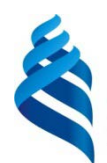

МИНИСТЕРСТВО ОБРАЗОВАНИЯ И НАУКИ РОССИЙСКОЙ ФЕДЕРАЦИИ Федеральное государственное автономное образовательное учреждение

высшего образования

**«Дальневосточный федеральный университет»**

### **Инженерная школа**

**Кафедра инженерных систем зданий и сооружений**

Бескровный Максим Игоревич

# **ТЕПЛОСНАБЖЕНИЕ МИКРОРАЙОНА «ВОСТОЧНЫЙ ЛУЧ» В ГОРОДЕ ВЛАДИВОСТОКЕ**

# **ВЫПУСКНАЯ КВАЛИФИКАЦИОННАЯ РАБОТА**

по образовательной программе подготовки магистров по направлению подготовки 08.03.01 «Строительство» «Теплогазоснабжение и вентиляция»

> **г. Владивосток 2018**

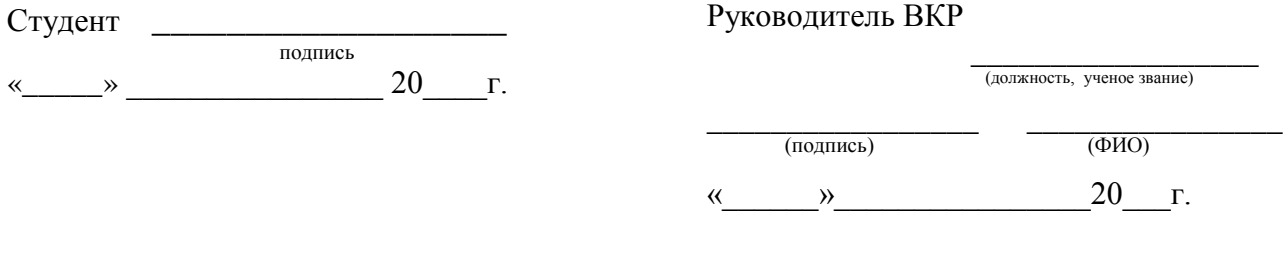

#### **«Допустить к защите»**

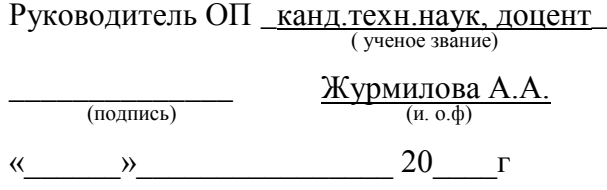

# Зав. кафедрой \_канд.техн.наук, доцент\_ ( ученое звание)

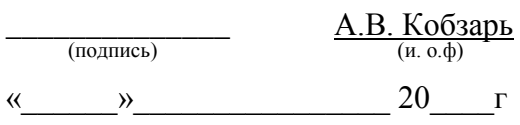

# **Защищена в ГЭК с оценкой**\_\_\_\_\_\_\_\_\_\_\_\_\_\_\_\_

Секретарь ГЭК

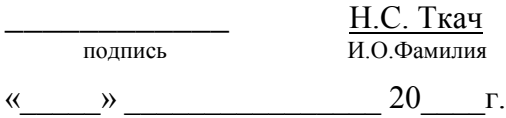

#### **Аннотация**

Выпускная квалификационная работа на тему: «Теплоснабжение микрорайона «Восточный луч» в городе Владивостоке»

Автор: Бескровный Максим Игоревич

Работа состоит из введения, четырех глав, заключения, списка использованной литературы, оглавления и приложений.

Во введении раскрывается актуальность выбранной темы, описываются цели и задачи аттестационной работы.

В первой главе рассмотрены общие сведения о микрорайоне, необходимые для дальнейших расчётов.

Во второй главе выполнен проект индивидуальных тепловых пунктов жилых домов в районе ул. Нейбута,135.

В третьей главе выполнен проект тепловой сети микрорайона «Восточный луч» от центрального теплового пункта до индивидуальных тепловых пунктов жилых домов.

В четвертой главе выполнен проект центрального теплового пункта и рассмотрена организация труда по управлению производством.

В заключении сделаны выводы о проделанной работе.

В приложениях приведены: расчёт компенсаторов, гидравлический расчет, пьезометрические графики, расчет нормативных потерь в теплосети, расчет и подбор насосов и теплообменного оборудования тепловых пунктов.

Пояснительная записка состоит из 112 листов формата А4, графические материалы выполнены на листах: А3- 3 листа, А1 – 12 листов, приложения – 54 листа формата А4.

#### **Введение**

Централизованное теплоснабжение представляет собой сложный комплекс инженерных сооружений по производству, транспорту и распределению теплоты между потребителями и является одной из основных подсистем энергетики.

Важнейшей составной частью систем централизованного теплоснабжения являются тепловые сети, предназначенные для транспортирования и распределения теплоносителя. Связывая источники тепла (ТЭЦ и котельные) с большим числом потребителей теплоносителя, мы должны обеспечивать согласованную работу всех звеньев систем теплоснабжения. Соблюдение этого требования достигается не только рациональным проектированием и строительством теплосети, но и правильной эксплуатацией, и поддержанием соответствующих режимов, и организацией контроля, а также своевременных плановых профилактических мероприятий.

 Теплосети являются весьма дорогостоящими сооружениями, на их строительство и эксплуатацию затрачиваются значительные средства. В связи с повышением требований к чистоте воздушного бассейна городов, крупные ТЭЦ стали сооружаться за пределами городской черты, на значительном расстоянии от районов теплового потребления. Это вызывает необходимость строительства протяженных транзитных магистралей, что в свою очередь требует увеличение капиталовложений. Бесперебойная и экономичная работа систем централизованного теплоснабжения зависит от качества строительства теплосетей и от того насколько правильно осуществляется их техническая эксплуатация.

Основным фактором снижения себестоимости строительства теплосети является применение новых эффективных конструкции и материалов, новых методов строительства при комплексной механизации строительно-монтажных работ.

Любое здание, промышленное или коммунальное предприятие являются потребителями энергии в виде теплоты, разнообразные процессы связанные с потреблением теплоты без ее превращения в другие виды энергии, можно по назначению расходуемой теплоты отнести к двум основным категориям:

1) Потребление теплоты для коммунально-бытовых нужд, то есть для обеспечения комфортных условий труда и быта в жилых, общественных и производственных помещениях.

2) Потребление теплоты для технологических нужд, то есть для обеспечения выпуска промышленной или же сельскохозяйственной продукции заданного качества.

Проектирование централизованного теплоснабжения является основным и важным вопросом.

Первоочередной задачей проектирования тепловых сетей является выбор трассы, конструкции теплопроводов и способа прокладки. Проектное решение принимается на основании материала гидрогеологических изысканий и съемки местности, перспективы развития систем теплоснабжения и очередности строительства теплосетей.

Выбор систем отопления и параметров теплоносителя производится на основании технико-экономического обоснования, в соответствии с требованиями санитарных и противопожарных норм в зависимости от назначения здания и режима его эксплуатации.

В жилищно-гражданском строительстве широко применяются централизованные системы, водяного, парового и воздушного отопления. Наиболее распространенная водяная система отопления, как наиболее гигиеническая, совершенная в эксплуатации и регулируемая в широких пределах в зависимости от температуры наружного воздуха.

Для централизованного теплоснабжения городов и поселков наиболее распространенными являются двухтрубные системы, в которых тепловые сети состоят из 2-х трубопроводов – подающего и обратного. В этой системе сетевая вода циркулирует по замкнутому кругу от ИТ по подающему трубопроводу к потребителю, откуда, отдав часть тепла, возвращается по обратному трубопроводу обратно к ИТ. В двух трубных системах открытого типа такой «возврат» осуществляется частично, а в замкнутой закрытого –полностью.

В закрытых системах теплоснабжения получили широкое применение и распространение местные тепловые пункты, в которых устанавливаются водяные подогреватели для систем горячего водоснабжения, а при не зависимости схемы присоединение и для отопления.

Тепловые сети представляют собой сложные сооружения, состоящих из соединенных между собой труб, тепловой изоляции, компенсаторов линейных температурных деформаций, подвижных и неподвижных опор, запорной и регулирующей арматуры, строительных конструкции, камер и колодцев, дренажных устройств. При необходимости могут размешаться подкачивающие или смесительные установки, а также водоподогреватели. На подкачивающие насосы возлагается задача поддержания непрерывной циркуляции теплоносителя в распределительных сетях.

Наличие насосов и регуляторов давления и температуры позволяет установить в распределительных сетях такие гидравлические и тепловые режимы, которые необходимы для потребителей тепла в районе. Местное регулирование тепловых и гидравлических режимов для большой группы потребителей, осуществляемое квалифицированным персоналом, открывает широкую перспективу более полного учета местных климатических условий района, этажности застроек и других факторов, определяющих экономику и надежность теплоснабжения.

Разработка систем теплоснабжения является крупным достижением на пути дальнейшего совершенствования методов управления с привлечением средств автоматики и электронной техники. Применение систем автоматики снижает опасность возникновения аварий, позволяет сократить сроки их ликвидации и предупредить возможность их возникновения.

# **ГЛАВА 1**

# **ОБЩИЕ СВЕДЕНИЯ ОБ ОБЪЕКТЕ ПРОЕКТИРОВАНИЯ**

# **ГЛАВА 1. ОБЩИЕ СВЕДЕНИЯ ОБ ОБЪЕКТЕ**

### **ПРОЕКТИРОВАНИЯ**

# 1.1 **Основа выполнения выпускной квалификационной работы**

Выпускная квалификационная работа «Теплоснабжение микрорайона «Воточный луч» в городе Владивостоке» включает в себя проект тепловых сетей, проект тепломеханических решений индивидуальных тепловых пунктов жилых домов №16, 17, 19 и проект тепломеханических решений центрального теплового пункта с обоснованием подбора оборудования, типа и способа прокладки труб, способов осуществления теплоснабжения.

Данная выпускная квалификационная работа выполнена по микрорайону «Восточный луч» выполнена на основе:

•Задания на выпускную квалификационную работу

•Гидрогеологических условий и изыскания грунтов района проектирования

•Топографической съемки района проектирования

•Нормативной и справочной литературй, ГОСТов, сводов правил, методических указаний [1-36]

•Технических условий на проектирование для подключения к тепловым сетям № 05.7-21- 330/1 от 2015 г.

Работа включает в себя проект тепловой сети от ЦТП до ИТП последнего дома, проекты индивидуальных тепловых пунктов жилых домов №16, 17, 19 а также проект центрального теплового пункта.

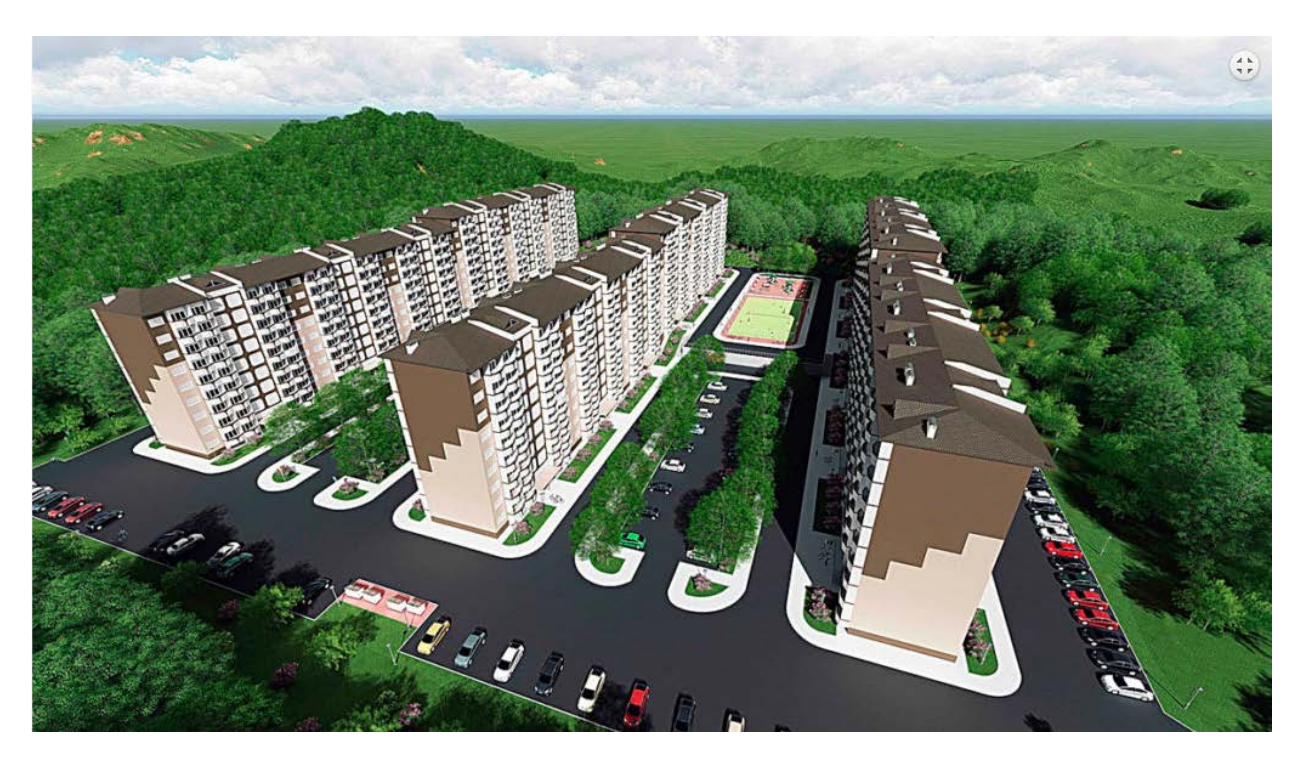

Рисунок 1 – жилые дома №16,17,19 по ул. Нейбута,135

# 1.2 **Описание микрорайона**

Жилой микрорайон «Восточный луч» расположен в живописном месте Владивостока на ровном участке, в распаде сопок, раскрывающемся на южную сторону, с великолепными видами на окружающий лесной массив. Имеет два подъезда к участку.

Реализация проекта предусматривает три очереди:

• I очередь строительства: 9-ти этажные дома панельного типа, общая площадь жилой застройки - 35000 кв.м из которых 25000 кв.м в рамках программы

• II и III очереди предусматривают дома средней высотности и высотного типа 9, 25 этажей

Доступное и комфортное жилье:

• 242000 кв.м общей площади застройки

• 169400 кв.м предусмотрено для жилья экономического класса, выполняемого в рамках программы

Решение социальных проблем:

• I очередь строительства в достаточной степени обеспечена объектами социального назначения

• II и III очереди предусматривают строительство общеобразовательной школы на 1000 мест и 2 дошкольных учреждения по 250 мест

Парковки:

• 3025 стояночных мест

Комфортная среда:

- Площадки для детей
- Скверы
- Озеленение района
- Велодорожки

### 1.3 **Технико-экономические показатели**

Общие показатели (три очереди строительства):

- Площадь участка: 24 га
- Количество квартир: 4756 шт
- Общая площадь всей застройки: 256700 кв.м
- Нежилые помещения: 10000 кв.м
- Общественно-деловой центр: 10000 кв.м

• Социальные объекты (2 детсада по 250 мест каждый, школа на 1000 мест, спортивные и досуговые): 4700 кв.м

- Паркинги:  $3025$  м/мест
- I очередь строительства:
- Площадь участка: 3, 10 га
- Общая площадь жилых зданий: 55080 кв.м
- Общая площадь жилой застройки: 35000 кв.м
- Нежилые помещения (объекты соц. назначения): 4500
- Количество квартир: 648 шт

• Паркинги:  $250$  м/мест

Информация о земельном участке

Местоположение (адресные ориентиры) земельного участка: участок находится в районе территории района «Зеленый угол» г. Владивостока, недалеко от пересечения улицы Юмашева и Нейбута.

Почтовый адрес ориентира: Приморский край, г. Владивосток, ул. Нейбута, 135. Площадь земельных участков: 24 Га

Транспортная доступность: участок расположен в границах ул. Нейбута, Ленинского района

Окружение: Объект строительства расположен в живописном месте Владивостока на ровном участке, в распаде сопок, раскрывающемся на южную сторону, с великолепными видами на окружающий лесной массив

Подъезд к участку: может осуществляться с трех сторон (северо-востока, северо-запада и запада)

График реализации проекта:

Реализация проекта предусматривает 3 очереди.

Сроки строительства: 3-й квартал 2016 года - 4-й квартал 2020 года

Всего жилой площади: 242000 кв.м

I очередь

• Площадь квартир: 35000 кв.м

• Строительно-монтажные работы: 3-й квартал 2016 года - 4-й квартал 2017 года

• Ввод в эксплуатацию: 4-й квартал 2017 года

II очередь

• Площадь квартир: 87000 кв.м

• Строительно-монтажные работы: 1-й квартал 2018 года - 4-й квартал 2019 года

• Ввод в эксплуатацию: 4-й квартал 2019 года

III очередь

• Площадь квартир: 120000 кв.м

• Строительно-монтажные работы: 1-й квартал 2019 года - 4-й квартал 2020 года

• Ввод в эксплуатацию: 4-й квартал 2020 года

Этапы реализации проекта

Реализация проекта пройдет в 3 очереди

Сроки строительства: 3-й квартрал 2016 года – 4-й квартрал 2020 года

Объем ввода в эксплуатацию объектов жилищного строительства по годам:

- 2017 год 35 000 кв.м
- 2018 год 40 000 кв.м
- 2019 год 70 000 кв.м
- 2020 год 97 000 кв.м
- Итого: 242 000 кв.м

Ввод в эксплуатацию объектов нежилого фонда:

I очередь:

• Торговые центры: 4500 кв.м

II очередь:

• Детские сады: 250 мест

• Торговые центры: 2500 кв.м

III очередь:

• Школы: 1000 мест

• Детские сады: 250 мест

• Торговые центры: 3000 кв.м

Итого:

• Школы: 1000 мест

• Детские сады: 500 мест

• Торговые центры: 10000 кв.м

Обеспечение объектами инженерной инфраструктуры

Электроснабжение:

• Технические условия на технологическое присоединение выданы в объеме 16,482 МВт

• Присоединение осуществляется к сданной в 2012 г. подстанции «Зеленый угол» в 6 точках (ячейки № 1; 11; 13; 19; 21; 31 ЗРУ 10 кВ ПС 220 кВ Зеленый угол)

Водоснабжение и водоотведение - Технические условия на технологическое присоединение выданы в объеме 10520 м<sup>3</sup>/сут

Водоснабжение:

• Подключение предусмотрено от проложенного в близи нижних границ участков водовода В1 d1200х2 мм

• Непосредственно водоснабжение к жилым домам будет осуществляться по построенному водоводу протяженностью L=1650 м

• Для водоснабжения первой очереди имеется второй вариант подключения от существующего водопровода dу 300 мм по ул. Нейбута

Водоотведение:

• Хозяйственно-бытовые стоки от жилых домов самотеком будут поступать по построенной канализационной сети протяженностью L=1400 м в КНС 32

Теплоснабжение:

• Система теплоснабжения - централизованная

• Подключение жилых домов будет осуществляться от построенной тепловой сети протяженностью L=1750 м

• Непосредственно точка подключения находится в нижних границах участков

• Технические условия на технологическое присоединение выданы с тепловой нагрузкой 114 Гкал/час

#### 1.4 **Климат**

Расчетные параметры наружного воздуха для проектирования систем теплопотребления (отопления, вентиляции и кондиционирования воздуха) здания приняты по СП 131.13330.2012 «Строительная климатология» [17] и составляют:

Приморский край, г. Владивосток:

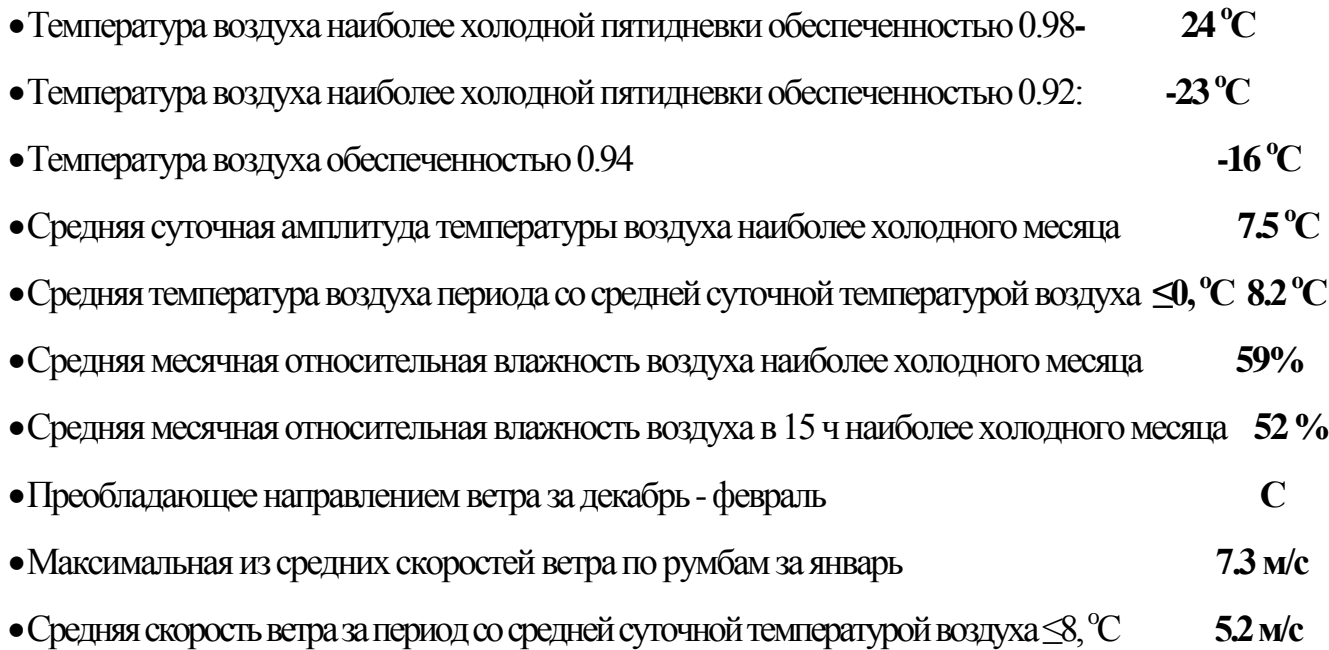

Основными факторами, определяющими климат Приморья, являются географическое положение района на стыке материка Азии и Тихого океана, сложное строение его поверхности, муссонный характер циркуляции атмосферы.

Территория Приморья расположена на стыке двух областей с различными физико-географическими условиями – влажными районами Тихого океана и сухими пространствами Азиатского материка. Основные водораздельные хребты – Сихотэ-Алинь и отроги Восточно-Маньчжурской горной страны, представляющие естественные барьеры на пути воздушных масс, обуславливают своеобразные климатические условия внутри территории Приморья. Межгорные долины и котловины летом хорошо прогреваются, а зимой являются аккумуляторами холодных воздушных масс.

Приморье периодически подвергается воздействию разнородных по своим свойствам воздушных масс, формирующихся за его пределами и обуславливающих почти диаметрально противоположное направление ветров в зимний и летний периоды. Такая смена воздушных течений происходит под влиянием перераспределения сезонных барических центров над Азиатским материком и Тихим океаном.

Климат г. Владивостока муссонный, характерный для юга Приморского края. По климатическому районированию для строительства согласно СП 131.13330.2012 [17] участок микрорайона «Восточный луч» относится к климатическому району IB.

Температура. Среднегодовая температура воздуха по метеостанции г. Владивостока– (+4.6°). Самый холодный месяц – январь (минус 12.6°).

Температура наиболее холодной пятидневки обеспеченностью Р0.98% минус 23°. Температура воздуха обеспеченностью Р0.98 – минус 16°. Средняя суточная амплитуды температуры воздуха наиболее холодного месяца составляет минус 7.5°.

Продолжительность отопительного периода составляет 196 суток.

Продолжительность периода со среднесуточной температурой воздуха  $\leq 0^{\circ}$ составляет 136 суток, средняя температура воздуха периода со среднесуточной температурой воздуха ≤ 0° - минус 8.2°. Средняя месячная относительная влажность воздуха наиболее холодного месяца – 59%.

Самый теплый месяц – август со среднемесячной температурой воздуха – плюс 19.6°, средняя максимальная температура наиболее теплого месяца – плюс 23.7°. Абсолютная максимальная температура воздуха – плюс 34°.

Температура воздуха обеспеченностью Р 0.98% - (плюс 22°), обеспеченностью:

Р 0.98 – плюс 25°. Средняя суточная амплитуды температуры воздуха наиболее теплого месяца составляет плюс 5.6°. Средняя месячная относительная влажность воздуха наиболее теплого месяца – 86%.

Ветер. Преобладающее направление ветра зимой – северное с максимальной повторяемостью в феврале (77%), летом – юго-восточное с максимальной повторяемостью в июле (63%). Максимальная скорость ветра обеспеченностью Р 5% – 40 м/сек.

Среднегодовая скорость ветра – 6.5 м/сек. Согласно районированию по ветровому режиму территория г. Владивосток относится к району V [17, приложение Ж, дополнительная карта 3 СП 20.13330.2011].

Атмосферные явления. Из атмосферных явлений для рассматриваемой территории характерны туманы, метели, грозы, град.

Туманы (летние, морские) связаны с юго-восточным циклоном. Наибольшая повторяемость их наблюдается в июне – июле (11 – 12 дней), зимние туманы наблюдаются в среднем за месяц – до 1 – 3 дней.

Снежный покров. Снежный покров ложится в последней декаде ноября и в декабре. Наибольшая высота снежного покрова отмечается в январе – феврале, с максимумом до 68 см. Согласно районированию по весу снегового покрова территория г. Владивосток относится к району II. [17,приложение Ж, карта 1 СП 20.13330.2011]

Метели не представляют собой частого явления. В годовом ходе наибольшее число дней с метелью наблюдается с декабря по март. Наиболее длительные метели отмечаются при выходе на территорию циклонов. Общая продолжительность метелей в среднем за год составляет 71 час.

Грозы наблюдаются, преимущественно, в теплое время с июня по сентябрь. Зимние грозы отмечаются только в декабре.

Град, как и грозы, наблюдаются также в теплое время года. Из особо опасных метеорологических явлений наблюдаются гололед, зернистая и кристаллическая изморозь, мокрый снег.

Глубина промерзания под оголенной от снега поверхностью составляет: для суглинков – 1.42 м. [17]

#### 1.5 **Геологические условия**

Геологическое строение участка проектируемого строительства обусловлено геоморфологическими условиями и характеризуется развитием элювиально-делювиальных отложений четвертичного возраста, перекрытых насыпными грунтами и почвенно-растительным слоем.

Почвенно-растительный слой мощностью 0.2 м распространен на юговосточной склоновой части проектируемого сооружения.

Насыпные грунты по данным бурения представлены глинистыми грунтами с включением щебня, дресвы до 40-30% и примесью строительного и бытового

мусора до 20%. По давности отсыпки грунты слежавшиеся. В период изысканий грунты находились в маловлажном и влажном состоянии.

Мощность насыпных грунтов изменяется от 0.2 до 2.1 м. Элювиальноделювиальные отложения представлены глинистыми грунтами.

Глинистые грунты – суглинки полутвердые, твердые и супеси пластичные, твердые, залегают под насыпными грунтами и почвенно-растительным слоем. В толще элювиально-делювиальных глинистых грунтов отмечаются включения редких глыб, щебня, дресвы осадочных пород до 30- 40%. Вскрытая мощность глинистых грунтов изменяется от 2.7 до 6.8 м.

#### 1.6 **Гидрогеологические условия**

В период изысканий (март 2017 г) подземные воды на участке проектируемого строительства не встречены.

При снеготаянии и выпадении ливневых дождей и в период эксплуатации проектируемого сооружения за счет утечек из водонесущих сетей.возможно развитие вод «верховодки» и техногенного происхождения в глинистых грунтах с включением обломочного материала, грунтах обратной засыпки пазух строительного котлована. Воды «верховодки» способствуют переувлажнению грунтов, увеличивая пучинистость.

## 1.7 **Сведения о прочностных и деформационных**

# **характеристиках грунта в основании линейного объекта**

По результатам бурения и горных пород, лабораторных исследований и в зависимости от генезиса в разведанном разрезе согласно ГОСТ 20522-2012 выделено 2 инженерно–геологических элемента (ИГЭ) слоя.[36]

Почвенно-растительный слой подлежит удалению и дальнейшей рекультивации.

ИГЭ (слой) 1 – насыпные грунты, представленные механической смесью супеси, суглинка, щебня, дресвы с примесью строительного и бытового мусора до 20%.

Согласно СП 22.13330.2011. п.6.6.3 насыпные грунты относятся к отсыпанным сухим способом без уплотнения, по составу и сложению - к свалкам, сформированным в результате организованной и неорганизованной отсыпки различного вида естественных грунтов, бытового и строительного мусора с преобладанием в грунте глинистого материала, по давности отсыпки – к слежавшимся. По степени влажности грунты в период изысканий находились в маловлажном и влажном состоянии. [32, п.6.6.3]

Согласно ГОСТ 25100-2011 насыпные грунты ИГЭ 1 относятся к классу – дисперсные; подклассу – несвязные; типу - техногенные; подтипу – техногенноперемещенные природные и антропогенно-образованные грунты.

Насыпные техногенные грунты в качестве естественного основания не рекомендуются, полностью прорезаются фундаментом.

Плотность насыпных глинистых грунтов по справочной литературе – 1.75 г/см3.

ИГЭ (слой) 2. Элювиально-делювиальные суглинки щебенистые полутвердые. Грунты опробованы 10 пробами ненарушенной структуры.

Согласно ГОСТ 25100-2011, таблица 2 грунты ИГЭ 2 относятся к классу – дисперсные, подклассу – связные, типу – -элювиально-делювиальные, подтипу – делювиальные и образованные в результате выветривания, виду – минеральные, подвиду – глинистые грунты, разновидности – суглинки и супеси.

Глинистые грунты входят в зону сезонного промерзания. Согласно ГОСТ 25100-2011, тб.Б.27 грунты слоя 2 слабопучинистые. Степень морозной пучинистости (Ɛfh=1.3 %) определялась расчетом согласно СП 22.13330.2011, п.

6.8.3) с учетом нормативных значений физических характеристик (приложение Г). [32]

По результатам гранулометрических анализов среднее содержание щебня - 35%, дресвы – 4%, песчано-глинистых частиц – 61%. Щебень, дресва малопрочных песчаников.

В ИГЭ 2 объединены суглинки полутвердые, твердые и супеси пластичные, твердые, близкие по физическим свойствам.

По данным статистической обработки грунты ИГЭ 2 однородны по своим основным физическим характеристикам. Коэффициенты вариации 0.01 – 0.15 удовлетворяют требованиям ГОСТ 20522-2012.

По нормативным значениям физических характеристик грунты ИГЭ 2 характеризуются как суглинки полутвердые.

Нормативные значения механических характеристик грунтов ИГЭ 2 принимаются согласно СП 22.13330.2011, приложение Б, таблицы Б.2, 3 с учетом нормативных значений физических характеристик и согласно п. 5.3.18 и табл. 5.11 СП 22.13330.2011:

Модуль деформации – 30 МПа;

Угол внутреннего трения - 25°;

Удельное сцепление – 0.040 МПа

По лабораторным определениям измерениям средней плотности катодного тока iк коррозионная агрессивность грунтов к углеродистой и низколегированной стали до глубины 4.0 м – высокая (средняя плотность катодного тока  $i_{\text{K}}= 0.21$  - $0.23$  A/m<sup>2</sup>).

По результатам химических анализов водой вытяжки глинистые грунты неагрессивны на конструкции из бетона и железобетона. Коррозионная

агрессивность грунтов к свинцовым и алюминиевым оболочкам кабеля – средняя

### 1.8 **Технические условия на проектирование систем**

### **теплоснабжения микрорайона «Восточный Луч»**

Технические условия выданы в городе Владивостоке АО «Дальневосточная генерирующая компания» № 05.7-21- 330/1 от 2015:

1. Наименование заявителя – ООО «Новый город»

2. Запрос № 3-11-Т от 09.11.2015 г. (вх. № 6892 от 19.11.2015 г.)

3. Юридический адрес заявителя – 690091 г. Владивосток, Океанский пр-т, 13-408; Почтовый адрес заявителя – 690091 г. Владивосток, Океанский пр-т, 13-7

4. Наименование и местоположение объекта – Жилой микрорайон «Новый город» в районе ул. Нейбута, 135 в г.Владивостоке

5. Максимальная нагрузка в точке подключения - 113,527 Гкал/час.

6. Источник теплоснабжения – ВТЭЦ-2

7. Срок подключения объекта к тепловым сетям:18 месяцев с момента подписания договора на подключение объекта

8. Точка подключения к тепловым сетям – граница земельного участка, отведенного под строительство жилого района «Новый город»

9. Параметры теплоносителя в точке подключения к тепловым сетям на момент выдачи технических условий:

9.1Давление в подающем трубопроводе – 52 м. в.ст.

9.2Давление в обратном трубопроводе – 42 м.в.ст.

9.3Линия статического давления – 110 м. в.ст.

9.4 Расчетный температурный график после ВТЭЦ-2 – 115/70 ˚C (по схеме теплоснабжения ВГО на период 2014-2029 годов)

10. Требования к схемам присоединения:

10.1 Системы отопления зданий жилого района «Новый город»

присоединить по независимой схеме

10.2 Горячее водоснабжение - по закрытой с установкой пластинчатых подогревателей.

11. ЦТП расположить на абсолютной отметке не выше 65 м в границах земельного участка:

12. Расчет поверхности нагрева подогревателей в ЦТП выполнить на следующие параметры:

12.1 Зимний период-

Греющая вода по температурному графику - 130/70, нагреваемая - 115/по расчету

12.2 Переходный период –

Греющая вода по температурному графику - 70/45

Нагреваемая – 64/ по расчету

12.3 Выполнить проверку поверхности нагрева подогревателей в ЦТП на работу по графикам:

```
12.3.1 Зимний период - греющая – 105/70;
нагреваемая - 95/ по расчету Переходный 
период – греющая - 70/51; Нагреваемая - 64/ 
по расчету
```
12.3.2 Зимний период - греющая – 115/70; нагреваемая 105/по расчету Переходный период – греющая - 70/49; Нагреваемая - 65/ по расчету

13. Теплоснабжение зданий жилого района, расположенных на абсолютных отметках выше 110 м., осуществить через тепловые насосные станции (ТНС) и узлы рассечки:

13.1 1 ТНС расположить на абсолютной отметке не выше 110 м

13.2 2 Линии статического давления после ТНС и узлов рассечки определить проектом

13.3 3 В ТНС установить насосы, предназначенные для перекачки воды с

температурой 115˚

14. Расчет поверхности нагрева подогревателей отопления в ИТП зданий, подключенных к ЦТП выполнить на следующие параметры:

Греющая вода по графику – 115/65, нагреваемая – 85/60

14.1Выполнить проверку поверхности нагрева подогревателей отопления в ИТП на работу по температурным графикам:

Греющая – 95/65; нагреваемая 85/60

Греющая – 105/65; нагреваемая 85/60

15. Расчет поверхности нагрева подогревателей ГВС, присоединенных по одноступенчатой (параллельной) схеме, выполнить на следующие параметры:

• Температура греющей воды на входе в подогреватель принять 64 ˚C, на выходе из подогревателя 25 ˚С.

• Температура нагреваемой воды на выходе из подогревателя – 60 °С

16. Поверхность нагрева подогревателей ЦТП и подогревателей отопления в ИТП принять большую из рассчитанных по графикам температур, указанных в п 12, 14

17. Технические ограничения на подключение к тепловым сетям АО «ДГК» отсутствуют.

18. Срок действия технических условий 5 лет.

19. На основании п. 3 раздела I Постановления Правительства РФ от 16.04.2012 N 307 О порядке подключения к системам теплоснабжения и о внесении изменений в некоторые акты Правительства Российской Федерации (с изменениями на 14 ноября 2014 года) требуется заключить договор о подключении.

20. Если в течение одного года с момента предоставления технических условий правообладатель земельного участка не обращается в АО «Дальневосточная генерирующая компания» филиал «Приморская генерация» с заявлением на выдачу условий подключения и договора на подключение, обязательства организации, выдавшей технические условия, по обеспечению подключения объекта, прекращаются.

21. Технические условия выданы для выполнения заявителем проектных работ и не являются основанием для подключения объекта.

# **ГЛАВА 2**

# **ИНДИВИДУАЛЬНЫЕ ТЕПЛОВЫЕ ПУНКТЫ**

## **ГЛАВА 2. ИНДИВИДУАЛЬНЫЕ ТЕПЛОВЫЕ ПУНКТЫ**

### **2.1 Общая характеристика ИТП.**

В дипломной работе рассчитаны и запроектированы индивидуальные тепловые пункты на три девятиэтажных жилых дома: №16, №17 и №19.

Проект индивидуальных тепловых пунктов (ИТП) жилых домов №16,17,19 Каждый индивидуальный тепловой пункт расположен в отдельном помещении и предназначен для теплоснабжения систем теплопотребления здания (отопления, вентиляции, горячего водоснабжения) от внешних тепловых сетей.

Здания присоединяются к ИТП по вторичным сетям теплоснабжения (параметры теплоносителя 95-70 С) и горячего водоснабжения (второй контур теплообменников) с установкой приборов учета в помещении ИТП.

Расчетные параметры наружного воздуха для проектирования систем теплопотребления (отопления, вентиляции и кондиционирования воздуха) здания приняты по СП 131.13330.2012 «Строительная климатология» и составляют [17]:

В летний период года тепловые сети предусматривают остановку подачи теплоносителя на 21 день для профилактического обслуживания и ремонта оборудования.

Тепловые пункты являются типовыми, поэтому подбор оборудования индивидуально тепловых пунктов является одинаковым для каждого жилого дома.

Каждый жилой дом имеет по две блок-секции. На каждую блок-секцию необходим свой тепловой пункт. Тепловые пункты выполнены по современным требованиям и стандартам качества.

Подключение тепловых пунктов выполнено по независимой схеме, через теплообменное оборудование. Горячее водоснабжение – закрытое, через теплообменник.

Каждый тепловой пункт имеет свою независимую систему погодного регулирования.

Погодное регулирование — это регулирование температуры воды в системе отопления в зависимости от наружной температуры. [Процесс](http://teploinfo.com/photo/upravlenie/pogodnoe_regulirovanie/3-0-35) [регулирования](http://teploinfo.com/photo/upravlenie/pogodnoe_regulirovanie/3-0-35) под управлением контроллера выполняется в узле смешения регулирующим клапаном, смешивающий теплоноситель из подающего трубопровода с более высокой температурой с теплоносителем из обратного трубопровода с низкой температурой.

Таким образом, регулируется температура теплоносителя, поступающего непосредственно в приборы отопления — радиаторы, конвекторы. Погодная компенсация, осуществляемая в индивидуальных тепловых пунктах (ИТП), гарантирует наиболее комфортные условия для проживания и работы и в существенной степени влияют на показания теплосчетчиков в УУТЭ в сторону уменьшения энергопотребления, и, соответственно экономят энергоресурсы.

Система погодного регулирования – очень надежный способ, позволяющий сэкономить тепловую энергию. Работает она с поправкой не только на изменение температуры окружающей среды, но и на температуру, изменяющуюся в помещении. Температура устанавливается в автоматическом режиме по заданному температурному графику дифференцировано по дням недели и даже по часам суток. Установка и грамотная эксплуатация данной системы в комплексе с приборами учета тепловой энергии обеспечит экономию энергоресурсов.

Установка и эксплуатация автоматизированных узлов управления систем отопления с погодной компенсацией на тепловых вводах центрального отопления многоквартирных жилых домов позволяют сэкономить до 30% тепловой энергии, что отражается на показаниях приборов учета тепла и существенно снижает коммунальные платежи жильцам многоэтажек.

Система «погодного регулирования» позволяет устанавливать заданные параметры как на суточный цикл (день-ночь), так и на недельный (буднивыходные). Посредством программирования контроллеров, регулирующих теплопотребление в ночное время, выходные и праздничные дни, когда отсутствует персонал, поддерживается пониженная температура в помещениях, а к началу рабочего дня восстанавливается нормальный температурный режим.

Особенностями проектирования ИТП данных жилых домов можно выделить следующее: в целях экономии узел учета тепловой энергии был запроектирован на вводе тепловой сети в дом, также что позволяет выполнять учет тепловой энергии теплоносителя сразу на две блок-секции жилого дома (два ИТП). Аналогичным способом были запроектированы узлы учета тепловой энергии и для других двух жилых домов.

#### **2.2 Ввод тепловой сети в индивидуальные тепловые пункты.**

На вводе тепловой сети в каждом индивидуальном тепловом пункте установлены:

•Запорная арматура

•Узел учета тепловой энергии

•На подающем трубопроводе - грязевик и фильтр

•С целью стабилизации перепада давления в системе теплоснабжения регулятор перепада давления (60-150 кПа) серии DA516.

•Контрольно-измерительные приборы (манометры и термометры) и краны для манометров.

•Дренажная арматура

Теплоснабжение микрорайона «Восточный луч» в районе ул. Нейбута, 135 в г. Владивостоке осуществляется от тепловых сетей по отдельному тепловому вводу на каждый жилой дом согласно Техническим условиям на присоединение к тепловым сетям. Ввод тепловой сети выполнен по подвалу здания из стальных труб.

На вводе в тепловой пункт установлена запорно-регулирующая арматура, фильтра и дренажные краны, манометры, термометры и регулятор перепада давления, позволяющий держать требуемый перепад давления в ИТП.

Наружные тепловые сети выполнены из стальных труб в ППУ изоляции, тип прокладки – подземная, бесканальная.

Диаметры теплового ввода определены гидравлическим расчетом, исходя из общего расхода сетевого теплоносителя на здание и соответствует нормативным требованиям. Диаметр ввода в тепловые узлы – 80мм.

Источником теплоты для теплоснабжения систем теплопотребления здания в ИТП являются тепловые сети с расчетными параметрами теплоносителя:

•Давление в подающем трубопроводе – 29 м. в.ст.

•Давление в обратном трубопроводе – 19 м.в.ст.

•Линия статического давления – 165 м. в.ст.

•Расчетный температурный график после ЦТП – 95/65 ˚C.

Требования к схемам присоединения:

•Системы отопления зданий жилого района от ЦТП присоединить по независимой схеме

•Горячее водоснабжение - по закрытой схеме с установкой пластинчатых подогревателей.

Расчет поверхности нагрева подогревателей отопления в ИТП зданий, подключенных к ЦТП выполнить на следующие параметры:

•Греющая вода по графику – 95/65, нагреваемая – 85/60

Выполнить проверку поверхности нагрева подогревателей отопления в ИТП на работу по температурным графикам:

•Греющая – 90/65; нагреваемая 85/60.

•Расчет поверхности нагрева подогревателей ГВС, присоединенных по одноступенчатой (параллельной) схеме, выполнить на следующие параметры:

• Температура греющей воды на входе в подогреватель принять 64 °С,

на выходе из подогревателя 25 ˚С.

• Температура нагреваемой воды на выходе из подогревателя – 60 °С

Ввод тепловой сети осуществляется непосредственно в помещение ИТП

## **2.3 Общие тепловые нагрузки ИТП.**

Максимальные расчетные тепловые нагрузки на 6 ИТП составляют 3,534 Гкал/ч. Тепловые нагрузки приняты на основании данных проектов «ОВ» и «ВК».

Распределение нагрузок по строениям - смотри «Нагрузки на жилые дома №16, 17, 19» (Таблица 1). Основные параметры теплоносителя по системам теплопотребления - смотри «Таблицу тепловых потоков, расходов воды и температурных параметров» (Таблица 2).

| Наименование                        | Нагрузка, Гкал/ч |            |               |       |
|-------------------------------------|------------------|------------|---------------|-------|
| здания                              | Отоплени         |            | Горячее       |       |
| микрорайона                         | e                | Вентиляция | водоснабжение | Всего |
| Жилой дом №16<br>по ул, Небута, 135 | 0,578            |            | 0,6           | 1,178 |
| Жилой дом №17<br>по ул, Небута, 135 | 0,578            |            | 0,6           | 1,178 |
| Жилой дом №19<br>по ул, Небута, 135 | 0,578            |            | 0,6           | 1,178 |
| Всего                               | 1,734            |            | 1,8           | 3,534 |

Таблица 1- Нагрузки на жилые дома №16, 17, 19

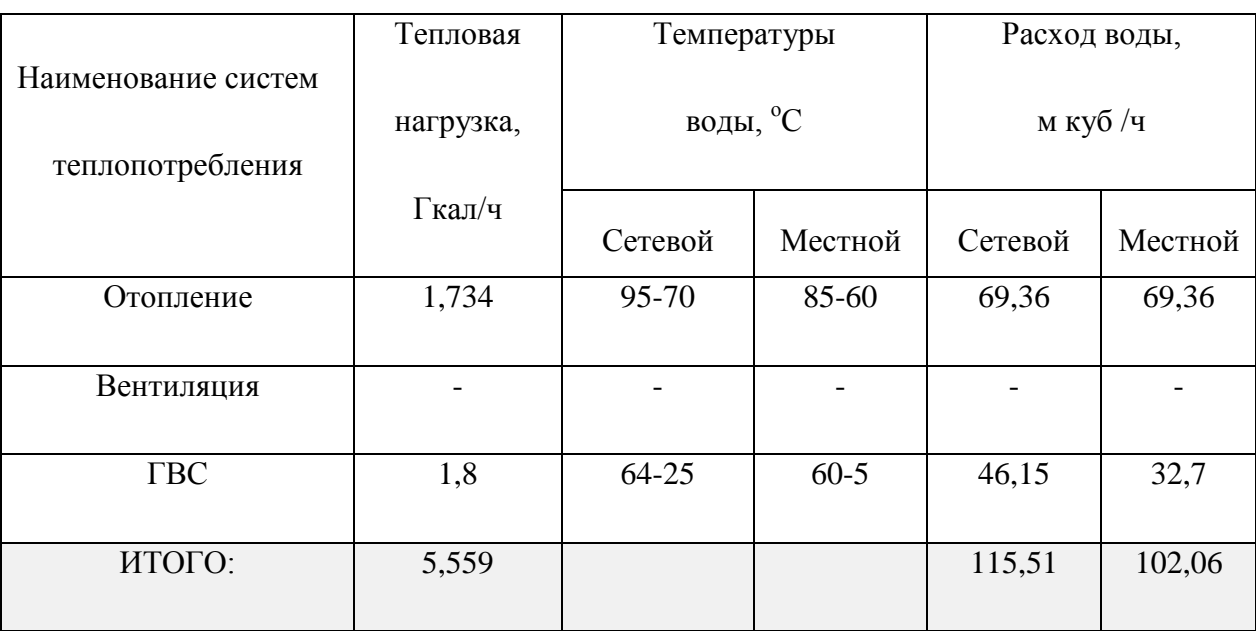

Таблица 2 – тепловые потоки, расходы воды и температурные параметры

# **2.4 Узел учета тепловой энергии**

Первичный преобразователь теплосчетчика подбирается по расходу теплоносителя в оптимальном для работы прибора диапазоне скоростей, с учетом габаритных размеров места установки, а также диаметра условного прохода теплопровода.

Для измерения тепловой энергии, расходуемой на теплоснабжение устанавливается вычислитель тепловой энергии Карат 307 (Россия). Применяются электромагнитные расходомеры серии Карат-551, а также термопреобразователи сопротивления (датчики температуры) КТСП-Н метрологического класса А (ГОСТ 6651) и устанавливаются на подающем и обратном трубопроводах тепловой сети за головными запорными устройствами теплового пункта.

Для измерения расхода теплоносителя на подпитке также устанавливается электромагнитный расходомер серии Карат-551.

Отдельно установлен узел учета на систему отопления офисных помещений

Диаметр и рабочий диапазон измерения объемного расхода теплоносителя теплосчетчика и водомера подпитки подбирается расчетным путем.

Проектом предусмотрен теплосчетчик ТВ-7 со следующими метрологическими характеристиками, представленными в таблице 3.

Диапазоны измерения расхода и вес импульса ультразвуковых расходомеров «Карат-520» представлены в таблице 4.

Таблица 3 - параметры теплосчетчика ТВ-7

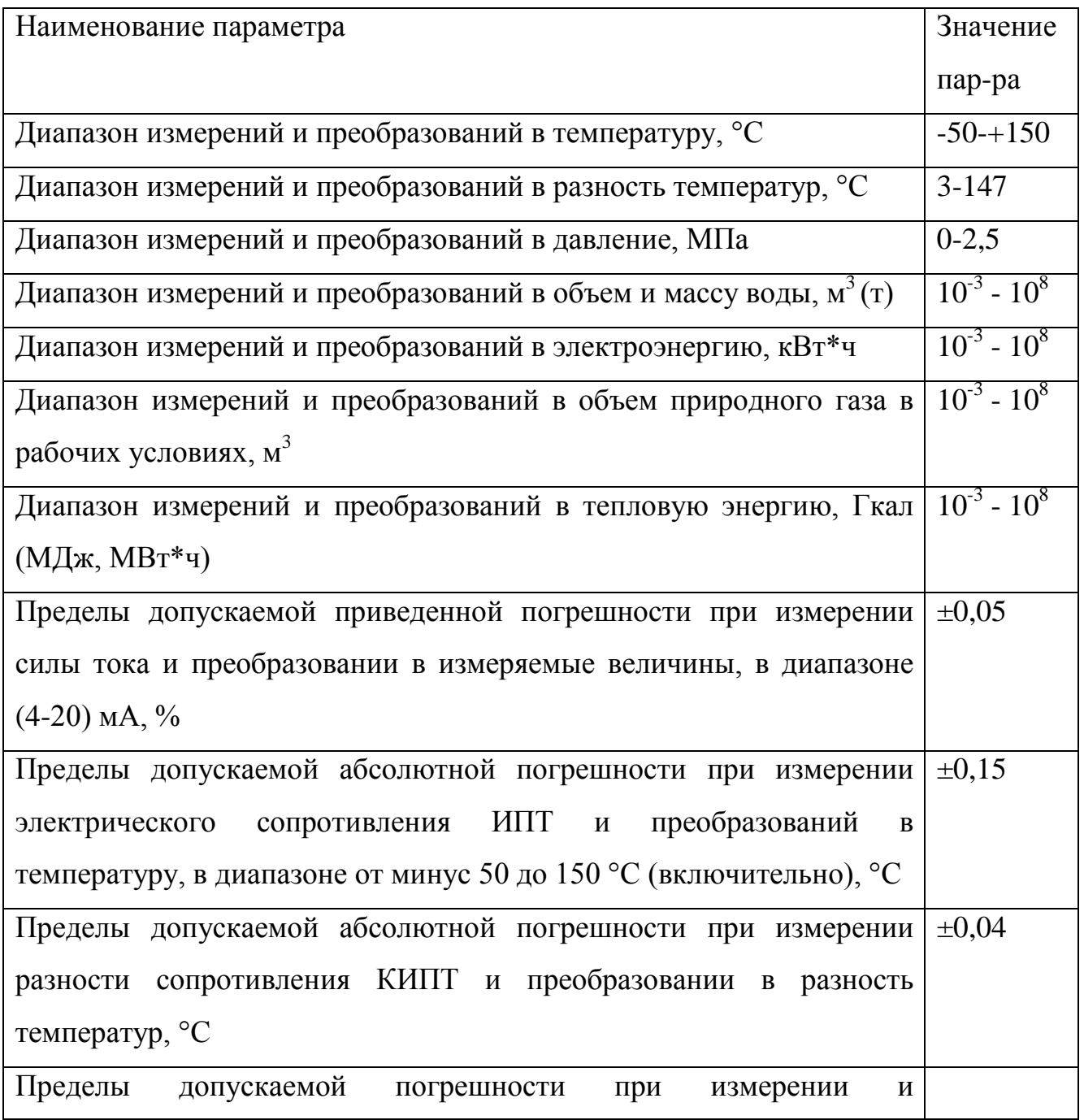

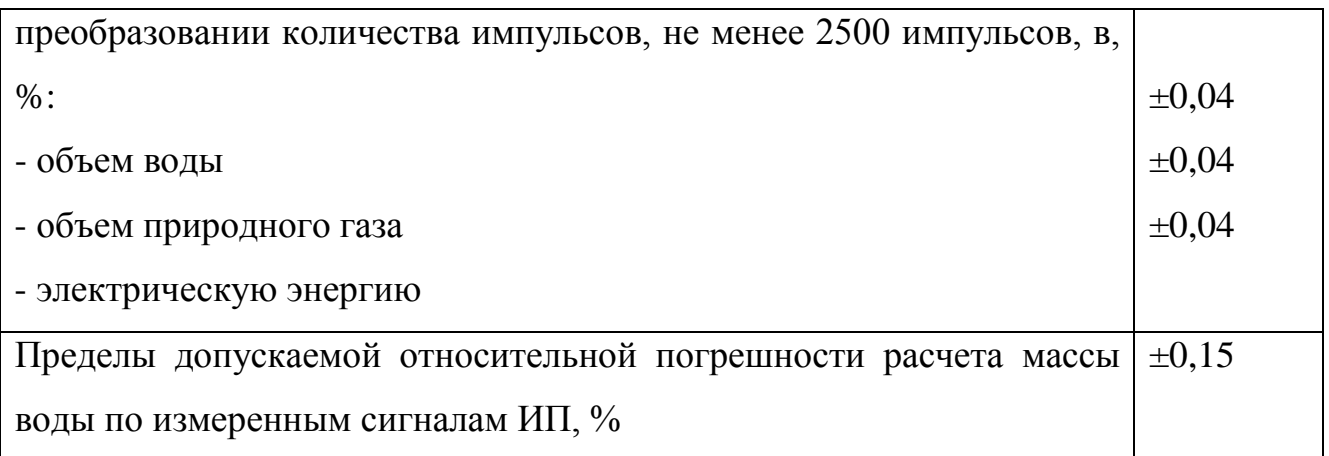

Таблица 4 - Диапазоны измерения расхода и вес импульса ультразвуковых расходомеров «Карат-520»

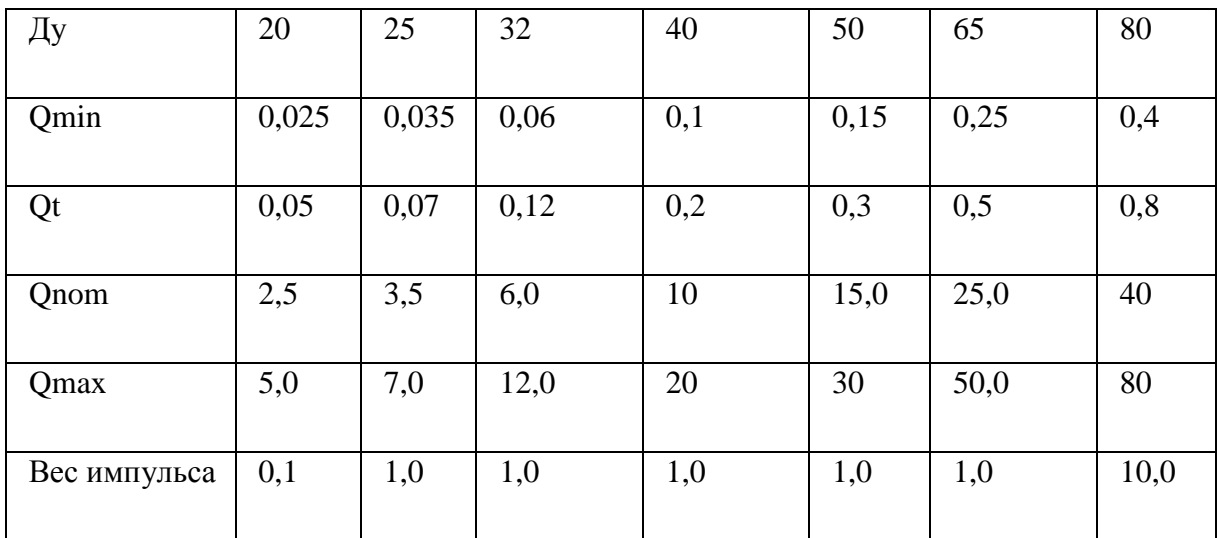

# **2.5 Выбор оборудования у УУТЭ**

Расчетный расход воды на отопление определяется по зависимости:

$$
G_0^{\max} = Q_0^{\max} \times 10^{3} / \left[ c \times (T_1 - T_2) \right],
$$
 (1)

где:

 $\mathrm{G_{o}}^{\mathrm{max}}$ – максимальный расход сетевой воды на отопление, т/ч;

 $\mathrm{Q_{o}}^{\mathrm{max}}$  – максимальный тепловой поток на отопление,  $\Gamma$ кал/ч;

Т1, Т<sup>2</sup> – расчетная температура теплоносителя в подающем и обратном трубопроводах соответственно, °С;

c – удельная теплоемкость воды , с = 1 ккал/(кг×°С ).

$$
G_o^{\text{max}} = 0.578 \times 10^3 / [1 \times (130 - 70)] = 9.63 \text{ T/y}.
$$
 (2)

$$
G_0^{\max} = 0.578 \times 10^3 / [1 \times (95 - 70)] = 19,26 \text{ T/T}.
$$
 (3)

Расчетный расход воды на вентиляцию:

$$
G_{\text{ReHT}}^{\text{max}} = Q_{\text{ReHT}}^{\text{max}} \times 10^3 \times 10^3 / [c \times (T_1 - T_2)], \qquad (4)
$$

где:

 $G_{\text{bert}}^{\text{max}}$  – максимальный расход сетевой воды на вентиляцию, т/ч;

 $Q_{\text{bert}}^{\text{max}}$  – максимальный тепловой поток на вентиляцию,  $\Gamma$ кал/ч;

Т1, Т<sup>2</sup> – расчетная температура теплоносителя в подающем и обратном трубопроводах соответственно, °С;

c – удельная теплоемкость воды , с = 1 ккал/(кг×°С ).

$$
G_{\text{ReHT}}^{\text{max}} = 0.0 \times 10^3 / [1 \times (95 - 70)] = 0.0 \text{ T/T}
$$
(5)

Расчетный расход воды на горячее водоснабжение определяется по зависимости:

$$
G_{\rm FBC}^{\rm max} = Q_{\rm FBC}^{\rm max} \times 10^{3} / \left[ c \times (T1' - T2') \right],\tag{6}
$$

где:

 $G_{\text{rec}}^{\text{max}}$  – максимальный расход сетевой воды на ГВС, т/ч;  $Q_{\text{rec}}^{\text{max}}$  – максимальный тепловой поток на ГВС, Гкал/ч; Т1', Т2'– температура в точке излома температурного графика, °С;  $c - \gamma$ дельная теплоемкость воды,  $c = 1$  ккал/(кг $\times$ °С).

$$
G_{\text{rec}}^{\text{max}} = 0.6 \times 10^3 / [1 \times (70 - 40)] = 20 \text{ T/y}
$$
 (7)

3.4. Расчетный максимальный расход теплоносителя равен:

$$
G_{\text{max}} = G_0^{\text{max}} + G_{\text{left}}^{\text{max}} + G_{\text{rec}}^{\text{max}} = 29.63 \text{ T/y}
$$
 (8)

$$
\pi p \mu (95-70^{\circ}C) G_{\text{max}} = 39,26 \text{ T}/\text{H}
$$
\n(9)

К установке принимается теплосчетчик «Карат-307-4V4T4P-RS232» с расходомерами «Карат-520», на вводе  $Dy = 80$  мм с рабочим диапазоном 0,4-80  $M^{3}/$ ч. На подпиточный трубопровод водомер с импульсным выходом ду = 15 мм с рабочим диапазоном 0,015-1,5 м $^{3}/$ ч.

#### **2.6 Рекомендации по монтажу**

Монтаж и установка теплосчетчика должна производиться квалифицированными специалистами в строгом соответствии с паспортом и утвержденным проектом установки теплосчетчика.

На подающем и обратном трубопроводах устанавливаются первичные преобразователи расхода и температурные датчики.

Первичный преобразователь устанавливается так, чтобы весь объем трубы был заполнен теплоносителем.

Все оборудование и металлоконструкции должны быть заземлены проводом с сечением  $2,5$  мм<sup>2</sup>.

Электромонтаж произвести в соответствии со схемой внешних электрических проводок.

Все оборудование и металлоконструкции, которые могут оказаться под напряжением вследствие повреждения изоляции, заземлить согласно требованиям ПТЭ и ПТБ и инструкциям по эксплуатации на общий контур заземления.

Расположение измерительно-вычислительного блока теплосчетчика, а также длины и линии прокладки проводов и кабелей уточняются при монтаже.

Измерительная вставка должна быть расположена так, чтобы электроды преобразователей расхода были в горизонтальной плоскости. Направление потока должно совпадать с направлением, указанным на измерительной вставке.

Все сварочные работы должны быть закончены до подключения кабелей к микропроцессорному блоку.

Не допускается прокладка силовых и сигнальных проводов (кабелей) в одной линии, в одной трубе.

После окончания монтажа провести восстановление антикоррозионного покрытия, тепловой изоляции и гидравлическое испытание давлением 1,25  $P_{\text{na6}}$ , но не менее  $10 \text{ kpc/cm}^2$ .

#### **2.7 Подбор оборудования теплового пункта**

#### **2.7.1 Теплообменное оборудование систем отопления и ГВС**

Присоединение системы отопления к наружным тепловым сетям выполнено, по независимой схеме, через разборные пластинчатые теплообменники R53-FG фирмы «Alfa-Laval» (Швеция) на 59 пластин. Расчет теплообменников выполнен с запасом по тепловой нагрузке с коэффициентом 1,15 и с запасом по поверхности не менее 30 %. [16]

Присоединение системы ГВС к наружным тепловым сетям выполнено, по закрытой одноступенчатой схеме, через разборные пластинчатые теплообменники
R33-FG фирмы «Alfa-Laval» (Швеция) на 96 пластин. Расчет теплообменников выполнен с запасом по тепловой нагрузке с коэффициентом 1,15 и с запасом по поверхности не менее 30 %. [16]

Расчетные температуры теплоносителя:

• в системе отопления:  $85-60$  °С.

•в системе ГВС -  $60-5$ 

Расчёт теплообменников был выполнен в онлайн-программе на официальном сайте «Alfa Laval». Итоги расчётов представлены ниже (Рисунок 2 и Рисунок 3).

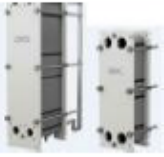

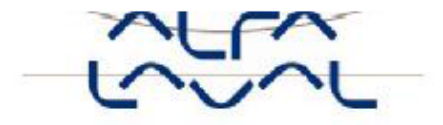

ОАО Альфа Лаваль Поток

# Спецификация на пластинчатый теплообменник

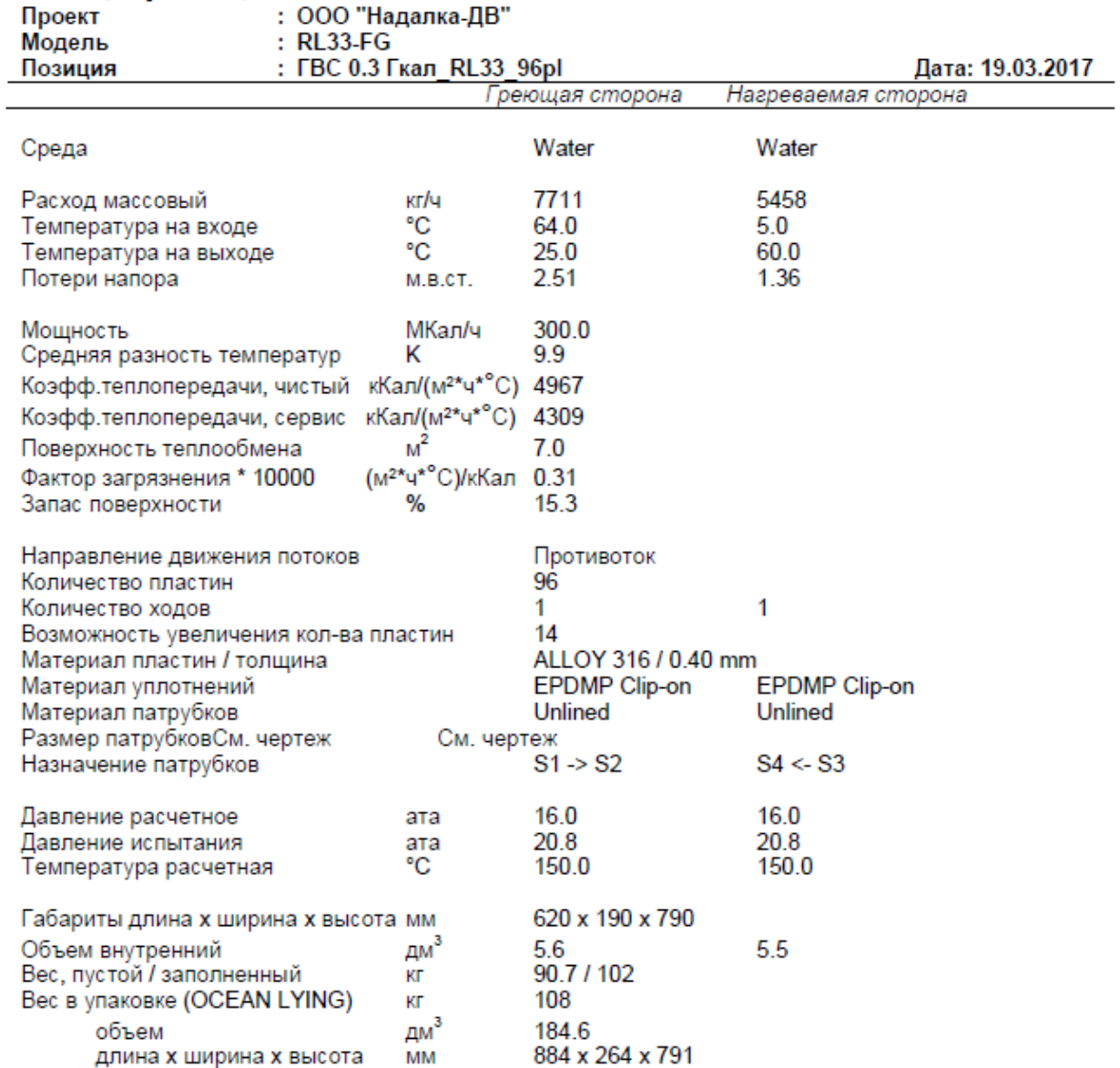

# Рисунок 2 – Расчёт теплообменника ГВС

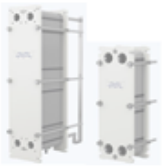

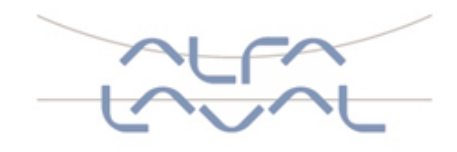

### ОАО Альфа Лаваль Поток Спецификация на пластинчатый теплообменник

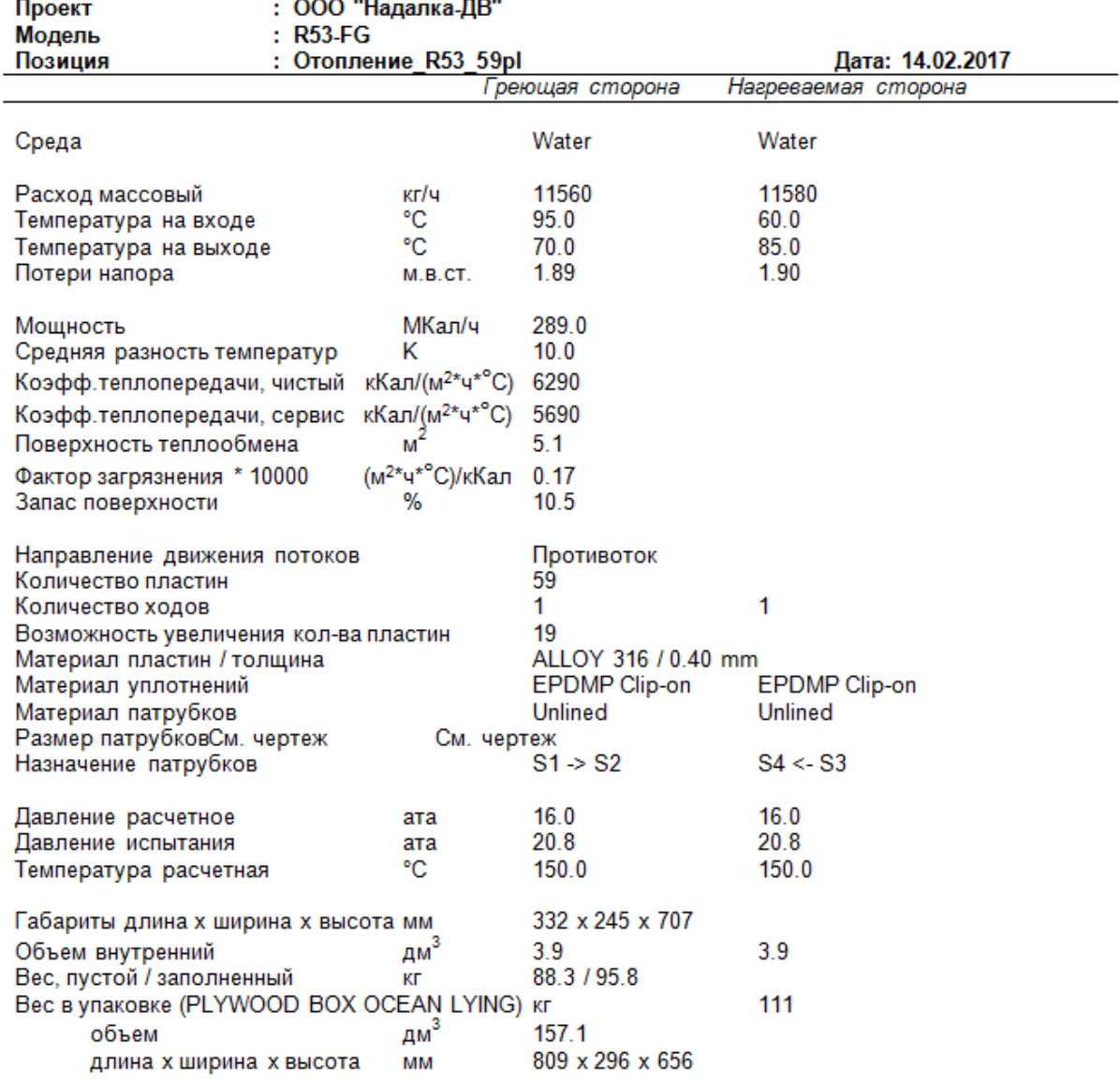

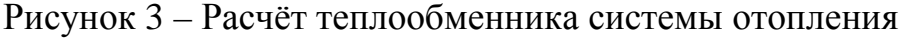

#### **2.7.2 Подбор циркуляционных насосов систем отопления и ГВС**

Для циркуляции теплоносителя в системе отопления запроектированы по 2 циркуляционных насоса Magna1 40-180 на каждую зону фирмы «Grundfos» (Германия) с частотным регулированием электродвигателей. Насосы установлены на обратный трубопровод. Режим работы насосов: один - рабочий, второй резервный. Подобранные насосы на системы отопления обеспечивают требуемый напор теплоносителя.

Для циркуляции теплоносителя в системе ГВС запроектированы по 2 циркуляционных насоса Magna1 25-100 фирмы «Grundfos» (Германия) с частотным регулированием электродвигателей на каждую зону. Насосы установлены на обратный трубопровод. Режим работы насосов: один - рабочий, второй - резервный. Подобранные насосы позволяют обеспечивать требуемый водоразбор и давление в системе ГВС.

Насосы подбираются по графической характеристике отображающей зависимость напора развиваемого насосом от расхода воды проходящего через него. На графическую характеристику насоса наносят рабочую точку системы, которая находится на пересечении расчётного расхода и напора. Рабочая точка системы должна находиться либо на кривой насосной характеристики либо немножко выше неё и как можно ближе к точке насосной характеристики с максимальным КПД. Если несколько насосов отвечает заданным характеристикам, следует отдать предпочтение насосу меньшей мощности, а если расход будет изменяться в широком диапазоне следует выбрать насос с пологой рабочей характеристикой.

Выбирая циркуляционный насос для системы отопления или горячего водоснабжения, следует учесть возможную гидравлическую разбалансированность, основное проявление которой заключается в неудовлетворительной циркуляции воды через отдалённые от насосного узла циркуляционные кольца.

Выбрав насос с запасом по расходу и напору можно компенсировать незначительную гидравлическую разбалансированность, поэтому при подборе циркуляционного насоса для системы отопления рекомендуют выбирать насос с 10-

20% запасом по напору и 20-30% запасом по расходу. При этом следует учесть, что при увеличении расхода в 1,3 раза потери напора в системе возрастут в 1,3\*1,3=1,7 раза.

Подбор насоса был выполнен на официальном сайте «Grundfos» и представлен на рисунках ниже. (Рисунок 4, 5)

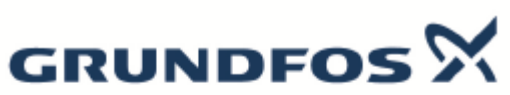

### Название компании: -<br>Разработано:<br>Телефон:

|                                                      |                         | Дата:              |                                                                                              | 23.01.2018 |                 |             |
|------------------------------------------------------|-------------------------|--------------------|----------------------------------------------------------------------------------------------|------------|-----------------|-------------|
| Описание                                             | Значение                | н<br>[M]           |                                                                                              |            | MAGNA1 40-180 F | eta<br>[96] |
| Общие сведения:                                      |                         |                    |                                                                                              |            |                 |             |
| Наименование продукта:                               | <b>MAGNA1 40-180 F</b>  |                    |                                                                                              |            |                 |             |
| № продукта:                                          | 97924180                | 18                 |                                                                                              |            |                 |             |
| <b>EAN номер:</b>                                    | 5710626492541           |                    |                                                                                              |            |                 |             |
|                                                      |                         | 16                 |                                                                                              |            |                 |             |
| Технические данные:                                  |                         | 14                 |                                                                                              |            |                 |             |
| Макс гидростатический напор:                         | 180 дм                  |                    |                                                                                              |            |                 |             |
| TF knacc:                                            | 110                     | 12                 |                                                                                              |            |                 |             |
| Данные на фирменной табличке:                        | CE.VDE.EAC              | 10                 |                                                                                              |            |                 | 100         |
| Модель:                                              | в                       |                    |                                                                                              |            |                 |             |
|                                                      |                         | 8                  |                                                                                              |            |                 | -80         |
| Материалы:                                           |                         |                    |                                                                                              |            |                 |             |
| Корпус насоса:                                       | Чугун                   | 6                  |                                                                                              |            |                 | -60         |
|                                                      | EN-GJL-250              | 4                  |                                                                                              |            |                 | 40          |
|                                                      | <b>ASTM A48-250B</b>    |                    |                                                                                              |            |                 |             |
| Рабочее колесо:                                      | <b>PES 30%GF</b>        | 2                  |                                                                                              |            |                 | 20          |
|                                                      |                         |                    |                                                                                              |            |                 |             |
| Монтаж:                                              | 0.40 °C                 | ٥                  | 10                                                                                           | 15<br>20   | Q MWI           |             |
| Диапазон температуры окружающей<br>среды:            |                         | $\frac{P1}{10011}$ |                                                                                              |            |                 |             |
| Макс. рабочее давление:                              | 10 <sub>бар</sub>       |                    |                                                                                              |            |                 |             |
| Стандартный фланец:                                  | DIN                     |                    |                                                                                              |            |                 |             |
| Соединение труб:                                     | <b>DN 40</b>            | 0,5                |                                                                                              |            |                 |             |
| Допустимое давление:                                 | PN6/10                  | 0,4                |                                                                                              |            |                 |             |
| Монтажная длина:                                     | 250 мм                  | 0,3                |                                                                                              |            |                 |             |
|                                                      |                         |                    |                                                                                              |            |                 |             |
| Жидкость:                                            |                         | 0.2                |                                                                                              |            |                 |             |
| Рабочая жидкость:                                    | Вода                    | 0.1                |                                                                                              |            |                 |             |
| Диапазон температур жидкости:                        | $-10110 °C$             | ٥                  |                                                                                              |            |                 |             |
| Температура перекачиваемой жидкости: 60 °С           |                         |                    |                                                                                              |            |                 |             |
| Плотность:                                           | 983.2 кг/м <sup>2</sup> |                    |                                                                                              |            |                 |             |
|                                                      |                         |                    |                                                                                              |            |                 |             |
| Данные электрооборудования:                          |                         |                    |                                                                                              |            |                 |             |
| Потребляемая мощность-Р1:                            | 16.01  615 BT           |                    |                                                                                              |            |                 |             |
| Частота питающей сети:                               | 50 Hz                   |                    | 叟                                                                                            |            |                 |             |
| Номинальное напряжение:                              | 1 x 230 B               |                    |                                                                                              |            |                 |             |
| Максимальное потребление тока:                       | 0.222.71A<br>X4D        |                    |                                                                                              |            |                 |             |
| Класс защиты (IEC 34-5):<br>Класс изоляции (IEC 85): | F                       |                    |                                                                                              |            |                 |             |
|                                                      |                         |                    |                                                                                              |            |                 |             |
| Другое:                                              |                         |                    |                                                                                              |            |                 |             |
| Класс электропотребления (EEI):                      | 0.20                    |                    |                                                                                              |            |                 |             |
| Нетто вес:                                           | 16.2 <sub>KT</sub>      |                    |                                                                                              |            |                 |             |
| Полный вес:                                          | 17.7 <sub>KT</sub>      |                    |                                                                                              |            |                 |             |
| Объем упаковки:                                      | 39.6 M <sup>2</sup>     |                    |                                                                                              |            |                 |             |
| Danish VVS No.:                                      | VVS NO 38 0762.180      |                    |                                                                                              |            |                 |             |
| Finnish:                                             | LVI NO 4615275          |                    | Example of mains connected motor<br>with mains switch, backup fuse and additional protection |            |                 |             |
| Norwegian NRF no.:                                   | NRF NO 9042836          |                    |                                                                                              |            |                 |             |
|                                                      |                         |                    | 2년~                                                                                          |            |                 |             |
|                                                      |                         |                    |                                                                                              |            |                 |             |
|                                                      |                         |                    | RCD/RCCB                                                                                     |            | ℗               |             |
|                                                      |                         |                    |                                                                                              |            |                 |             |
|                                                      |                         |                    |                                                                                              |            |                 |             |
|                                                      |                         |                    |                                                                                              |            |                 |             |

Рисунок 4 - Подбор циркуляционного насоса системы отопления

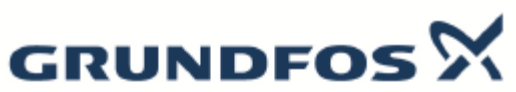

### Название компании: - название коми<br>Разработано:<br>Телефон:

|                                           |                         | Дата:           | 23.01.2018                                                                                  |  |
|-------------------------------------------|-------------------------|-----------------|---------------------------------------------------------------------------------------------|--|
| Описание                                  | Значение                | н<br>DATE:      | MAGNA1 25-100<br>ela<br>1961                                                                |  |
| Общие сведения:                           |                         |                 |                                                                                             |  |
| Наименование продукта:                    | MAGNA1 25-100           | 11 <sub>1</sub> |                                                                                             |  |
| № продукта:                               | 97924145                |                 |                                                                                             |  |
| <b>EAN номер:</b>                         | 5710626492190           | $10-$           | 100                                                                                         |  |
|                                           |                         | 9-              | -90                                                                                         |  |
| Технические данные:                       |                         |                 | .en                                                                                         |  |
| Макс гидростатический напор:              | 100 дм                  | 8.              |                                                                                             |  |
| TF knace:                                 | 110                     | 7.              | 70                                                                                          |  |
| Данные на фирменной табличке:             | CE, VDE, EAC, CN ROHS   | 6.              | 60                                                                                          |  |
| Модель:                                   | А                       |                 |                                                                                             |  |
|                                           |                         | 5               | -50                                                                                         |  |
| Материалы:                                |                         | 4               | 40                                                                                          |  |
| Корпус насоса:                            | Чугун                   |                 |                                                                                             |  |
|                                           | EN-GJL-200              | 3               | 30                                                                                          |  |
|                                           | <b>ASTM A48-200B</b>    | 2               | 20                                                                                          |  |
| Рабочее колесо:                           | <b>PES 30%GF</b>        |                 |                                                                                             |  |
|                                           |                         | 1               | 10                                                                                          |  |
| Монтаж:                                   |                         | o               | g<br>ď<br>d<br>÷<br>QDPM                                                                    |  |
| Диапазон температуры окружающей<br>среды: | 0.40 °C                 | P1<br>DOM:      |                                                                                             |  |
| Макс. рабочее давление:                   | 10 <sub>бар</sub>       |                 |                                                                                             |  |
| Соединение труб:                          | G 1 1/2"                | 0.15            |                                                                                             |  |
| Допустимое давление:                      | <b>PN10</b>             |                 |                                                                                             |  |
| Монтажная длина:                          | 180 мм                  | 0.10            |                                                                                             |  |
|                                           |                         |                 |                                                                                             |  |
| Жидкость:                                 |                         |                 |                                                                                             |  |
| Рабочая жидкость:                         | Вода                    | 0.05            |                                                                                             |  |
| Диапазон температур жидкости:             | $-10$ 110 °C            |                 |                                                                                             |  |
| Температура перекачиваемой<br>жидкости:   | 60 °C                   |                 |                                                                                             |  |
| Плотность:                                | 983.2 кг/м <sup>*</sup> |                 |                                                                                             |  |
| Данные электрооборудования:               |                         |                 |                                                                                             |  |
| Потребляемая мощность-Р1:                 | 9.176 BT                |                 |                                                                                             |  |
| Частота питающей сети:                    | 50 Hz                   |                 |                                                                                             |  |
| Номинальное напряжение:                   | 1 x 230 B               |                 |                                                                                             |  |
| Максимальное потребление тока:            | 0.091.42A               |                 |                                                                                             |  |
| Класс защиты (IEC 34-5):                  | X4D                     |                 |                                                                                             |  |
| Класс изоляции (IEC 85):                  | F                       |                 |                                                                                             |  |
|                                           |                         |                 |                                                                                             |  |
| Другое:                                   |                         |                 |                                                                                             |  |
| Класс электропотребления (EEI):           | 0.22                    |                 |                                                                                             |  |
| Нетто вес:                                | 4.38 кг                 |                 |                                                                                             |  |
| Полный вес:                               | 4.78 кг                 |                 |                                                                                             |  |
| Shipping volume:                          | 0.012 m <sup>2</sup>    |                 |                                                                                             |  |
| Danish VVS No.:                           | VVS NO 380760100        |                 |                                                                                             |  |
| Finnish:                                  | LVI NO 4615258          |                 | Rosmple of plug-connected motor<br>with mains switch, backup fuse and additional protection |  |
|                                           |                         | 최근              | ΠЮ<br>am-<br>₽<br>mme<br>写                                                                  |  |

Рисунок 5 - Подбор циркуляционного насоса системы ГВС

#### **2.7.3 Подбор расширительного бака**

Расчёт расширительного бака выполняют для определения его объёма, минимального диаметра присоединительного трубопровода, начального давления газового пространства и начального эксплуатационного давления в системе отопления.

В методике расчёта расширительных баков можно установить такую зависимость между объёмом бака и влияющими на него параметрами:

• Чем больше ёмкость системы отопления, тем больше объём расширительного бака.

• Чем выше максимальная температура воды в системе отопления, тем больше объём бака.

• Чем выше максимально допустимое давление в системе отопления, тем меньше объём.

• Чем меньше высота от места установки расширительного бака до верхней точки системы отопления, тем меньше объём бака.

Так как, расширительные баки в системе отопления необходимы не только для компенсации изменяющегося объёма воды но и для пополнения незначительных утечек теплоносителя — в расширительном баке предусматривают некоторый запас воды, так называемый эксплуатационный объём. В выше приведенном алгоритме расчёта заложен эксплуатационный объём воды в размере 3% от ёмкости системы отопления.

Компенсация температурного расширения и подпитка системы отопления происходит при помощи мембранного бака WRV 300 (Ру=6 бар) установленного на систему отопления.

### **2.7.4 Подбор регулятора перепада давления**

Регулятор перепада давления — это регулирующая трубопроводная арматура, предназначенная для автоматического поддержания заданной разницы давлений воды, в местах отбора импульсов.

Поддержание постоянного перепада давлений осуществляется изменением проходного сечения клапана регулятора. По реакции на изменение перепада регуляторы делятся на закрывающиеся и открывающиеся при увеличении перепада.

Принцип работы регулятора прямого действия основан на использовании энергии воды для управления клапаном без подвода энергии от внешнего источника. Степень открытия клапана пропорциональна степени отклонения перепада от заданного значения.

Расчёт регулятора перепада давления заключается в определении пропускной способности, требуемого диапазона настройки, проверке на возникновения шума и кавитации.

Зависимость потерь напора от расхода через регулятор перепада давления называется пропускной способностью - Kvs.

Kvs - пропускная способность численно равная расходу в  $M^3/4$ , через полностью открытый затвор регулятора перепада, при котором потери напора на нём равны 1бар.

Kv – то же, при частичном открытии затвора регулятора.

Зная, что при изменении расхода в «n» раз потери напора на регуляторе изменяются в «n» в квадрате раз не сложно определить требуемый Kv регулятора перепада давления подставив в уравнение расчётный расход и избыток напора.

Некоторые производители рекомендуют выбирать регулятор перепада давления с ближайшим большим значением Kvs от полученного значения Kv. Такой подход выбора позволяет с большей точностью регулировать расходы ниже заданного при расчёте, но не даёт возможности увеличить расход выше заданного значения, которое довольно часто приходится превышать. Регулятор перепада давления, рассчитанный таким образом, сможет с достаточной точностью как уменьшить расход относительно заданного, так и несколько увеличить его.

Настройка регулятора перепада давления выполняется после заполнения трубопровода водой во время пусконаладочных работ всего узла. В случае если точно известно давление настройки и чётко определена позиция на настроечной шкале, допускается настройка перепада до момента заполнения трубопровода водой.

Настраивается регулятор перепада, вращением регулировочного винта сжимающего пружину до момента выравнивания перепада давлений в месте отбора импульсов с заданным значением. Вращение регулировочного винта плавно изменяет давление настройки и каждому числу оборотов соответствует определённый перепад в поддерживаемом диапазоне.

Проверка регулятора перепада давления выполняется путём изменения расхода воды проходящего через него. Расход воды изменяют любой регулирующей или запорной арматурой установленной на том же трубопроводе, при этом обращают внимание на скорость срабатывания и точность поддержания перепада регулятором. Допустимая погрешность калибровки пружины на граничных значениях диапазона настройки составляет 10%.

Для облегчения настройки давления и контроля за работой регулятора в местах отбора импульсов необходимо установить манометры.

Для данных тепловых пунктов запроектирован регулятор перепада давления ТА DA 616 с пропускной способностью Kvs= 32 м<sup>3</sup>/ч. Регулятор настроить на перепад 2 бара.

### **2.8 Автоматизация ИТП**

Автоматика теплового пункта обеспечивает:

- поддержание температуры теплоносителя, поступающего в системы отопления и вентиляции в зависимости от температуры наружного воздуха;

- поддержание заданной температуры воды в системе горячего водоснабжения;

- управление насосами систем теплопотребления в ручном и автоматическом режиме, защиту двигателей, вывод сигнала аварии на щит

управления и включение резервного насоса, переключение насосов по таймеру, для равномерной наработки ресурса электродвигателей;

- поддержание давления в системах теплопотребления в автоматическом режиме;

Регулирование температуры теплоносителя, осуществляется за счет изменения расхода сетевой воды, поступающей к соответствующим теплообменникам систем отопления, вентиляции и горячего водоснабжения с помощью регулирующих клапанов с электрическими исполнительными механизмами серии IMI CV 216/MC55. Управление системой автоматики ИТП осуществляется программируемым контроллером ТРМ-232М/МР1 (Россия)

Установленная система автоматизации и погодного регулирования позволяет осуществлять подачу требуемых параметров теплоносителя. Для автоматизации теплового пункта установлен контроллер ТРМ-232М/МР1 который управляет насосами, клапаном с электроприводом серии IMI CV 216/MC 55, а также соленоидным клапаном в зависимости от температуры наружного воздуха, тем самым позволяя держать требуемые параметры теплоносителя.

#### **2.9 Электрооборудование и освещение ИТП**

Подключение ИТП предусмотрено от отдельного вводно-распределительного устройства (ВРУ) по независимой схеме (от двух кабельных вводов) по II категории электроснабжения с установкой АВР и щита учета электроэнергии.

Ввод силового кабеля электропитания осуществляется непосредственно в помещение ИТП. Контроллер системы управления и автоматики, а так же система аварийного освещения подключается через щит аварийного питания. Подключение электрооборудования выполняется проводом или кабелем с медными жилами в электрических лотках из оцинкованной стали.

Щиты управления инженерными системами выполняются комплектно, заводской сборки. Исполнение шкафов (пыле-влагозащищенность) – согласно категории помещения ИТП - не менее IP54. На наружных дверцах щитов

управления устанавливаются переключатели управления электродвигателями насосов («ручной» / «автомат»), а также световая сигнализация состояния насосов («работа» / «авария»). Все электродвигатели оборудовать ключами безопасности (отсутствие прямой видимости в зоне установки щитов управления насосных агрегатов). [16]

Так же в помещении ИТП предусматривается:

заземление помещения, каркасов щитов и металлических частей оборудования в соответствии с требованиями ПУЭ, гл. 1.7 и СО-153-34.21.122- 2003;

- подключения сварочного аппарата (I=25A) при помощи отдельного рубильника с предохранителями;

- для ремонтного освещения предусмотреть установку ящика с понижающим трансформатором 220/36 В;

- рабочее и аварийное освещение с применением светильников с лампами накаливания по нормам освещенности (для VI разряда зрительной работы) от разных панелей ВРУ.

В помещении ИТП выполняется освещение в соответствии с нормами освещенности по СП 52[.13330.2011](http://www.know-house.ru/gost/sp_2013/sp_52.13330.2011.pdf). Тип и степень защиты светильников - в соответствии с категорией помещения ИТП, с установкой в светильниках люминесцентных или энергосберегающих ламп. Над дверью в помещении ИТП устанавливается светильник эвакуационного освещения с табличкой «ВЫХОД» и автономным режимом работы не менее 1часа.

### **2.10 Энергоэффективность**

Проект ИТП выполнен с учетом требований нормативных документов по энергосбережению и повышению надежности теплоснабжения МГСН 2.01-99 "Энергосбережение в зданиях. Нормативы по теплозащите и тепловодоэлектросбережению".

В качестве мероприятий по энергоэффективности, проектом предусмотрено:

- установка современных приборов учета тепловой энергии;

- применение пластинчатых теплообменных аппаратов с высоким коэффициентом теплопередачи;

- автоматическое регулирование отпуска теплоты системам отопления, вентиляции и в тепловом пункте согласно температурному графику;

- присоединение систем ГВС выполнено по одноступенчатой закрытой схеме;

- применение преобразователей частоты вращения электродвигателей на насосах систем отопления, вентиляции.

- применение современной эффективной индустриальной тепловой изоляции трубопроводов и оборудования в соответствии с требованиями СП.61.13330.2012 [20]

#### **2.11Мероприятия по защите от шума**

В качестве мероприятий по защите от шума в ИТП проектом предусмотрено:

- устанавливается малошумное насосное оборудование зарубежного производства (фирма «Grundfos», Германия), которое сертифицировано в РФ и отвечает всем международным стандартам по уровню шума;

- в помещении ИТП устройство антивибрационных «плавающих полов» и/или установку насосов на виброизолирующее основание;

- все насосы изолируются от трубопроводов резиновыми антивибрационными компенсаторами, специально предназначенными для серии насосного оборудования фирмы «Grundfos»;

- места прохода трубопроводов через ограждающие конструкции выполняются с установкой стальных гильз с уплотнением из эластичных водогазонепроницаемых материалов, согласно действующим нормативным документам и типовым сериям.

#### **2.12 Общие указания**

#### **2.12.1 Архитектурно-строительные решения помещения ИТП.**

ИТП расположены на первом подземном этаже здания (отм. -2,900) в отдельном помещении.

Двери из помещения ИТП открываются "от себя" и оборудуются уплотнением притворов.

Перед началом монтажных работ в помещении ИТП выполняется чистовая отделка ограждений долговечными влагостойкими материалами и гидроизоляция пола. Уклон пола выполняется не менее 0,01 в сторону дренажного трапа.

### **2.12.2 Заполнение и подпитка.**

Заполнение и подпитка систем отопления, вентиляции и предусматривается автоматически из обратной магистрали теплосети при помощи соленоидных клапанов, установленных на каждой из систем. В качестве насосов заполнения и подпитки выбраны два насоса CRE фирмы «Grundfos» (Германия). Режим работы насосов: один – рабочий, один – резервный.

### **2.12.3Дренаж.**

Дренаж оборудования и трубопроводов ИТП предусматривается, централизовано с помощью спускных кранов, установленных в нижних точках трубопроводов, и приемных сливных воронок. В помещении теплового пункта предусмотреть сборный дренажный трап, из которого дренажные стоки удаляются в существующую канализацию здания.

#### **2.12.4Трубопроводы и теплоизоляция.**

Трубопроводы контура сетевой воды, систем отопления и вентиляции в пределах теплового пункта выполняются из труб стальных черных (диаметром 50 мм и больше - из труб электросварных по ГОСТ 10704-91, а диаметром менее 50 мм – из бесшовных труб по ГОСТ 8732-91). Трубопроводы системы водоснабжения и дренажные линии выполняются из труб стальных оцинкованных по ГОСТ 8732-91. Крепление трубопроводов выполняется согласно типовой серии 4.904-69 и 5.904-7.

Магистральные трубопроводы системы теплопотребления прокладываются с уклоном не менее 0,002 мм на 1 м длины. Выпуск воздуха предусматривается из верхних точек трубопроводов ИТП при помощи воздушных кранов и автоматических воздухоотводчиков.

Трубопроводы диаметром Ду65 мм и выше в помещении ИТП изолируются рулонной (маты, пластины) индустриальной тепловой изоляцией (с объемным весом не менее 80 кг/м3 и термоустойчивостью не менее 150 С) с жестким покровным слоем, а диаметром менее 65 мм – трубчатой индустриальной тепловой изоляцией. До производства теплоизоляционных работ трубопроводы окрашиваются термостойкой кремнеорганической эмалью К0-8104 в два слоя.

# **ГЛАВА 3 ТЕПЛОВЫЕ СЕТИ**

### **ГЛАВА 3. ТЕЛПОВЫЕ СЕТИ**

### **3.1 Общая характеристика тепловых сетей**

В данной главе дипломной работы разработан проект тепловой сети от ЦТП до индивидуальных тепловых пунктов жилых домов №16,17,19 в районе Нейбута, 135 в г. Владивостоке. Тепловая сеть проложена к 6 индивидуальным тепловым пунктам жилых зданий.

Способ прокладки тепловой сети по микрорайону - бесканальный. Тепловая сеть выполнена в диаметрах от Ду80 до Ду500. Определение диаметров трубопроводов производится при суммарных расчетных зимних часовых расходах теплоносителя с учетом перспективы застройки микрорайона в целом. При бесканальной прокладке применяются стальные трубы в пенополиминеральной изоляции.

Для строительства тепловой сети применяются стальные бесшовные горячедеформированные трубы по ГОСТ 10704-91 в пенополиминеральной (ППМ) изоляции. Тепловая ППМ изоляция рекомендуется к применению в конструкциях трубопроводов при бесканальной прокладке в соответствии с СП 124.13330.2012 "Тепловые сети" и СП 61.13330.2012 "Тепловая изоляция оборудования и трубопроводов". [18,19,20]

При бесканальной прокладке независимо от режима работы теплопровода, его контакта с грунтом не происходит разрушения ППМ изоляции или образование трещин. Тепловые потери даже при наличии локальных повреждений изоляции минимальны и при доставке теплоносителя до потребителя не превышают 2…3%

При надземной прокладке поверхность ППМ изоляции защищается от воздействия ультрафиолетовых лучей только с помощью кремний органических или фасадных акриловых красок светлых тонов.

Существенным преимуществом труб в ППМ изоляции является тот факт, что изолированный в полевых условиях участок сварного стыка не уступает по свойствам и качеству теплогидроизоляции, нанесенной на трубу в заводских условиях, и образует по срезу аналогичную ей однородную, 3-х слойную конструкцию.

Любые неисправности теплопроводов в ППМ изоляции, связанные с утечкой теплоносителя, устраняются в месте утечки заменой участка изолированной трубы длиной не более 1м. Ремонтные работы по восстановлению изоляционного слоя в местах его повреждения производятся без замены трубы.

По совокупности всех свойств, физико-механических и теплотехнических характеристик срок службы теплопроводов в ППМ теплогидроизоляции составляет не менее 30 лет.

Трубы в ППМИ обладают способностью к самовысушиванию после увлажнения. Простота монтажа теплопроводов, изоляции участков сварных стыков и высокая ремонтопригодность

Не требуют предварительного нанесения на трубы специальной антикоррозионной защиты. Трубы в ППМ изоляции имеют высокие пределы прочности при изгибе и сжатии, адгезию, рабочую температуростойкость (+150°С) и высокий показатель соотношения эффективность-стоимость.

Протяженность тепловой сети представлена в таблице 5.

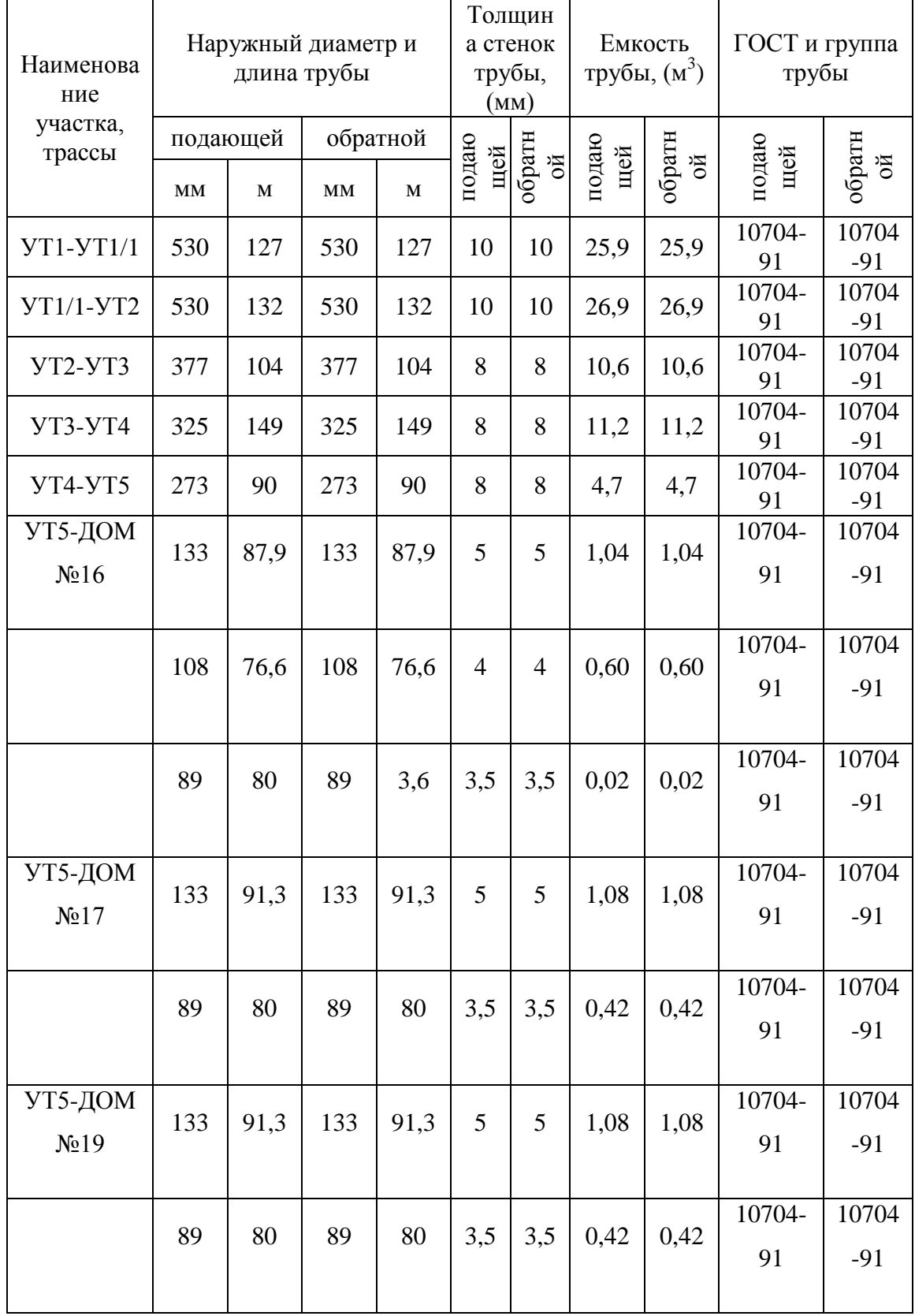

### Таблица 5 – протяженность тепловой сети

Для отключения потребителей предусмотрены тепловые камеры с запорной арматурой и дренажами. В низших точках участков тепловой сети в тепловых камерах предусмотрена установка арматуры для дренажа и устройство дренажных колодцев для спуска воды, в высших отметках теплосети в тепловых камерах устанавливаются воздушники. Расположение запорной арматуры представлено в таблице ниже.

В качестве запорной арматуры применены стальные шаровые краны BROEN BALLOMAX для систем теплоснабжения. Шаровой кран Броен устанавливается на трубопроводе в любом положении в местах, доступных для эксплуатации и не требует технического обслуживания.

Расчет компенсаторов тепловой сети представлен в приложении 1.

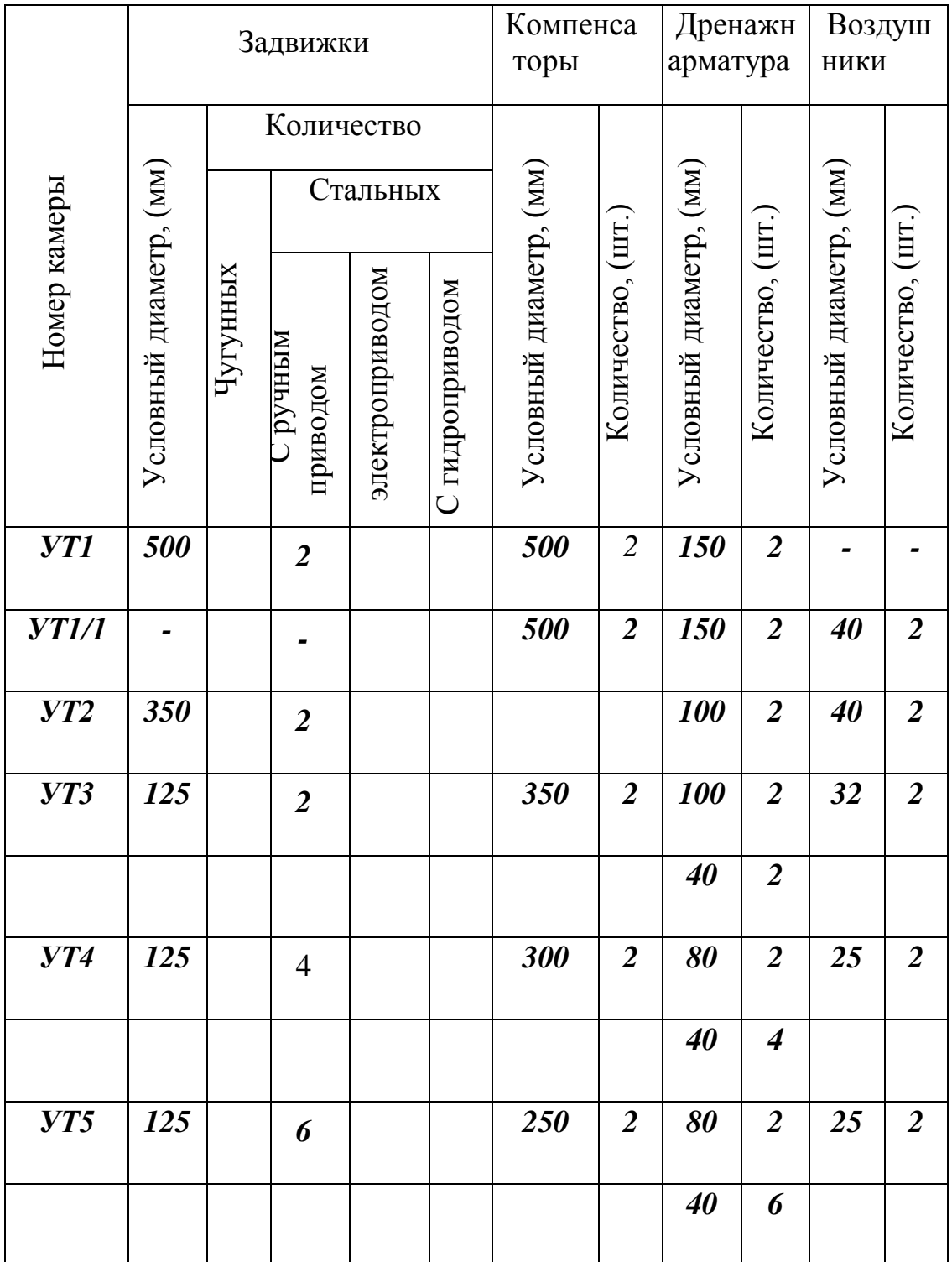

# Таблица 6 – Запорно-регулирующая арматура, дренаж и воздушники

Глубина прокладки тепловой сети определена в соответствии с СП124.13330.2012 «Тепловые сети» и составляет не менее 0.7 метра от отметки уровня земли до верха изоляции.

Трасса тепловой сети пересекает внутриквартальные автомобильные дороги.

С целью снижения воздействия нагрузок на тепловую сеть прокладываемую под дорогами, применяется установка разгрузочной плиты над трубопроводами. Трассировка труб тепловой сети проведена с учетом расстояний до фундаментов зданий и сооружений, в соответствии со СП 124.13330.2012.

Прокладка тепловой сети выполнена на требуемом расстоянии от трубопровода холодной воды и канализации.

Для компенсации температурных удлинений применяются сильфонные компенсирующие устройства типа СКУ.150.ППМ по АТЖВ.300260.001ТУ.

Тепловые камеры выполнены из железобетона. Для дренажа предусмотрены дренажные колодцы, которые монтируются возле тепловых камер. Технические характеристики тепловых камер представлены в таблице 7.

# Таблица 7 – Тепловые камеры

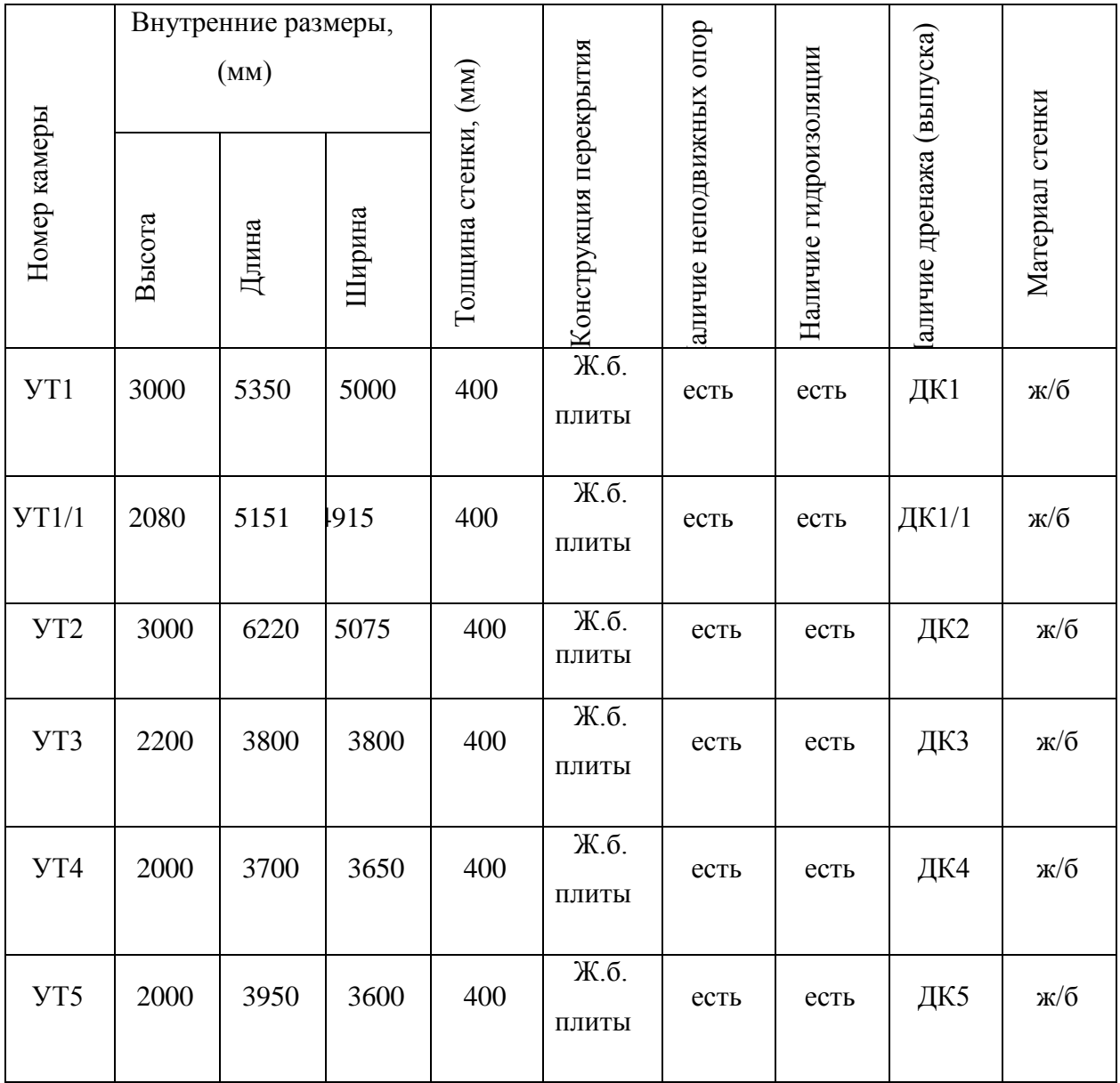

Неподвижные опоры предусмотрены в стенках тепловых камер и представлены в таблице 8.

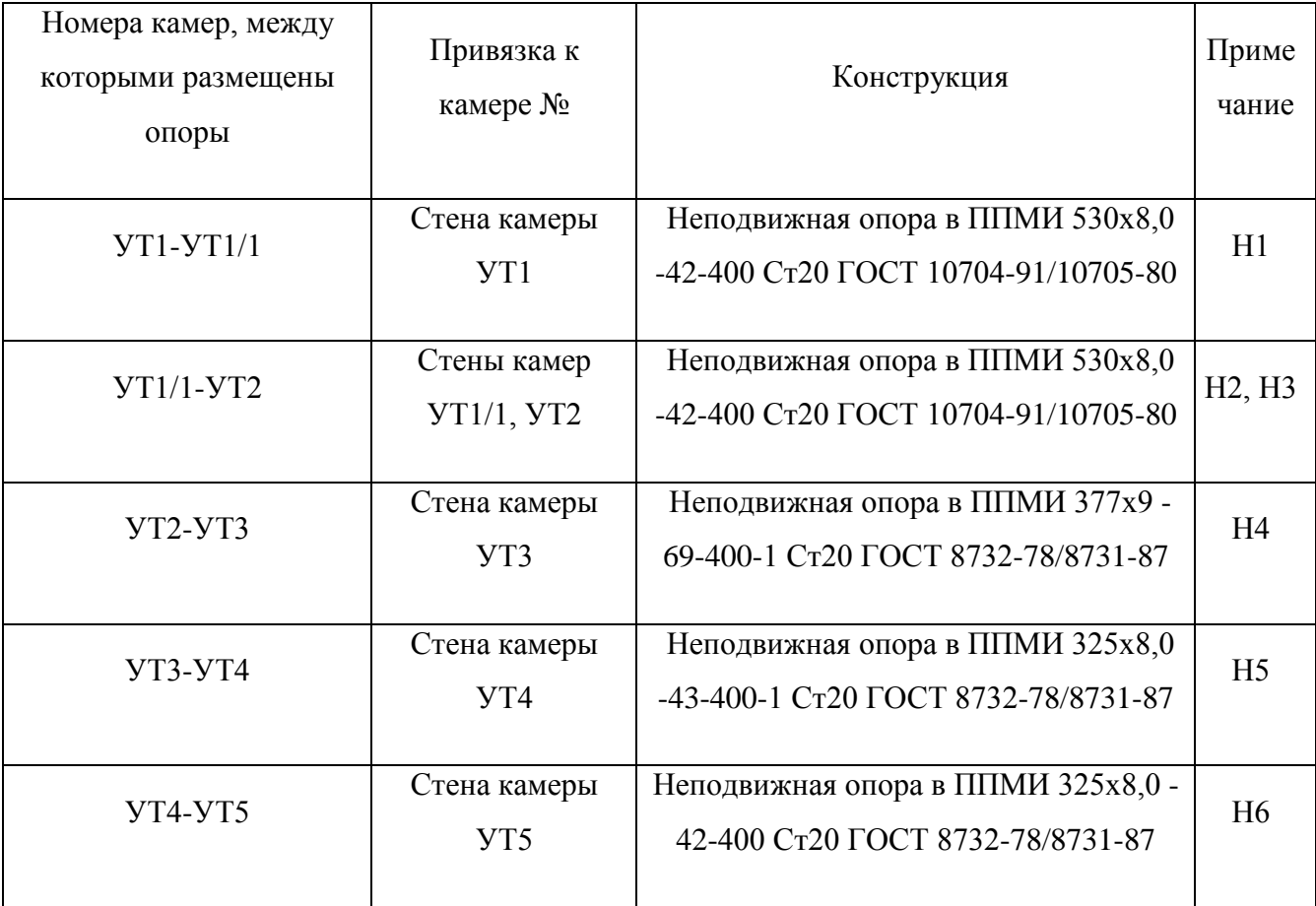

#### Таблица 8 – Неподвижные опоры тепловой сети

### **3.2 Гидравлика тепловой сети.**

Одним из важнейших этапов проектирования и эксплуатации тепловых сетей является гидравлический расчет, который позволяет решить следующие вопросы:

• выяснение условий работы тепловой сети при различных гидравлических режимах;

- выбор схемы присоединения тепловых потребителей к тепловой сети;
- установление характеристик насосов и другого оборудования;
- определение стоимости тепловых сетей.

В задачу гидравлического расчета входит:

• установление пропускной способности трубопроводов для обеспечения потребителей необходимым расходом теплоносителя;

• определение оптимальных диаметров трубопроводов;

• определение потерь давления (напора);

• увязка давления во всех точках системы при статистическом и динамическом режимах.

Основными исходными данными для гидравлического расчета являются суммарные расчетные расходы сетевой воды для отопительного периода работы тепловых сетей. Потери давления в неотопительный период, а также в режиме максимального водоразбора из трубопроводов тепловых сетей определяются для выбранных диаметров трубопроводов тепловых сетей в отопительный период.

При движении теплоносителя по трубопроводам тепловых сетей потери давления складываются из потерь давления по длине (линейные) и потерь давления в местных сопротивлениях. Потери давления на участке тепловой сети определяются

$$
\Delta P = \Delta P_{\rm n} + \Delta P_{\rm m} \ , \ \Pi a. \tag{10}
$$

где ∆Рл – линейные потери давления, представляющие собой потери давления на прямолинейных участках,  $\Pi$ а;  $\Delta P_M$  – потери давления в местных сопротивлениях (в арматуре и оборудовании тепловой сети), Па,

Линейные потери давления на участке тепловой сети определяются

$$
\Delta P_{\pi} = R_{\pi} \cdot L \ , \ \Pi a \tag{11}
$$

где  $R_n$  – удельные потери давления на одном прогонном метре трубопровода, Па; L – длина участка трубопровода, м.

При гидравлическом расчете водяных тепловых сетей значение абсолютной эквивалентной шероховатости принимается Ке = 0,0005 м.

Потери давления в местных сопротивлениях тепловой сети определяются

$$
\Delta P_{\rm M} = \Sigma \zeta \, \rho \cdot V^2 \tag{12}
$$

где Σ ζ - сумма коэффициентов местного сопротивления на участке тепловой сети; ρ – плотность воды; V – скорость воды, м/с.

При проектировании тепловых сетей, когда неизвестен характер и количество местных сопротивлений по участкам, можно пользоваться эквивалентной длиной местных сопротивлений в долях от линейной длины.

Потери давления в местных сопротивлениях тепловой сети определяются

$$
\Delta P_{\rm M} = \alpha \cdot \Delta P_{\rm J} = \alpha \cdot R_{\rm J} \cdot L = R_{\rm J} \cdot L_{\rm e}, \quad \text{Ia.} \tag{13}
$$

где L – длина участка трубопровода, м; α – коэффициент, учитывающий долю потерь давления в местных сопротивлениях, принимается в зависимости от вида теплоносителя в тепловых сетях, диаметра трубопровода и типа компенсаторов; L<sup>е</sup> – эквивалентная длина местных сопротивлений, м.

С учетом вышеизложенного потери давления на участке тепловой сети примет вид:

$$
\Delta P = R_{\text{n}} (L + L_{e}) = R_{\text{n}} \cdot L_{\text{np}}, \Pi a \tag{14}
$$

где  $L_{\text{no}} = L + L_{\text{e}} - \text{приведенная длина участка, м;}$ 

Потери напора на участке тепловой сети

$$
\Delta H = \Delta P \cdot 10^{-3}, \quad \text{M.BOZ.CT.} \tag{15}
$$

где  $g$  – ускорение свободного падения, равное 9,81 м/сек<sup>2</sup>.

Гидравлический расчет трубопроводов тепловых сетей выполнен на ПК с использованием программы «Excel», результаты расчета и пьезометрические приводятся в приложении 2.

#### **3.3 Потери в тепловых сетях**

Рассматриваемые системы транспорта тепловой энергии, теплоносителя (тепловые сети) расположены в строящемся жилом микрорайоне "Восточный луч " в районе ул. Нейбута,135а в городе Владивостоке.

Согласно техническим условиям (на проектирование) для подключения к тепловым сетям АО «Дальневосточная генерирующая компания» (Приложение А), максимальная тепловая нагрузка в точке подключения составляет 113,527 Гкал/ч.

Источником теплоснабжения является Владивостокская ТЭЦ-2, эксплуатационный район – Восточный.

Согласно условий подключения к тепловым сетям АО «ДГК», подключены объекты 1 этапа капитального строительства «Жилые дома со встроенными помещениями в районе ул. Нейбута,135» (3 жилых дома) в городе Владивостоке, право на использование тепловой нагрузки которых передано от ООО «Новый город» к ООО «Восточный ЛУЧ» (соглашение об уступки права представлено в приложении А) с расчётной максимальной тепловой нагрузкой 3,5 Гкал/ч.

Схема присоединения систем отопления объектов – независимая.

Система горячего водоснабжения объектов – закрытого типа, с подключением подогревателей по 2-х ступенчатой схеме.

Тепловые сети к данным объектам разделены на три участка:

Тип тепловой сети – водяная, двухтрубная. Год постройки и ввода в эксплуатацию - 2017 г. Теплоизоляционный материал всех тепловых сетей пенополиминеральная изоляция.

Прокладка тепловых сетей: подземная бесканальная – 88,7%; наружная - 2,1 %; в помещении 6,6 %.

Суммарная протяжённость водяных тепловых сетей в двухтрубном исчислении – 1750 м, материальная характеристика тепловой сети – 549,5  $\mathrm{m}^2$ , средний диаметр трубопроводов – 328,8 мм, расчётный объём тепловой сети –  $162,6$  м<sup>3</sup>

Расчётный температурный график тепловой сети 115/70 °С.

Рассматриваемые тепловые сети работают в отопительный и неотопительный периоды. Продолжительность ремонтного периода запланирована в количестве 336 ч/период.

# **3.4 Методика расчёта нормативов технологических потерь при передаче тепловой энергии теплоносителя**

Расчёт нормативов технологических потерь при передаче тепловой энергии выполнен в соответствии с положениями [1] и рекомендациями нормативнометодических документов [2-15].

#### **3.4.1 Методика определения затрат и потерь теплоносителей**

В соответствии с положениями нормативно-методических документов [1-7] потери сетевой воды (ПСВ) по своему отношению к технологическому процессу транспорта, распределения и потребления тепловой энергии разделяются на технологические потери (затраты) сетевой воды и ПСВ с утечкой.

К технологическим ПСВ, как необходимым для обеспечения нормальных режимов работы систем теплоснабжения и обусловленным принятыми технологическими решениями и техническим уровнем применяемого оборудования и устройств относятся:

затраты сетевой воды на пусковое заполнение тепловых сетей после проведения планово-предупредительного ежегодного ремонта, а также при подключении новых сетей и систем;

- технологические сливы в средствах автоматического регулирования и защиты (которые предусматривают такой слив) в размере, не превышающем установленный техническими условиями;

затраты сетевой воды на проведение плановых эксплуатационных испытаний и работ в размере, не превышающем технически обоснованные значения.

Технологические ПСВ являются производственными затратами сетевой воды. Утечки сетевой воды через неплотности трубопроводов, арматуры и оборудования в пределах установленного нормативными документами значения как технически неизбежные при транспорте тепловой энергии также относятся к производственным потерям.

Технически неизбежные в процессе транспорта, распределения и потребления тепловой энергии ПСВ с утечкой в системах централизованного теплоснабжения в установленных пределах составляют нормативное значение утечки. Допустимое нормативное значение ПСВ с утечкой определяется требованиями действующих Типовой инструкции по технической эксплуатации систем транспорта и распределения тепловой энергии (тепловых сетей) – [9] и устанавливается только в зависимости от внутреннего объема сетевой воды в трубопроводах и оборудовании тепловой сети.

В соответствии с положениями действующих нормативно-методических документов расчетные (нормируемые) годовые ПСВ в тепловой сети  $G_{\text{ncs}}^p$   $(M^3)$ определяются по формуле:

$$
G_{\text{ncs}}^p = G_{\text{T}}^p + G_{\text{yr}}^H = G_{\text{nm}}^p + G_{\text{na}}^p + G_{\text{nu}}^p + G_{\text{yr}}^H \tag{3.1}
$$

66

где  $G_r^p$  - расчетные годовые технологические потери (затраты) сетевой воды, м<sup>3</sup>;

 $G_{\text{yr}}^{\text{H}}$  - расчетные (нормативные) годовые ПСВ с нормативной утечкой из тепловой сети, м<sup>3</sup>.

 $G_{nn}^{p}$  - расчетные годовые потери (затраты) сетевой воды, связанные с пуском тепловых сетей в эксплуатацию после планового ремонта и с подключением новых сетей после монтажа, м<sup>3</sup>;

<sup>р</sup> Gпа - расчетные годовые ПСВ со сливами из средств автоматического регулирования и защиты, установленных на тепловых сетях, м<sup>3</sup>;

 $G_{\text{nu}}^{\text{p}}$  - расчетные годовые ПСВ, неизбежные при проведении плановых эксплуатационных испытаний и других регламентных работ на тепловых сетях, м<sup>3</sup>.

Годовые расчетные (нормативные) ПСВ с утечкой  $G_{yr}^{\text{\tiny H}}$  (м<sup>3</sup>) определяются по формуле:

$$
G_{\text{yr}}^{\text{H}} = \frac{a \cdot V^{\text{cp.r}} \cdot n_{\text{ro},\text{H}}}{100} = g_{\text{yr}}^{\text{H}} \cdot n_{\text{ro},\text{H}} \tag{3.2}
$$

где a - расчетное (нормативное) удельное значение ПСВ с утечкой из тепловой сети, %/ч. В соответствии с положениями [10] устанавливается в размере не более 0,25 % среднегодового объема воды в тепловой сети.

 $\rm V^{cp.r}$ - среднегодовой объем сетевой воды в тепловой сети, м $^3;$ 

n<sub>год</sub> - продолжительность работы системы теплоснабжения в течение года, ч;

 $g_{\rm yr}^{\rm HF}$  - среднегодовая норма ПСВ с утечкой, м $^{3}/{\rm u}.$ 

Среднегодовой внутренний объем сетевой воды в тепловой сети  $(\text{m}^3)$ определяется по формуле:

$$
V^{cp.r} = \frac{V^{or} \cdot n_{or} + V^{\pi} \cdot n_{\pi}}{n_{ro\pi}}
$$
(3.3)

где  $V^{\sigma}$  и  $V^{\pi}$  - объем сетевой воды в трубопроводах тепловых сетей соответственно в отопительном и летнем периодах работы системы теплоснабжения, м $^3$ ;

 $n_{\text{or}}$  и  $n_{\text{u}}$  - продолжительность функционирования тепловой сети в отопительном и неотопительном периодах, ч.

n<sub>год</sub> - продолжительность функционирования тепловой сети в течение года, ч.

Сезонные нормы утечки для отопительного и летнего периодов работы системы теплоснабжения  $(w^3/q)$  определяются по формулам:

$$
g_{\text{yr}}^{\text{H.OT}} = \frac{a \cdot V^{\text{OT}}}{100} \cdot \frac{n_{\text{OT}}}{n_{\text{ro},n}}
$$
(3.4)

$$
g_{\text{yr}}^{\text{H},\text{I}} = \frac{a \cdot V^{\text{I}}}{100} \times \frac{n_{\text{I}}}{n_{\text{ro},\text{I}}}
$$
(3.5)

Расчетные ПСВ по месяцам и сезонам работы системы теплоснабжения определяются также по составляющим потерь с подстановкой соответствующих этим периодам значений. При определении ПСВ с утечкой принимается, что разработанные сезонные нормы для отопительного и летнего периодов по месяцам являются постоянными, а известные (запланированные) изменения объемов тепловых сетей по месяцам учтены при определении значений  $V^{\sigma}$ и  $V^{\pi}$ .

В соответствии с [7], нормативные месячные ПСВ для отопительного сезона определяются путем пересчета суммарных сезонных ПСВ по числу часов работы в каждом месяце, в том числе и в переходных месяцах по числу часов работы в отопительном периоде, по формуле

$$
G_{\text{TCB}}^{\text{p.M.OT}} = G_{\text{TCB}}^{\text{por}} \cdot \frac{n_{\text{M}}}{n_{\text{or}}} \tag{3.6}
$$

Для укрупненных расчетов нормативных месячных ПСВ в летнем сезоне также может быть использована вышеприведенная формула.

При необходимости определения расчетных (нормируемых) ПСВ в тепловой сети раздельно по эксплуатационным районам или источникам тепла используются формулы (4.1) - (4.6), в которых отдельные составляющие ПСВ определяются для этих районов или источников тепла. При определении среднегодовых ПСВ с утечкой, среднегодовых и сезонных норм принимаются соответствующие значения входящих в формулы величин для отдельных районов или источников тепла.

Расчетные годовые ПСВ на ввод в эксплуатацию тепловых сетей после планового ремонта и подключение новых сетей, в соответствии с [3, 5] условно

принимались равными 1,5-кратному объему соответствующих внутренних объемов присоединенных тепловых сетей.

Расчетные годовые ПСВ со сливами из средств автоматического регулирования и защиты (САРЗ) в данной работе не определялись из-за отсутствия самих САРЗ.

Годовые ПСВ, связанные с проведением испытаний, должны учитываться по видам испытаний (промывок), планируемых на предстоящий, как правило, летний период. В соответствии с [1], приняты утверждённые энергоснабжающей организацией эксплуатационные нормы на технологические затраты и потери сетевой воды (ПСВ) при проведении регламентных работ на тепловых сетях.

### **3.4.2 Методика определения потерь тепловой энергии с затратами и потерями теплоносителя и через теплоизоляционные конструкции**

Нормативные эксплуатационные тепловые потери с потерями сетевой воды определялись в соответствии с положениями [1-4, 6, 8].

Нормируемые эксплуатационные годовые тепловые потери с потерями сетевой воды  $Q_{\text{ncB}}^{\Gamma}$ , Гкал, определяются по формуле

$$
Q_{\text{TCB}}^{\Gamma} = Q_{\text{yr}}^{\Gamma} + Q_{\text{3aH}}^{\Gamma} + Q_{\text{TH}}^{\Gamma}
$$
\n(3.7)

где  $Q_{\text{yr}}^{\Gamma}$  - годовые тепловые потери с нормируемой утечкой сетевой воды из тепловых сетей на балансе энергопредприятия, Гкал;

 $Q_{3a\pi}^{r}$  - годовые тепловые потери с регламентируемыми затратами на пусковое заполнение тепловых сетей, Гкал.

 $Q_{\text{nu}}^{\Gamma}$  - тепловые потери, обусловленные затратами теплоносителя неизбежными при проведении плановых эксплуатационных испытаний и других регламентных работ на тепловых сетях, Гкал.

В соответствии с положениями [1, 6, 8], нормируемые эксплуатационные годовые тепловые потери с нормируемой утечкой  $Q_{VT}^{r}$ , Гкал, определяются по формуле:

$$
Q_{\text{yr}}^{\Gamma} = g_{\text{y.m.}}^{\Gamma} \cdot \rho_{\text{ro}, \mathcal{A}} \cdot c \cdot \left[ a \cdot t_{1\text{ro}, \mathcal{A}} + (1 - a) \cdot t_{2\text{ro}, \mathcal{A}} - t_{\text{x.r.o}, \mathcal{A}} \right] \cdot n_{\text{ro}, \mathcal{A}} \cdot 10^{-6} \tag{3.8}
$$

где с - удельная теплоемкость сетевой воды, принимается равной 1 ккал/(кг  $\cdot$  °C);

 $\rho_{\rm roq}$  - среднегодовая плотность воды, кг/м<sup>3</sup>; определяется при среднем значении среднегодовых температур сетевой воды в подающем и обратном трубопроводах;

 $t_{1roj}$  и  $t_{2roj}$  - среднегодовая (среднесезонная) температура сетевой воды соответственно в подающем и обратном трубопроводах тепловой сети, °С;

 $t_{x,rod}$  - среднегодовая температура холодной воды, поступающей на источник тепловой энергии для подготовки и использования в качестве подпитки тепловой сети, °С;

а - доля массового расхода теплоносителя, теряемого подающим трубопроводом (при отсутствии данных принимается в пределах от 0,5 до 0,75).

Среднегодовая температура воды, поступающей на источник тепловой энергии для последующей обработки с целью подпитки тепловой сети  $\mathfrak{t}_x^{\mathrm{cp},\mathrm{r}}$  (°C) определяется по формуле

 $\overline{1}$ 

$$
t_x^{cp,r} = \frac{t_x^{or} \cdot n_{or} + t_x^{n} \cdot n_{\pi}}{n_{ro\pi}}
$$
 (3.9)

где  $\;$   $\mathsf{t}_{\mathsf{x}}^{\mathsf{or}}\;$  и  $\;$   $\mathsf{t}_{\mathsf{x}}^{\mathsf{\pi}}\;$  - значения температуры воды, поступающей на источник тепловой энергии, соответственно в отопительном и летнем сезонах работы тепловой сети (°С), определяются как средние значения из соответствующих среднемесячных значений температуры холодной воды. При отсутствии статистических эксплуатационных данных принято:  $t_x^{\text{or}} = 5 \text{ °C}, t_x^{\text{or}} = 15 \text{ °C}.$ 

Нормируемые годовые эксплуатационные тепловые потери с затратами сетевой воды на заполнение тепловых сетей после проведения плановых ремонтов и ввод в эксплуатацию новых сетей  $Q_{3a\pi}^r$ , Гкал, определяется по формуле

$$
Q_{\text{3a}n}^{\text{r}} = 1.5 \cdot V_{\text{rc}} \cdot c \cdot \rho_{\text{3a}n} (t_{\text{3a}n} - t_{\text{x}}) \cdot 10^{-6},\tag{3.10}
$$

где 1,5 - коэффициент регламентируемых затрат сетевой воды на пусковое заполнение в соответствии с действующей Типовой инструкцией по технической эксплуатации систем транспорта и распределения тепловой энергии (тепловых сетей) [9];

Vтс - внутренний объем всех тепловых сетей, находящихся на балансе энергоснабжающей организации, м $^3\!;$ 

 $t_{3a\pi}$  - температура сетевой воды, используемой на заполнение, определяется эксплуатационными условиями работы сети, °С;

 $t_{x}$  - температура холодной воды, поступающей на источник подготовки подпиточной воды на период заполнения, °С.

Тепловые потери  $Q_{\text{nu}}^{\Gamma}$ , обусловленные затратами теплоносителя неизбежными при проведении плановых эксплуатационных испытаний и других регламентных работ на тепловых сетях определяются аналогично по формуле 4.10 с подстановкой соответствующих затрат сетевой воды.

Нормируемые эксплуатационные тепловые потери с утечкой сетевой воды по сезонам работы тепловой сети - отопительному  $Q_{yT}^{\sigma T}$  и летнему  $Q_{yT}^{\pi}$ , Гкал, определяются по формулам:

$$
Q_{\text{yr}}^{\text{or}} = Q_{\text{yr}}^{\text{r}} \cdot \frac{V_{\text{or}} \cdot n_{\text{or}}}{V^{\text{cp.r}} \cdot n_{\text{ro},n}}
$$
(3.11)

$$
Q_{\text{yr}}^{\text{n}} = Q_{\text{yr}}^{\text{r}} \cdot \frac{V_{\text{n}} \cdot n_{\text{n}}}{V^{\text{cp.r}} \cdot n_{\text{ro},\text{n}}}
$$
(3.12)

Нормируемые эксплуатационные тепловые потери с утечкой сетевой воды по месяцам в отопительном  $Q_{\text{yr}}^{\text{M.0T}}$  и летнем  $Q_{\text{yr}}^{\text{M.}\text{J}}$  сезонах, Гкал, определяются по формулам:

$$
Q_{\text{yr}}^{\text{M.OT}} = Q_{\text{yr}}^{\text{or}} \cdot \frac{\left(t_{\text{II}}^{\text{cp.M}} + t_{\text{o}}^{\text{cp.M}} - 2t_{\text{x}}^{\text{cp.M}}\right) \cdot n_{\text{M}}}{\left(t_{\text{II}}^{\text{or}} + t_{\text{o}}^{\text{or}} - 2t_{\text{x}}^{\text{or}}\right) \cdot n_{\text{or}}}
$$
(3.13)
$$
Q_{\text{yr}}^{\text{M,I}} = Q_{\text{yr}}^{\text{T}} \cdot \frac{n_{\text{M}}}{n_{\text{J}}} \tag{3.14}
$$

где  $\;$   $\mathfrak{t}^{\mathrm{cp}, \mathrm{m}}_{\mathrm{n}} \;$  и  $\;$   $\mathfrak{t}^{\mathrm{cp}, \mathrm{m}}_{\mathrm{o}} \;$  — среднемесячные значения температуры сетевой воды соответственно в подающем и обратном трубопроводах, °С;

 $t_\pi^{\text{or}}$  и  $t_\circ^{\text{or}}$  - средние значения температуры сетевой воды соответственно в подающем и обратном трубопроводах за отопительный сезон, °С, определяются как средние значения из среднемесячных значений температуры за соответствующий период.

Для месяцев, в которых осуществляется переход тепловой сети из одного режима (сезона) работы в другой тепловые потери по месяцам определяются по формулам (4.13) и (4.14) с подстановкой соответствующего числа часов работы сети (включая нахождение сети в заполненном состоянии) в данном месяце в отопительном или летнем сезоне.

Тепловые потери с затратами сетевой воды на пусковое заполнение, относятся к тем месяцам (в основном летнего периода), когда осуществляются операции по пуску сетей после ремонта или ввод новых сетей.

Определение нормируемых эксплуатационных тепловых потерь через теплоизоляционные конструкции в планируемом периоде (год, сезон, месяц) производилось в соответствии с положениями [1-4, 6], а также рекомендациями [8] исходя из часовых потерь тепловой энергии при среднегодовых (среднесезонных) условиях работы тепловых сетей.

Месячные тепловые потери тепловой сети определялись исходя из часовых тепловых потерь при среднегодовых (среднесезонных) условиях, пересчитанных на средние температурные условия соответствующих месяцев, и количества часов работы сети в данном месяце.

Определение часовых тепловых потерь при среднегодовых (среднесезонных) условиях работы тепловой сети по нормам тепловых потерь согласно соответствующим нормам проектирования тепловой изоляции для трубопроводов и оборудования осуществляется раздельно для подземной и надземной прокладок по формулам:

- для подземной прокладки  $Q_{\text{HODM}}^{\text{cp.r}}$ , (ккал/ч) суммарно по подающему и обратному трубопроводам:

$$
Q_{\text{HopM}}^{\text{cp},\text{r}} = \sum (q_{\text{H}} \cdot L \cdot \beta); \tag{3.15}
$$

- для надземной прокладки раздельно по подающему  $Q_{\text{HOM II}}^{\text{cp. r}}$  и обратному ср.г Qнорм.о (ккал/ч) трубопроводам:

$$
Q_{\text{HopM}.II}^{\text{cp.r}} = \sum (q_{\text{n.H}} \cdot L \cdot \beta); \tag{3.16}
$$

$$
Q_{\text{HopM},o}^{\text{cp},r} = \sum (q_{\text{n.o}} \cdot L \cdot \beta), \tag{3.17}
$$

где  $q_H$ ,  $q_{\pi H}$  и  $q_{\pi O}$  - удельные (на 1 м длины) часовые тепловые потери, определенные по нормам тепловых потерь в соответствии с нормами проектирования тепловой изоляции для трубопроводов и оборудования для каждого диаметра трубопровода при среднегодовых (среднесезонных) условиях работы тепловой сети, для подземной прокладки суммарно по подающему и обратному трубопроводам и раздельно для надземной прокладки, ккал/(м⋅ч).

L - длина трубопроводов на участке тепловой сети с диаметром *d* в двухтрубном исчислении при подземной прокладке и по подающей (обратной) линии при надземной прокладке;

β - коэффициент местных тепловых потерь, учитывающий тепловые потери арматурой, компенсаторами, опорами, принимается для подземной канальной и надземной прокладок равным 1,2 при диаметрах трубопроводов до 150 мм и 1,15 при диаметрах 150 мм и более, а также при всех диаметрах бесканальной прокладки.

Для подземной прокладки значение среднегодовой разности температур сетевой воды и окружающей среды (грунта)  $\Delta t_{cp}^{cp.r}$ , °С определяется по формуле:

$$
\Delta t_{cp}^{cp,r} = \frac{t_{\pi}^{cp,r} + t_{o}^{cp,r}}{2} - t_{rp}^{cp,r}
$$
 (3.18)

где  $\mathfrak{t}_\text{n}^\text{cp.r}$ ,  $\mathfrak{t}_\text{op}^\text{cp.r}$  и  $\mathfrak{t}_\text{rp}^\text{cp.r}$  - соответственно значения среднегодовых температур сетевой воды в подающем и обратном трубопроводах и температуры грунта на глубине заложения трубопроводов, °С.

Для надземной прокладки среднегодовая разность температур сетевой воды и окружающей среды (наружного воздуха) определяются отдельно для подающего  $\Delta t_{\rm c p.n}^{\rm c p.r}$  и обратного  $\Delta t_{\rm c p.o}^{\rm c p.r}$  трубопроводов (°С) по формулам:

$$
\Delta t_{\rm cp, r}^{\rm cp, r} = t_{\rm r}^{\rm cp, r} - t_{\rm s}^{\rm cp, r}
$$
\n(3.19)

$$
\Delta t_{\rm cp.0}^{\rm cp.r} = t_{\rm o}^{\rm cp.r} - t_{\rm B}^{\rm cp.r}
$$
 (3.20)

где  $\rm\,t^{c p.r}_{\rm\,B}$  - среднегодовая температура наружного воздуха, °C.

К полученным значениям часовых тепловых потерь по участкам тепловой сети, определённым по нормам, вводятся поправочные коэффициенты, определяемые в соответствии с [1].

Предельные максимальные значения поправочных коэффициентов не могут превышать значений, приведённых в [1].

Нормируемые эксплуатационные тепловые потери участков тепловой сети, удельные тепловые потери которых определялись расчётом, находятся:

- для участков подземной прокладки суммарно для подающего и обратного трубопроводов по формуле:

$$
Q_{H,p}^{cp,r} = \sum q_H \cdot K_u \cdot L \cdot \beta, \text{ kkan/q}, \qquad (3.21)
$$

- для участков надземной прокладки раздельно для подающего и обратного трубопроводов соответственно по формулам:

$$
Q_{H,\Pi,p}^{cp,r} = \sum q_{H,\Pi} \cdot K_{\Pi,H}^{H} \cdot L \cdot \beta, \text{ kkaJ/q}, \qquad (3.22)
$$

$$
Q_{H,0,p}^{cp,r} = \sum q_{H,0} \cdot K_{0,H}^{H} \cdot L \cdot \beta, \text{ kkaJ/4}, \qquad (3.23)
$$

где  $K_{\mu}^{\text{H}}$ ,  $K_{\text{u},\mu}^{\text{H}}$ ,  $K_{\text{u}}^{\text{H}}$  - принятые для нормирования поправочные коэффициенты к удельным тепловым потерям.

Испытания тепловых сетей ООО «Энергия» в системе теплоснабжения г. Владивосток с определением фактических тепловых потерь с поверхности тепловой изоляции, не проводились. Поэтому значение поправочных коэффициентов к удельным тепловым потерям, принято равным 1.

Месячные тепловые потери через теплоизоляционные конструкции тепловой определяются по формуле:

$$
Q_M^{_{\rm H3}} = (Q_H^{_{\rm cp.M}} + Q_{_{\rm H.I}}^{_{\rm cp.M}} + Q_{_{\rm H.O}}^{_{\rm cp.M}}) \cdot n_M, \Gamma \kappa a \pi / \text{Mec.}, \tag{3.24}
$$

где  $\mathrm{Q}_{\scriptscriptstyle \rm H}^{\rm cp, \rm M}$ , $\mathrm{Q}_{\scriptscriptstyle \rm H. \rm I}^{\rm cp, \rm M}$  — часовые тепловые потери участков соответственно для подземной прокладки суммарно по подающему и обратному трубопроводам и раздельно для надземной прокладки при среднемесячных условиях работы тепловой сети, Гкал/ч;

n<sub>м</sub> – продолжительность функционирования тепловой сети в рассматриваемом месяце, ч.

Нормируемые эксплуатационные часовые тепловые потери при среднемесячных условиях работы тепловой сети определяются:

- для участков подземной прокладки суммарно по подающему и обратному трубопроводам  $Q_{H}^{cp.M}(\Gamma \text{K}a\pi/\Psi)$  по формуле:

$$
Q_{H}^{cp.M} = Q_{H}^{cp.r} \cdot \frac{t_{\Pi}^{cp.M} + t_{o}^{cp.M} - 2 \cdot t_{rp}^{cp.M}}{t_{\Pi}^{cp.r} + t_{o}^{cp.r} - 2 \cdot t_{rp}^{cp.r}} \cdot 10^{-6},
$$
\n(3.25)

- для участков надземной прокладки раздельно по подающему  $Q_{\text{H},\text{II}}^{\text{cp},\text{M}}$  и обратному  $Q_{H,0}^{cp,M}$  (Гкал/ч) трубопроводам по формулам:

$$
Q_{H.\Pi}^{cp.M} = Q_{H.\Pi}^{cp.r} \cdot \frac{t_{\Pi}^{cp.M} - t_{B}^{cp.M}}{t_{\Pi}^{cp.r} - t_{B}^{cp.r}} \cdot 10^{-6}
$$
 (3.26)

$$
Q_{H.0}^{cp.M} = Q_{H.0}^{cp.r} \cdot \frac{t_0^{cp.M} - t_B^{cp.M}}{t_0^{cp.r} - t_B^{cp.r}} \cdot 10^{-6}
$$
 (3.27)

где  $\;{\rm t}^{\rm cp.m}_{\rm n}\;$ и  $\;{\rm t}^{\rm cp.m}_{\rm o}\;$ - ожидаемые среднемесячные значения температуры сетевой воды соответственно в подающем и обратном трубопроводах тепловой сети по температурному графику при ожидаемых среднемесячных значениях температуры наружного воздуха, °С;

 $\mathsf{t}^{\textup{cp}, \textup{M}}_{\textup{rp}}$  и  $\mathsf{t}^{\textup{cp}, \textup{M}}_{\textup{B}}$  - ожидаемые среднемесячные температуры соответственно грунта на глубине заложения трубопроводов и наружного воздуха, °С.

Нормируемые эксплуатационные тепловые потери через теплоизоляционные конструкции по сезонам работы тепловой сети (отопительному и летнему) и в целом за год определяются как сумма нормируемых эксплуатационных месячных тепловых потерь. При определении сезонных потерь тепла тепловые потери переходных месяцев распределяются пропорционально числу часов работы сети в том или другом сезонах. Если при этом из работы выключается (включается) часть тепловых сетей, то тепловые потери определяются также и с учетом изменения материальной характеристики.

### **3.4.3 Расч**е**т нормативов технологических потерь при передаче тепловой энергии, теплоносителя.**

Для рассматриваемых трех эксплуатационных участков тепловой сети к объектам капитального строительства «жилые дома со встроенными помещениями в районе ул. Нейбута, 135» определены нормативы технологических потерь при передаче тепловой энергии, теплоносителя по показателям:

- потери тепловой энергии через теплоизоляционные конструкции и с потерями и затратами теплоносителей;

- потери и затраты теплоносителей.

Нормативы по показателю «затраты электрической энергии» на передачу тепловой энергии не определялись ввиду отсутствия на балансе (в эксплуатации) ЦТП и насосных станций с электрооборудованием, осуществляющим передачу тепловой энергии.

### **3.4.4 Исходные данные, принятые за основу при расчёте нормативов технологических потерь при передаче тепловой энергии, теплоносителя**

Исходные данные к расчёту нормативов технологических потерь при передаче тепловой энергии, теплоносителя для рассматриваемых тепловых сетей представлены в пояснительной записке и на графическом материале к настоящей пояснительной записке.

Для рассматриваемых тепловых сетей отсутствуют (не проводились): энергетические обследования систем транспорта и распределения тепловой энергии; испытания тепловых сетей на тепловые потери.

Cреднемесячные температуры наружного воздуха приняты как средние из значений по данным местной метеослужбы (ГУ "Приморское УГМС") за последние 5 лет.

Среднемесячная температура грунта принята по имеющимся данным ГУ "Приморское УГМС".

Прогнозируемая продолжительность отопительного периода принята как средняя из соответствующих фактических значений за последние 5 лет.

Температуры исходной воды, подаваемой на источник тепловой энергии приняты в соответствии с п. 11.1 [1].

Температуры теплоносителя приняты в соответствии с температурным графиком (приложение А) при прогнозируемых среднемесячных температурах наружного воздуха.

Периоды проведения регламентных работ тепловых сетей на прогнозируемый период приняты с учётом графиков проведения гидравлический испытаний магистральных тепловых сетей за последние 5 лет характеристики тепловых сетей приняты на основании графической части.

Тепловые нагрузки потребителей приняты согласно соглашения об уступки права на использование мощности (тепловой нагрузки) и наряда-допуска на временную эксплуатацию систем теплопотребления.

Режим работы тепловых сетей принят в соответствии с техническими условиями на проектирование для подключения, условиями подключения объектов к тепловым сетям АО «Дальневосточная генерирующая компания».

#### **3.4.5 Результаты расчёта затрат и потерь теплоносителя**

Расчёт нормативов технологических потерь при передаче тепловой энергии, теплоносителя для тепловых сетей к объектам капитального строительства «Жилые дома со встроенными помещениями в районе ул. Нейбута, 135а» в городе Владивостоке представлен в приложении Б к настоящей пояснительной записке.

Расчет потерь теплоносителя, обусловленных нормативной утечкой представлен в приложении Б (таблица Б.5). Расчетные нормативные месячные и годовые потери теплоносителя представлены в приложении Б (таблица Б.6).

В результате выполненного расчёта установлено, что нормативные годовые потери теплоносителя при передаче тепловой энергии, теплоносителя суммарно для рассматриваемых участков тепловых сетей составляют 3 831,1 м<sup>3</sup>, в том числе по составляющим:

- с нормативной утечкой 3 424,6 м<sup>3</sup>;
- технологические ПСВ 406,5 м<sup>3</sup>.

Отдельно по эксплуатационным участкам нормативные годовые потери теплоносителя при передаче тепловой энергии, теплоносителя составили:

- участок сети от камеры № 1 до камеры № 5 (УТ1-УТ5) – 3 741,1 м<sup>3</sup>, в том числе по составляющим:

- с нормативной утечкой 3 344,2 м<sup>3</sup>;
- технологические ПСВ 397,0 м<sup>3</sup>.

- участок сети от камеры № 5 (УТ 5) до разводки на ИТП секции 2 дома №16  $-78,5 \text{ m}^3$ , в том числе по составляющим:

- с нормативной утечкой 70,1 м<sup>3</sup>;
- технологические ПСВ 8,3 м<sup>3</sup>.

#### **3.4.6 Результаты расчёта потерь тепловой энергии**

Расчёт нормативов технологических потерь при передаче тепловой энергии, теплоносителя представлен в приложении Б к настоящей пояснительной записке.

Расчёт объёмов трубопроводов и материальной характеристики тепловой сети представлен в приложении Б (таблица Б.2). Расчет часовых среднегодовых (среднесезонных) тепловых потерь через изоляционные конструкции трубопроводов представлен в приложении Б (таблица Б.3).

Среднемесячные часовые, месячные и годовые потери тепла через тепловую изоляцию, с потерями сетевой воды, суммарные для тепловых сетей систем теплоснабжения и их соотношение с отпуском тепла представлены в приложении Б (таблица Б.4). В приложении Б (таблица Б.8) представлен расчёт нормативных эксплуатационных месячных и годовых тепловых потерь, обусловленных потерей теплоносителя.

В результате выполненного расчёта установлено, что годовые потери тепловой энергии для рассматриваемых участков тепловых сетей составляют 921,7 Гкал/год, в том числе:

- через тепловую изоляцию 720,1 Гкал/год;
- с потерями теплоносителя  $-201,6$  Гкал/год.

Отдельно по эксплуатационным участкам нормативные годовые потери теплоносителя при передаче тепловой энергии, теплоносителя составили:

- участок сети от камеры № 1 до камеры № 5 (УТ1-УТ5) – 844,0 Гкал/год, в том числе по составляющим:

- через изоляцию  $-647.2$  Гкал/год;
- с потерями теплоносиетля 196,9 Гкал/год.

- участок сети от камеры № 5 (УТ 5) до разводки на ИТП секции 2 дома №16  $-60$ , Гкал/год, в том числе по составляющим:

- через изоляцию 56,0 Гкал/год;
- с потерями теплоносителя  $-4.1$  Гкал/год.

В соответствии с задачами настоящей работы разработаны нормативы технологических потерь при передаче тепловой энергии, теплоносителя для участков тепловых сетей «Восточный луч» к объектам капитального строительства «Жилые дома №16,17,19 со встроенными помещениями в районе ул. Нейбута, 135» в городе Владивостоке.

Нормативы посчитаны раздельно и суммарно по трем участкам тепловых сетей.

Нормативы разработаны по показателям: потери и затраты теплоносителя вода; потери тепловой энергии. Расход электроэнергии при передаче тепловой энергии не определялся ввиду отсутствия на данных тепловых сетях электрооборудования с электроприводом, осуществляющего передачу тепловой энергии, теплоносителя.

Исходные данные и обосновывающие документы для расчёта нормативов технологических потерь представлены в приложении А к настоящей пояснительной записке. Расчет нормативов технологических потерь при передаче тепловой энергии, теплоносителя для указанных участков тепловых сетей представлен в приложении Б к настоящей пояснительной записке.

Сводные результаты расчёта нормативов технологических потерь при передаче тепловой энергии, теплоносителя для указанных участков тепловых сетей представлены в приложении таблице З.1 и З.2.

В результате выполненного расчёта установлено следующее:

1) Нормативные годовые потери и затраты теплоносителя при передаче тепловой энергии, теплоносителя суммарно для рассматриваемых участков тепловых сетей составляют 3 831,1 м<sup>3</sup>, в том числе по составляющим:

- с нормативной утечкой 3 424,6 м<sup>3</sup>;
- технологические ПСВ 406,5 м<sup>3</sup>.

Отдельно по эксплуатационным участкам нормативные годовые потери теплоносителя при передаче тепловой энергии, теплоносителя составили:

- участок сети от камеры № 1 до камеры № 5 (УТ1-УТ5) – 3 741,1 м<sup>3</sup>, в том числе по составляющим:

• с нормативной утечкой – 3 344,2 м<sup>3</sup>;

• технологические ПСВ – 397,0 м<sup>3</sup>.

- участок сети от камеры № 5 (УТ 5) до разводки на ИТП секции 2 дома №16  $-78,5 \text{ m}^3$ , в том числе по составляющим:

• с нормативной утечкой – 70,1 м<sup>3</sup>;

• технологические ПСВ – 8,3  $\text{m}^3$ .

2) Нормативные годовые потери тепловой энергии для рассматриваемых участков тепловых сетей составляют 921,7 Гкал/год, в том числе:

- через тепловую изоляцию 720,1 Гкал/год;
- с потерями теплоносителя  $-201.6$  Гкал/год.

Отдельно по эксплуатационным участкам нормативные годовые потери теплоносителя при передаче тепловой энергии, теплоносителя составили:

- участок сети от камеры № 1 до камеры № 5 (УТ1-УТ5) – 844,0 Гкал/год, в том числе по составляющим:

- через изоляцию  $-647.2$  Гкал/год;
- с потерями теплоносителя 196,9 Гкал/год.

- участок сети от камеры № 5 (УТ 5) до разводки на ИТП секции 2 дома №16 – 60,1 Гкал/год, в том числе по составляющим:

- через изоляцию 56,0 Гкал/год;
- с потерями теплоносителя  $-4.1$  Гкал/год.

Нормативные часовые потери тепловой энергии и теплоносителя (с утечкой) представлены в приложении 3 в таблице З.2.

# **ГЛАВА 4 (СПЕЦГЛАВА)**

# **ЦЕНТРАЛЬНЫЙ ТЕПЛОВОЙ ПУНКТ**

### **ГЛАВА 4 (СПЕЦГЛАВА)**

### **ЦЕНТРАЛЬНЫЙ ТЕПЛОВОЙ ПУНКТ**

## **4.1 Сведения о производственной программе и номенклатуре продукции.**

Проектируемый центральный тепловой пункт (ЦТП) предназначен для теплоснабжения жилых, общественных и административных зданий, расположенных на территории микрорайона «Восточный луч», верхняя зона в районе ул. Нейбута, 135 в г. Владивостоке. Нагрузка на технологические нужды отсутствует.

Проектируемый центральный тепловой пункт относится ко второй категории по надёжности отпуска теплоты согласно СП 124.13330.2012 «Тепловые сети», п. 4.2 и СП 41-101-95 «Проектирование тепловых пунктов» п. 7.2.

# **4.2 Характеристика принятой технологической схемы**

#### **производства в целом.**

Размещение технологического оборудования предусматривается в проектируемом отдельно стоящем здании на территории микрорайона «Восточный луч», верхняя зона, в районе ул. Нейбута, 135 в г. Владивостоке.

Согласно технического задания на проектирование объекта «Жилой микрорайон «Новый город» в районе ул. Нейбута, 135 в г. Владивостоке» период для обеспечения отопления и горячего водоснабжения составляет 11,5 месяцев.

На основании технических условий на присоединение к сетям теплоснабжения, присоединенная нагрузка составляет:

- тепловая нагрузка на отопление – 6,346 Гкал/ч (7,38 МВт).

- тепловая нагрузка на вентиляцию – 0,254 Гкал/ч (0,3 МВт).

- средняя тепловая нагрузка на горячее водоснабжение – 3,4 Гкал/ч (3,95 МВт).

- суммарная тепловая нагрузка – 10,0 Гкал/ч (11,63 МВт).

-суммарная тепловая нагрузка с учетем теплопотерь в сетях – 11 Гкал/ч (12,79 МВт).

Источник теплоснабжения – ВТЭЦ-2.

Теплоноситель – вода/вода.

Температурных график:

а) с проверкой на график  $115/70$   $\Box$ С:

- греющая вода 115/70<sup> $-$ </sup>С;
- нагреваемая  $105/54, 15$ <sup>-</sup>С;

б) c проверкой на график 100/70C:

- греющая вода  $100/70$ <sup>-</sup>С;
- нагреваемая 95/55,6<sup> $-$ </sup>С;
- в) с проверкой на график  $115/70^{\circ}\text{C}$ :
- греющая вода  $68/47,5$   $\Box$ С;
- нагреваемая  $-65/45,8$   $\Box$ С;
- г) с проверкой на график  $100/70$   $\Box$ С:
- греющая вода  $-68/52$   $\Box$ С;
- нагреваемая  $-65/41,6$   $\Box$ С.

В ЦТП предусмотрена установка трех пластинчатых теплообменников марки М15-ВFG производства компании «Alfa Laval».

Циркуляция сетевой воды второго контура осуществляется четырмя сетевыми насосами марки Grundfoss TPE 80-520/2-A-F-A-BAQE 3x400 50 HZ преобразователями частоты производства компании «Grundfoss». Сетевые насосы установлены на обратном трубопроводе второго контура.

Для возмещения утечек из системы теплоснабжения и поддержания заданного давления во втором контуре предусмотрено два подпиточных насоса (один рабочий, второй резервный) марки Grundfoss CRE 15-04 AN-A-A-E-HQQE 3x380 60 HZ с преобразователями частоты производства компании «Grundfoss». Аварийная подпитка с системы ХВС осуществляется насосами (один рабочий, второй резервный) марки Grundfoss CRE 15-04 AN-A-A-E-HQQE 3x380 60 HZ с преобразователями частоты производства компании «Grundfoss».

Подбор оборудования осуществляется с учетом всех режимов работы тепловой сети. Подбор и расчет насосов и теплообменного оборудования ЦТП представлены в приложении 4.

Для предотвращения возможного повышения давления теплоносителя на трубопроводе подпитки установлен предохранительный клапан марки Прегран КПП 096 производства компании «ADL».

Для учета расхода тепловой энергии и теплоносителя, подаваемых на нужды теплоснабжения предусматривается установка прибора учёта тепловой энергии и теплоносителя, включающий: вычислитель количества теплоты КАРАТ-307 производства компании «Карат», электромагнитный расходомер, «Карат» производства компании «Карат», датчики температуры и давления.

На трубопроводах предусмотрено устройство штуцеров с запорной арматурой: условным проходом 20 мм для выпуска воздуха в высших точках всех

трубопроводов и условным проходом не менее 25 мм ( в зависимости от диамера трубопровода) - для спуска воды в низших точках трубопроводов.

Для защиты наружной поверхности труб и оборудования от коррозии подлежащих изоляции, проектом принято комбинированное покрытие их краской БТ-177 (ГОСТ 5631-79) в два слоя по грунтовке ГФ-021 (ГОСТ 25129-82) в один слой.

Трубопроводы до Ду 80 подлежат тепловой изоляции трубками из вспененного каучука Armaflex ACE δ = 25 мм, трубопроводы Ду 100 и более, а также арматура и оборудование - листами из вспененного каучука Armaflex ACE  $\delta$  = 25 мм производства компании «Armacell».

Все трубопроводы, насосные группы, подогреватели и т.д. оборудованы контрольно-измерительными приборами, предусмотренными согласно нормативным требованиям.

#### **4.3 Требования к организации производства.**

В соответствии с техническим заданием режим работы ЦТП – круглосуточный (в четыре смены), в течение всего года.

Предусматривается резервирование теплообменников и насосов. Так же предусмотрен АВР электрических вводов в ЦТП.

#### **4.4 Данные о трудоемкости изготовления продукции.**

Проектной документацией предусматривается штат ЦТП 1 чел. в смену. Следовательно, удельные трудозатраты на выработку 11,0 Гкал/ч составят 1 чел-ч.

# **4.5 Обоснование потребности в основных видах ресурсов для технологических нужд - для объектов производственного назначения.**

Потребность в тепле необходима для объектов, строящихся в данном регионе. Оборудование ЦТП подобрано на нагрузку 11 Гкал/ч.

### **4.6 Описание источников поступления сырья и материалов.**

Теплоноситель поставляется по трубам в ЦТП от ВТЭЦ-2 согласно договора о подключении к тепловым сетям ОАО «ДГК» филиал «Примораская генерация», после ТНС подкачки.

## **4.7 Описание требований к параметрам и качественным характеристикам продукции.**

Параметры теплоносителя первого контура системы теплоснабжения –  $115/70$ °С, давление воды в подающем/обратном трубопроводе на входе в ЦТП – 47/31 м.вод.ст., линия статического давления – 110 м.вод.ст.

В соответствии с заданием на проектирование и расчетами, параметры теплоносителя в тепловой сети приняты (второй контур) 105/70°С, давление воды в подающем/обратном трубопроводе на выходе из ЦТП – 100/70 м.вод.ст., линия статического давления – 110 м.вод.ст.

Подпитка тепловой сети второго контура осуществляется из обратного трубопровода тепловой сети первого контура.

# **4.8 Обоснование показателей и характеристик (на основе сравнительного анализа) принятых технологических процессов и оборудования.**

Расчет режимов работы ЦТП в дипломной работе не рассматривается.

# **4.9 Обоснование количества и типов вспомогательного оборудования, в том числе грузоподъемного оборудования, транспортных средств и механизмов.**

В качестве вспомогательного оборудования для транспортировки теплообменников и насосов в ЦТП предусмотрен ручной кран передвижной козловой грузоподъемностью 3 т и высотой подъема 3 м.

# **4.10 Перечень мероприятий по обеспечению выполнения требований, предъявляемых к техническим устройствам, оборудованию, зданиям, строениям и сооружениям на опасных производственных объектах.**

В данном проекте не предусматривается. Центральный тепловой пункт не попадает под категорию опасных производственных объектов.

## **4.11 Сведения о наличии сертификатов соответствия требованиям промышленной безопасности.**

Оборудование, предусмотренное проектной документацией, имеет сертификаты соответствия и отвечает условиям безопасной эксплуатации.

# **4.12 Сведения о расчетной численности, профессиональноквалификационном составе работников с распределением по группам производственных процессов, числе рабочих мест и их оснащенности.**

Расчётная численность обслуживающего персонала – 1 человек в смену, не включая вспомогательный и ремонтный персонал.

С учётом резерва по работникам, общая численность штата ЦТП за четыре смены составляет 4 человека. При ремонтных работах используется дежурная служба обслуживающей организации.

# **4.13 Перечень мероприятий, обеспечивающих соблюдение требований по охране труда при эксплуатации производственных и непроизводственных объектов капитального строительства.**

Проектная документация разработана с учетом обеспечения обслуживающего персонала ЦТП нормативными условиями по охране труда и технике безопасности. Для этой цели все имеющиеся помещения обеспечены соответствующей системой отопления, вентиляции и освещения, служебнобытовые помещения ограждены от шума действующего оборудования глухими ограждающими конструкциями.

#### **4.14 Принципиальные решения по организации труда и**

#### **управлению производством.**

Принципиальные решения по организации труда и управлению производством приняты на основе действующих решений по предприятию и обеспечивают прогрессивные технологические, конструкторские и строительные решения с учетом достижений науки и техники, при минимальных материальных, трудовых и других затратах и получении максимальной эффективности при реализации этих решений.

#### **4.15 Организация и оснащение рабочих мест.**

Каждое рабочее место укомплектовано необходимым инструментом, оргтехникой, инвентарем в соответствии с типовыми нормами оснащения рабочих мест.

При размещении и организации рабочих мест выполняются следующие требования:

- удобный доступ к органам управления;

- соответствие оснастки ее функциональному назначению;

- соблюдение требований нормативных, правовых актов по охране труда.

#### **4.16 Обслуживание рабочих мест.**

Решения по организации и обслуживанию рабочих мест отвечают следующим требованиям:

- четкую специализацию исполнителей работ по функциям обслуживания и плановые сроки выполнения работ;

- обеспечивают экономичность, оперативность и надежность обслуживания.

Ремонт основного оборудования осуществляется специализированными организациями (на договорной основе).

Поставка вспомогательных материалов, инструментов, запчастей для оборудования выполняется по договору со снабжающими организациями.

#### **4.17 Прогрессивные формы организации труда.**

На участках принята бригадная форма организации труда (специализированные бригады), которая обеспечивает:

- выполнение определенного комплекса работ;

- организацию в бригаде учета производимой работы и услуг, расхода сырья, материалов, трудовых и энергетических ресурсов;

- бесперебойную работу оборудования.

В специализированные бригады включены рабочие, выполняющие технологически однородные работы.

#### **4.18 Режим труда и отдыха.**

Режим работы для центрального теплового пункта (ЦТП) – четыре смены.

Внутрисменный режим труда и отдыха работников устанавливается по внутреннему распорядку работы ЦТП, утвержденному администрацией эксплуатирующей организации.

#### **4.19 Охрана и условия труда работников.**

Мероприятия по охране труда на рабочем месте направлены на сохранение здоровья, работоспособности работников, на снижение потерь рабочего времени и на повышение производительности труда.

Указанные мероприятия разработаны в соответствии с постановлением Правительства России от 26.03.95 г. № 843 «О мерах по улучшению условий и охраны труда», а также другими нормативно-правовыми актами по охране труда.

Расположение оборудования и вспомогательных сооружений соответ-ствует характеру производства и последовательности технологического процесса.

Вредные и тяжелые производственные факторы, а также факторы с неблагоприятными условиями труда на данном производстве представляют собой шумовое и вибрационное воздействие от установленного в здании ЦТП технологического оборудования. Для снижения вибрационного воздействия, предусматривается установка оборудования на фундаментах, вибропрокладки под оборудование.

Уровень шума от насосного оборудования, расположенного в машинном зале ЦТП, превышает 80 дБ, что не соответствует допустимому пределу, определенному санитарными нормами для промышленных предприятий. В связи с этим предусмотрены мероприятия по шумоизоляции (см. раздел АР), а также предусмотрены виброоснования и гибкие вставки для насосов.

В помещениях ЦТП предусмотрены системы вентиляции и отопления, обеспечивающие нормативные требования к воздуху рабочей зоны.

В помещениях предусмотрено естественное освещение, а также приборы искусственного освещения, обеспечивающие нормативные условия работы персонала.

Для работников в здании ЦТП предусмотрены бытовые помещения, отвечающие нормативным требованиям.

При ремонте и наладке электроустановок выполняются технические мероприятия, обеспечивающие безопасность работ с частичным или полным снятием напряжения согласно «Правилам технической эксплуатации электроустановок потребителей» и «Правилам техники безопасности при эксплуатации электроустановок потребителей».

Работники ЦТП обеспечиваются спецодеждой в соответствии с «Типовыми отраслевыми нормами бесплатной выдачи рабочим и служащим специальной одежды, специальной обуви и других средств индивидуальной защиты».

Перечень профессий, на которые распространяются льготы и компенсации за работу в неблагоприятных условиях труда и виды льгот определяются администрацией предприятия в соответствии с действующими нормативными документами Министерства труда и социального развития РФ, в т.ч. «Единым тарифно-квалификационным справочником работ и профессий рабочих» и «Списком производств, цехов, профессий и должностей с вредными условиями труда, работа в которых дает право на дополнительный отпуск, сокращенный рабочий день, надбавки к тарифным ставкам».

К обслуживанию ЦТП могут быть допущены лица не моложе 18 лет, прошедшие медицинское освидетельствование, обучение и аттестованные соответствующим образом. Трудоустройства беременных женщин, подростков и инвалидов не предусматривается.

Размещение технологического оборудования ЦТП предусмотрено в соответствии с ПБ 10-573-03 «Правила устройства и безопасной эксплуатации трубопроводов пара и горячей воды».

#### **4.20 Меры безопасности.**

Организациям безопасной эксплуатации и ремонта технологического оборудования должна выполнятся в соответствии с требованиями раздела VI ПБ 10-573-03 «Правила устройства и безопасной эксплуатации трубопроводов пара и горячей воды» (утверждены постановлением Минстроя России от 11.06.2003  $N<sub>2</sub>90$ ).

#### **4.21 Организация безопасной эксплуатации.**

Администрация организации, эксплуатирующей ЦТП, в состав которой входят теплообменники и насосное оборудование, обязана:

- назначить лицо, ответственное за исправное состояние и безопасную эксплуатацию для осуществления обеспечения исправного состояния и постоянного контроля за безопасной эксплуатацией данного оборудования;

- обеспечить содержание технологического оборудования в исправном состоянии, а также безопасные условия их работы, организовав обслуживание, ремонт и надзор в соответствии с требованиями ПБ 10-573-03 «Правила устройства и безопасной эксплуатации трубопроводов пара и горячей воды»;

- обеспечить укомплектованность штата работников, связанных с эксплуатацией технологического оборудования, в соответствии с установленными требованиями;

- допускать к работе в ЦТП, удовлетворяющих квалификационным требованиям и не имеющих медицинских противопоказаний к указанной работе;

- обеспечить подготовку и аттестацию работников в области промышленной безопасности;

- обеспечить наличие и функционирование необходимых приборов и систем контроля за эксплуатацией теплообменного и насосного оборудования;

- проводить освидетельствование и диагностику технологического оборудования в определенные сроки и по предписанию Ростехнадзора и его территориальных органов;

- на основании инструкций по технической эксплуатации оборудования, разработать и утвердить производственную инструкцию для персонала ЦТП. Производственная инструкция должна быть вывешена в ЦТП на видном месте. Кроме того, каждый работник ЦТП должен иметь такую инструкцию в личном

пользовании. К производственной инструкции по обслуживанию ЦТП прикладывается оперативная схема трубопроводов данного объекта.

В ЦТП не должны допускаться лица, не имеющие отношения к эксплуатации теплового оборудования, работающего под давлением. В необходимых случаях посторонние лица могут допускаться в ЦТП только с разрешения владельца и в сопровождении его представителя.

В ЦТП обязательно должна быть вывешена режимная карта.

Ремонт, наладка и эксплуатация основного оборудования ЦТП должна производится в соответствии с требованиями ПБ 10-573-03 «Правила устройства и безопасной эксплуатации трубопроводов пара и горячей воды».

#### **4.22 Обслуживание.**

К обслуживанию трубопроводов и сосудов, работающих под давлением, могут быть допущены лица обученные, аттестованные и имеющие удостоверение на право обслуживания.

Периодическая проверка знаний персонала, обслуживающего трубопроводы и сосуды, работающие под давлением, должна проводиться не реже одного раза в 12 месяцев.

Допуск персонала к самостоятельному обслуживанию технологического оборудования должен оформляться приказом по цеху или организации.

### **4.23 Проверка контрольно-измерительных приборов,**

#### **автоматических защит, арматуры и подпиточных насосов.**

Проверка исправности действия манометров, предохранительных клапанов и сетевых насосов должна проводиться не реже одного раза в смену.

О результатах проверки делается запись в сменном журнале.

Поверку манометров с их опломбированием (клеймением) производят не реже одного раза в 12 мес. Кроме того, не реже одного раза в 6 мес. предприятие должно выполнить проверку рабочих манометров проверенным рабочим манометром, имеющим одинаковые с проверяемым манометром шкалу и класс точности. Результаты проверки заносят в журнал контрольных проверок.

Проверка исправности действия манометров производится с помощью трехходовых кранов или заменяющих их запорных вентилей.

Исправность предохранительных клапанов проверяется принудительным кратковременным их «подрывом».

Проверка исправности сигнализации и автоматических защит должна проводиться в соответствии с производственной инструкцией, утвержденной главным инженером организации.

#### **4.24 Аварийная остановки технологического оборудования.**

Обслуживающий персонал обязан знать последовательность операций при аварийной остановке технологического процесса.

Технологический процесс должен быть немедленно остановлен и отключен действием защит или персоналом в случаях, предусмотренных инструкцией, и в частности в случаях:

а) обнаружения неисправности предохранительного клапана;

б) прекращение действия сетевых насосов;

в) если в основных элементах оборудования будут обнаружены трещины, выпучены, пропуски в их сварных швах, обрыв анкерного болта или связи;

г) неисправности автоматики безопасности или аварийной сигнализации, включая исчезновении напряжения на этих устройствах;

д) возникновения в ЦТП пожара, угрожающего обслуживающему персоналу или оборудованию;

Порядок аварийной остановки должен быть указан в инструкции. Причины аварийной остановки должны быть записаны в сменном журнале.

#### **4.25 Организация ремонта.**

Обслуживающая организация должна проводить своевременный ремонт оборудования по утвержденному графику планово-предупредительного ремонта. Ремонт должен выполняться по техническим условиям и технологии, разработанной до начала выполнения работ.

При ремонте кроме требований Правил должны также соблюдаться требования, изложенные в отраслевой нормативной документации.

При отсутствии или неполноте сведений (маркировки) организацияизготовитель или специализированная организация, проводящая монтаж или ремонт трубопровода, должны провести необходимые испытания с оформлением результатов протоколами.

На каждый теплообменник и насос должен быть заведен ремонтный журнал, в который ответственным за исправное состояние и безопасную эксплуатацию вносятся сведения о выполненных ремонтных работах.

#### **4.26 Обслуживание электрооборудования.**

Обслуживание электрооборудования, проведение переключений, наладок электроприборов должно выполняться персоналом, имеющим электротехническую подготовку и соответствующее удостоверение.

Места проверок работы оборудования, приборов должны иметь доста-точное общее или местное освещение. Ремонтное освещение должно произво-диться переносными лампами, напряжением не более 12 В.

Дверцы и крышки электроприборов должны надежно запираться от случайного прикосновения.

#### **4.27 Обслуживание оборудования ЦТП.**

Обслуживание оборудования ЦТП должно осуществляться дежурным и ремонтным персоналом, обученным и аттестованным соответствующим образом, и оснащенным необходимой техдокументацией (руководство по эксплуатации оборудования, должностные инструкции, инструкции по мерам безопасности, дежурные и сменные журналы, карты режимных наладок, схемы), инструментом, приспособлениями и принадлежностями, средствами индивидуальной защиты.

### **4.28 Централизация вспомогательного обслуживания.**

Проектной документацией должно быть предусмотрено предусмотрено:

- электроснабжение;

- ремонт основного оборудования – специализированными организациями.

### **4.29 Организация управления производством, предприятием.**

Организация труда ИТР и служащих осуществляется в соответствии с законодательством РФ, должностными инструкциями и положениями о структурных подразделениях, составленных администрацией предприятия с учетом типовых проектов по организации труда, норм времени и норм обслуживания на управленческие работы.

#### **4.30 Повышение квалификации рабочих кадров.**

Обучение работников и периодическое повышение их квалификации осуществляется в учебных заведениях; а также на специально создаваемых курсах.

Также предусматриваются мероприятия по обмену опытом со специалистами предприятий аналогичного профиля.

## **4.31 Описание автоматизированных систем, используемых в производственном процессе, - для объектов производственного назначения.**

На данной стадии проекта разрабатывается теплоснабжение только жилых домов

## **4.32 Перечень мероприятий по предотвращению (сокращению) выбросов и сбросов вредных веществ в окружающую среду.**

В качестве мероприятий по предотвращению (сокращению) выбросов и сбросов вредных веществ в окружающую среду используются следующие:

- сброс дренажных вод от оборудования в производственную канализацию;

- сбор и отведение хозяйственно-бытовых стоков в систему хозяйственнобытовой канализации.

- уборка отходов после выполнения текущего ремонта и обслуживания оборудования.

# **4.33 Сведения о виде, составе и планируемом объеме отходов производства, подлежащих утилизации и захоронению, с указанием класса опасности отходов - для объектов производственного назначения.**

К отходам производства от проектируемой ЦТП, подлежащим утилизации и захоронению относятся отходы в процессе эксплуатации и ремонта оборудования, вывозятся на полигон ТБО для дальнейшей утилизации.

## **4.34 Описание и обоснование проектных решений, направленных на соблюдение требований технологических регламентов.**

В соответствии с действующим законодательством, для проектируемого объекта разработка технологических регламентов на основное производство не является обязательной.

Для проектируемого объекта организации-застройщику необходимо разработать следующие технологические регламенты общего назначения:

- Технологический регламент на обращение с отходами строительного производства.

### **Заключение**

В ходе выполнения выпускной квалификационной работы было выполнено следующее:

• В первой главе был описан микрорайон «Восточный луч», особенности климата и рельефа, которые повлияли на проектирование систем теплоснабжения

• Во второй главе был выполнен проект индивидуальных тепловых пунктов с системой погодного регулирования в соответствии с требуемыми нормами и правилами, а также был осуществлен подбор требуемого оборудования.

• В третьей главе была запроектирована тепловая сеть от центрального теплового пункта до индивидуальных тепловых пунктов с применением современных методов и материалов.

• В четвертой специальной главе был запроектирован центральный тепловой пункт, а также были приняты технологические решения по организации безопасного строительства и обслуживанию тепловых пунктов.

#### **Список использованных источников**

1. Приказ Минэнерго России от 30.12.2008 N 325 (ред. от 10.08.2012) "Об утверждении порядка определения нормативов технологических потерь при передаче тепловой энергии, теплоносителя" (вместе с "Порядком определения нормативов технологических потерь при передаче тепловой энергии, теплоносителя") (Зарегистрировано в Минюсте России 16.03.2009 N 13513).

2. Информационное письмо (разъяснения) «О повышении качества подготовки расчетов и обоснования нормативов технологических потерь при передаче тепловой энергии». Министерство энергетики Российской Федерации (Минэнерго России). Департамент государственной энергетической политики и энергоэффективности. Комиссия по утверждению нормативов удельного расхода топлива, нормативов создания запасов топлива для котельных и энергопредприятий жилищно-коммунального комплекса, нормативов технологических потерь электрической и тепловой энергии, 2009.

3. Методика определения нормативных значений показателей функционирования водяных тепловых сетей систем коммунального теплоснабжения. Утверждена Приказом Госстроя России от 01.10.01 №225: МДК 4-03.2001. – М.: Роскоммунэнерго, 2001.

4. Методика определения потребности в топливе, электрической энергии и воде при производстве и передаче тепловой энергии и теплоносителей в системах коммунального теплоснабжения: МДК 4-05.2004.- М.: ЗАО "Роскоммунэнерго", 2003.

5. Методические указания по составлению энергетической характеристики для систем транспорта тепловой энергии по показателю «потери сетевой воды»: СО 153-34.20.523(4)-2003.- М.: СПО ОРГРЭС, 2003.

6. Методические указания по составлению энергетической характеристики для систем транспорта тепловой энергии по показателю «тепловые потери»: СО 153-34.20.523(3)-2003.- М.: СПО ОРГРЭС, 2003.

7. Рекомендации и пример расчёта энергетической характеристики водяных тепловых сетей по показателю "потери сетевой воды ": РД 153-34.1-20.528-2001.– М.: СПО ОРГРЭС, 2002.

8. Рекомендации и пример расчёта энергетической характеристики водяных тепловых сетей по показателю "тепловые потери": РД 153-34.1-20.597-2001.– М.: СПО ОРГРЭС, 2001.

9. Типовая инструкция по технической эксплуатации систем транспорта и распределения тепловой энергии (тепловых сетей): РД 153-34.0-20.507-98. (с изм. 1 2001) –М.: СПО ОРГРЭС, 1999.

10. Правила технической эксплуатации электрических станций и сетей Российской Федерации. Утверждены приказом Минэнерго РФ от 19 июня 2003 г. №229: РД 34.20.501-95. –М.: СПО ОРГРЭС,1996.

11. СП 131.13330.2012. Свод правил. Строительная климатология. Актуализированная редакция СНиП 23-01-99\* (утв. Приказом Минрегиона России от 30.06.2012 N 275).- М.: Минрегион России, 2012.

12. Методические указания по испытанию водяных тепловых сетей: РД 34.20.519-97. – М.: СПО ОРГРЭС, 1997.

13. Типовая программа проведения энергетических обследований систем транспорт и распределения тепловой энергии (тепловых сетей): РД 153-34.0- 09.164-00. – М.: СПО ОРГРЭС, 2000.

14. Постановление Правительства РФ от 18.11.2013 N 1034 "О коммерческом учете тепловой энергии, теплоносителя" (вместе с "Правилами коммерческого учета тепловой энергии, теплоносителя").

15. Приказ Минстроя России от 17.03.2014 N 99/пр "Об утверждении Методики осуществления коммерческого учета тепловой энергии, теплоносителя" (Зарегистрировано в Минюсте России 12.09.2014 N 34040).

16. СП 41-101-95: Проектирование тепловых пунктов: Введ. в действие 1.07.1996/ Минстрой России. – М.: Минстрой России, ГУП ЦПП, 1997.

17. СП 131.13330.2012 Строительная климатология. Актуализированная редакция СНиП 23-01-99\* (с Изменением N 2): Введ. в действие 01.01.2013 / Минрегион России. – М.: Минстрой России, 2015.

18. СП 124.13330.2012 Тепловые сети. Актуализированная редакция СНиП 41-02-2003 Введ. в действие 01.01.2013 / Минрегион России. – М.: Минрегион России, 2012.

19. Е.Я. Соколов. Теплофикация и тепловые сети / Е.Я. Соколов. – М.: Энергоатомиздат, 1982.- 360 с.

20. СП 61.13330.2012 Тепловая изоляция оборудования и трубопроводов. Актуализированная редакция СНиП 41-03-2003: Введ. в действие 01.01.2013 / Минрегион России. – М.: Минрегион России, 2012.

21. В.И. Сосков "Технология монтажа и заготовительные работы" Учебник для вузов по специальности «Теплогазоснабжение и вентиляция». М.: Вышс.шк., 1989, – 344с.

22. Основные положения (концепция) ценообразования и сметного нормирования в строительстве и условиях развития рыночных отношений БЕ-19-21/12, Минстрой России от 22 октября 1993.

23. Рекомендации по инженерному оборудованию населенных пунктов, М., ЦНИИЭП инженерного оборудования, ч. 4, 1990.

24. СНиП 12-03-2001: О принятии строительных норм и правил Российской Федерации "Безопасность труда в строительстве. Часть I. Общие требования": Введ. в действие 23.07.2001 / Госстрой России. - М.: Госстрой России, ГУП ЦПП, 2001.

25. ГОСТ Р 51541-99. Энергосбережение. Энергетическая эффективность.

26. Федеральный закон от 23 ноября 2009 г. № 261-ФЗ «Об энергосбережении и о повышении энергетической эффективности и о внесении изменений в отдельные законодательные акты Российской Федерации»

27. А.А. Ионин, Б.М. Хлыбов, В.Н. Братенков, Е.Н. Терлецкая. Теплоснабжение: Учебник для вузов. – М.: Стройиздат, 1982. – 336 с., ил.

28. Федеральный закон от 27.07.2010 N 190-ФЗ (ред. от 28.11.2015) "О теплоснабжении"

29. СНиП 12-03-99 Безопасность труда в строительстве. Часть 1. Общие требования (взамен разделов 1-7 СНиП III-4-80, ГОСТ 12.1.013-78, Правил по технике безопасности и производственной санитарии в промышленности строительных материалов (часть 1)

30. ГОСТ Р 55596-2013 (ПДН) Стальные тепловые сети

31. Соколов Е. Я. Теплофикация и тепловые сети: Учеб. для вузов. - 5-е изд., перераб. - М.: Энергоиздат, 1982. - 360 с

32.Справочник СП 22.13330.2011 Основания зданий и сооружений. Актуализированная редакция СНиП 2.02.01-83

33. Строительные машины: Учеб. для вузов по спец. ПГС/Д. П. Волков, Н. И. Алешин, В. Я Крикун, О. Е. Рынсков; Под ред. Д. П. Волкова. - М.: Высш. шк., 1988.-319с

34. Наладка и эксплуатация водяных тепловых сетей: Справочник/В. И. Манюк, Я. И. Каплинский, Э. Б. Хиж и др. - 3-е изд., перераб. и доп. - М.: Стройиздат, 1988. - 432 с.: ил.

35. Николаев А.А. Справочник проектировщика: Проектирование тепловых сетей. – М – 1965. – 359 с.

36. ГОСТ 20522-2012 Методы статистической обработки результатов испытаний
# **Оглавление**

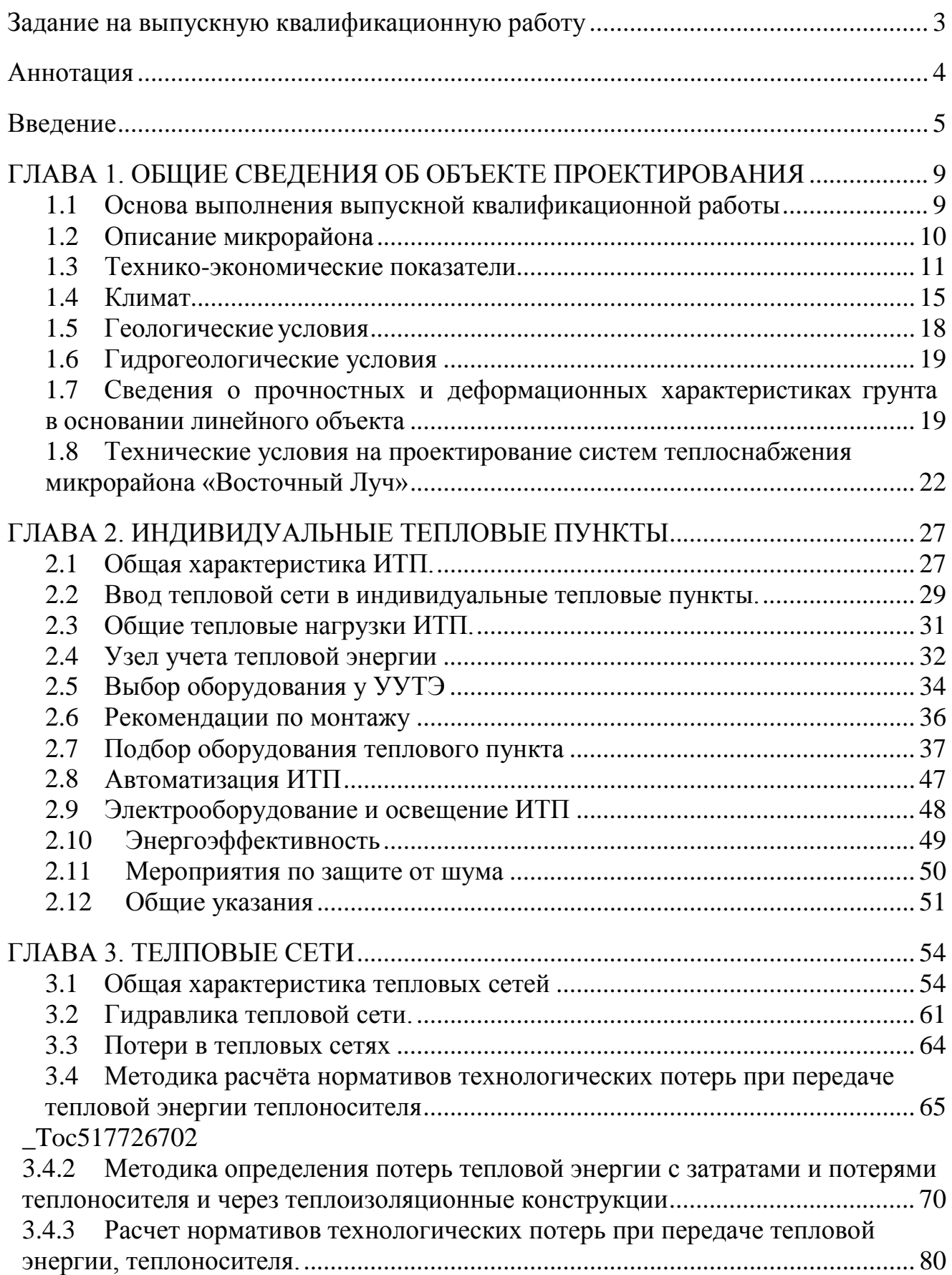

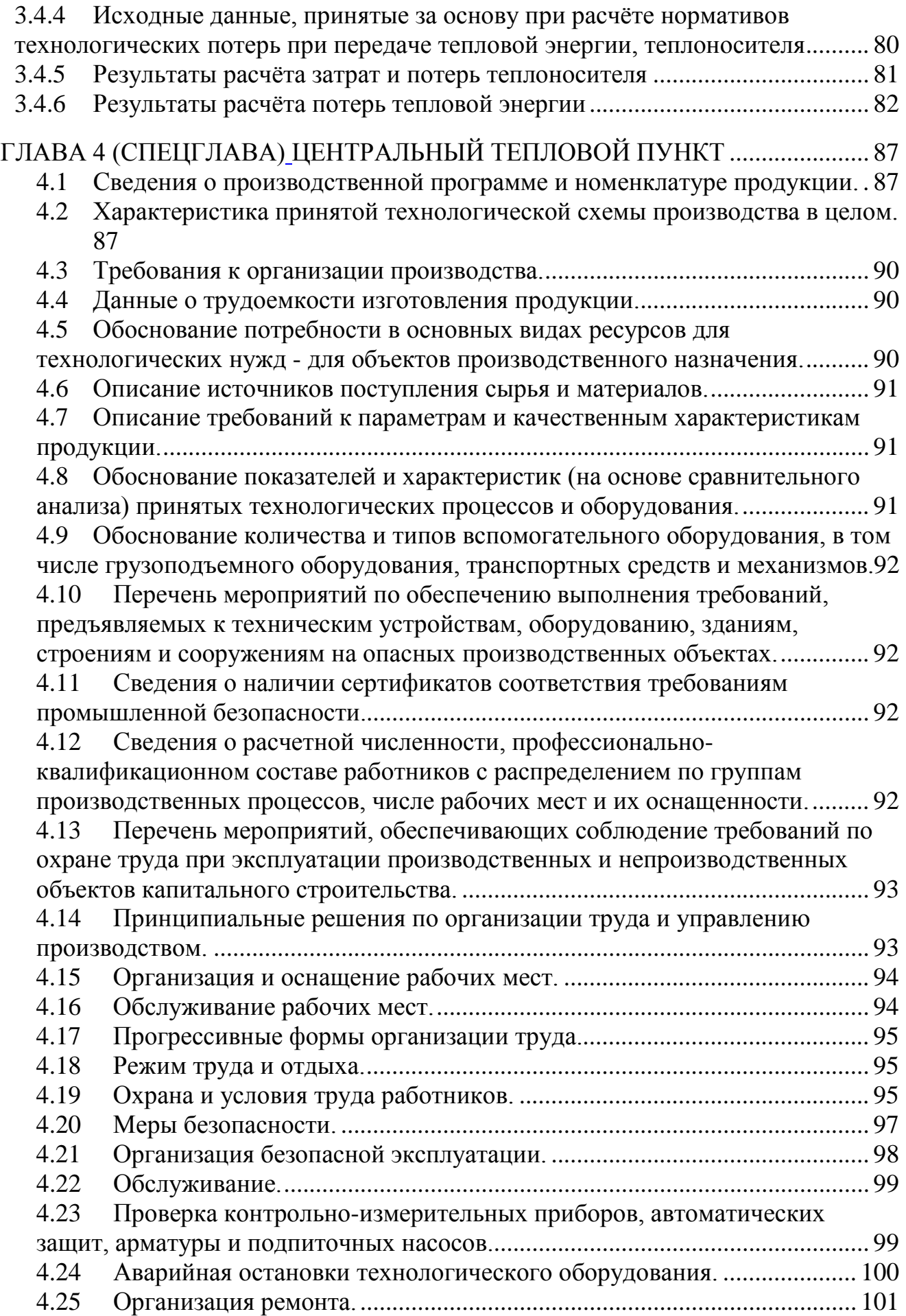

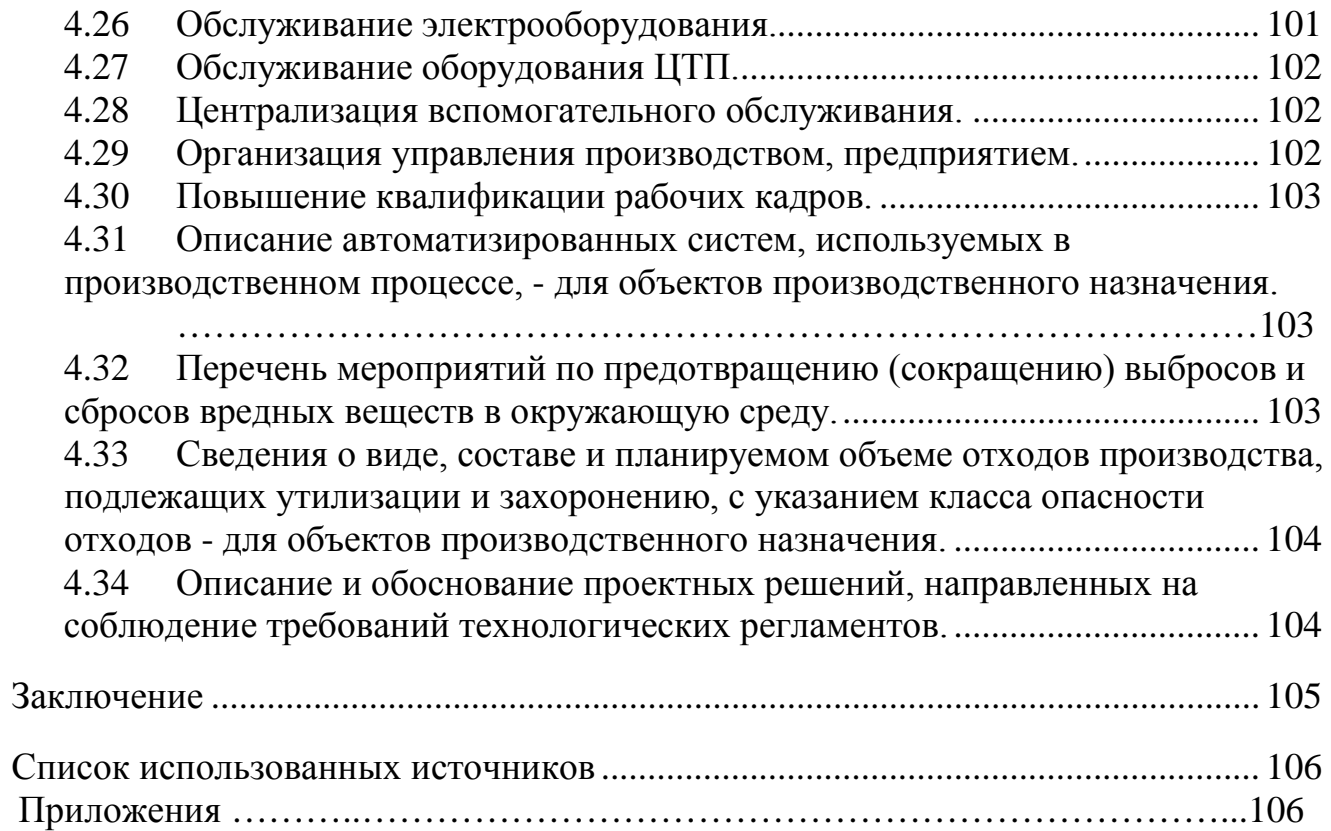

### МИНИСТЕРСТВО ОБРАЗОВАНИЯ И НАУКИ РОССИЙСКОЙ ФЕЛЕРАЦИИ

Федеральное государственное автономное образовательное учреждение высшего образования

# «Дальневосточный федеральный университет» **(ДВФУ)**

#### ИНЖЕНЕРНАЯ ШКОЛА

#### Кафедра инженерных систем зданий и сооружений

#### ОТЗЫВ РУКОВОДИТЕЛЯ ВКР

на выпускную квалификационную работу студента Бескровного Максима Игоревича

Направление (специальность) 08.04.01 Строительство (Теплогазоснабжение населенных

группа  $M32196$ мест и предприятий)

Руководитель ВКР кандидат технических наук, доцент, В.П. Черненков (ученая степень, ученое звание, и. о. фамилия)

На тему: «Теплоснабжение микрорайона «Восточный Луч» в г. Владивостоке Дата защиты ВКР «4» июля 2018 г.

Работа представлена пояснительной запиской на 163 страницах, включая список литературы, и приложения, графической частью на 158 листах.

В работе выполнены проектные решения системы теплоснабжения микрорайона «Восточный Луч» в г. Владивостоке.

Проект системы теплоснабжения микрорайона выполнен как реальный в соответствие с действующими нормами и требованиями к составу проектной документации. Проектные решения представлены тепловыми сетями и центральным тепловым пунктом, которые в полной мере отвечают современным конструктивным и технологическим решениям. Инженерные расчеты выполнены корректно и соответствуют принятым методикам.

При выполнении выпускной квалификационной работы Бескровный Максим Игоревич проявила самостоятельность и инициативу в разработке темы, показал умение анализировать материал и решать практические задачи в области централизованного теплоснабжения.

Качество изложения материалов и оформление выпускной квалификационной работы выполнено в соответствии с требованиями.

Оригинальность текста ВКР составляет 71%.

Выпускная квалификационная работа заслуживает оценки отлично, a Бескровный Максим Игоревич присвоения квалификации магистра по направлению строительство.

Руководитель ВКР канд. техн. наук, доцент (уч. степень, уч. звание)

Le (подпись)

В.П. Черненков (и. о. фамилия)

 $\langle 02 \rangle$  июля  $2018$  r.

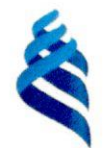

## МИНИСТЕРСТВО ОБРАЗОВАНИЯ И НАУКИ РОССИЙСКОЙ ФЕЛЕРАЦИИ

Федеральное государственное автономное образовательное учреждение

высшего образования

«Дальневосточный федеральный университет»

(ДВФУ)

### Инженерная школа

### Кафедры инженерных систем зданий и сооружений

### **РЕЦЕНЗИЯ**

(фамилия, имя, отчество)

на выпускную квалификационную работу студента

Бескровный Максим Игоревич

направление (специальность)

Теплогазоснабжение населенных мест и предприятий группа M32196

Руководитель ВКР

профессор, к.т.н, В.П. Черненков

(ученая степень, ученое звание, и. о. фамилия)

Теплоснабжение микрорайона «Восточный луч» в городе Владивостоке На тему

Дата защиты ВКР «04» июля 2018г.

1 Актуальность ВКР  $\overline{M}$  $\Lambda$  $\mathscr{U}$ 

2 Достоинства работы: умение работать с литературой, последовательно и грамотное излагать материал, оригинальность идей, раскрытие темы, лостижение поставленных целей и задач

 $\mu$  $O(\ell + 1)$ K  $\mathcal{D}$  $\mathcal{O}$  $2HCl$  $8610$  $\overline{48}$ nupe 3 Недостатки и замечания (как по содержанию, так и по оформлению) Tenno Ten  $2011$  $C_{\mathcal{R}}/C$  $MTP$   $HCM$ пешен  $\mathcal{O}$ c Hea Poulemoye  $\pi$ akc  $\mathcal{U}$ 

ILLER COOPER SHOP SUR TENNOPER CENTRE UNITED 5 Общий вывод: (о присвоении соответствующей квалификации и оценка: отлично, ORICIBY or passatorapa хорошо, удовлетворительно) contei ypresume popuatufracine dovyne una rosaune zacnymir e precieptari  $H$ onymir fra et du éxpu pin er Оценка  $\zeta$ Percensent Depogreef Araducine) Muradie Avantures

«26» UPOH 2018г.

 $M.\Pi.$ 

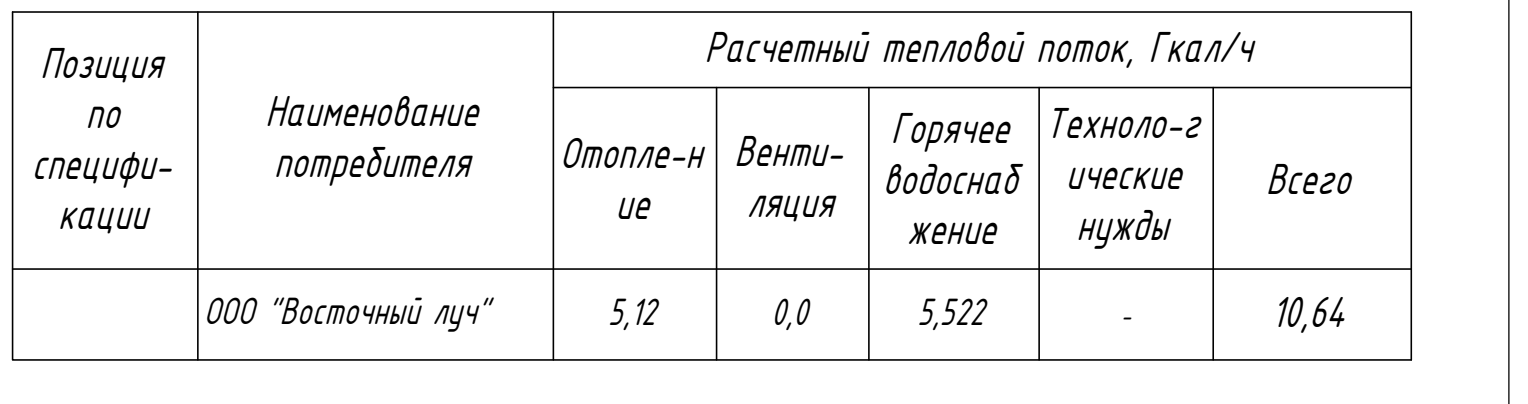

- напор в подающем трубопроводе 52 м.в.ст.;
- напор в обратном трубопроводе - 42 м.в.ст.;
- линия статического напора - 110 м.;

 Технические решения приняты в соответствии с действующими нормами и правилами и обеспечивают безопасную для жизни и здоровья людей эксплуатацию объекта при соблюдении соответствующих правил производства работ и правил эксплуатации, утвержденных в установленном порядке.

# Общие данные

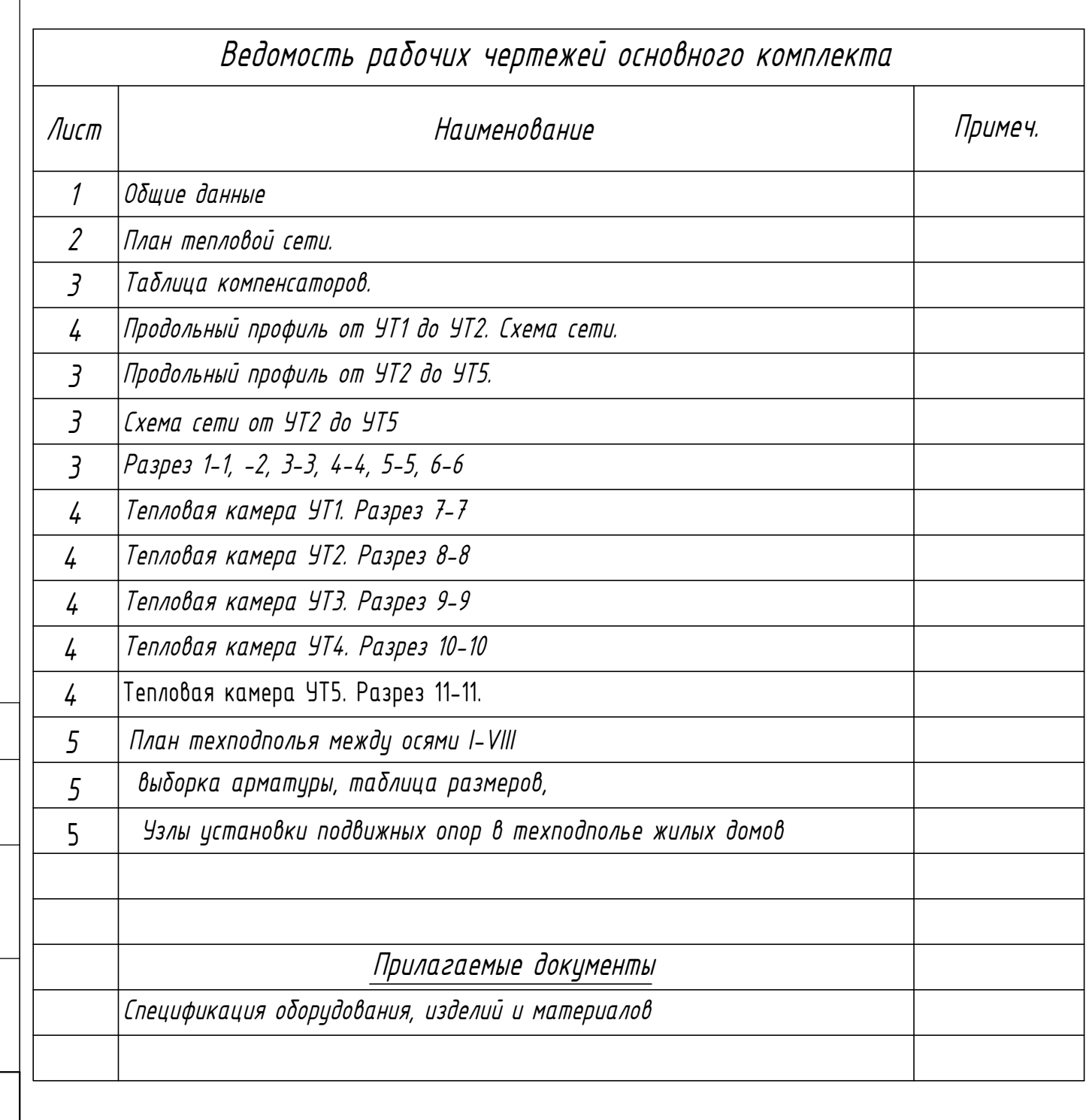

 Рабочей документацией предусмотрена прокладка тепловой сети для 1 очереди Жилого микрорайона "Новый город" в районе ул. Нейбута, 135 в г. Владивостоке. Параметры в точке подключения:

 температурный график после ВТЭЦ-2 - 115/70. Прокладка тепловой сети - подземная бесканальная и в лотках*, прокладка в техподполье жилыго выполнена воздушной и утеплена минераловатными плитами* Компенсация тепловых удлинений за счет самокомпенсации, а также с применением Трубопроводы монтировать из стальных горячекатанных бесшовных труб в ППМ-изоляции по ГОСТ 8732-78\* и электросварных прямошовных труб в ППМ-изоляции по ГОСТ 10704-91.

Согласовано

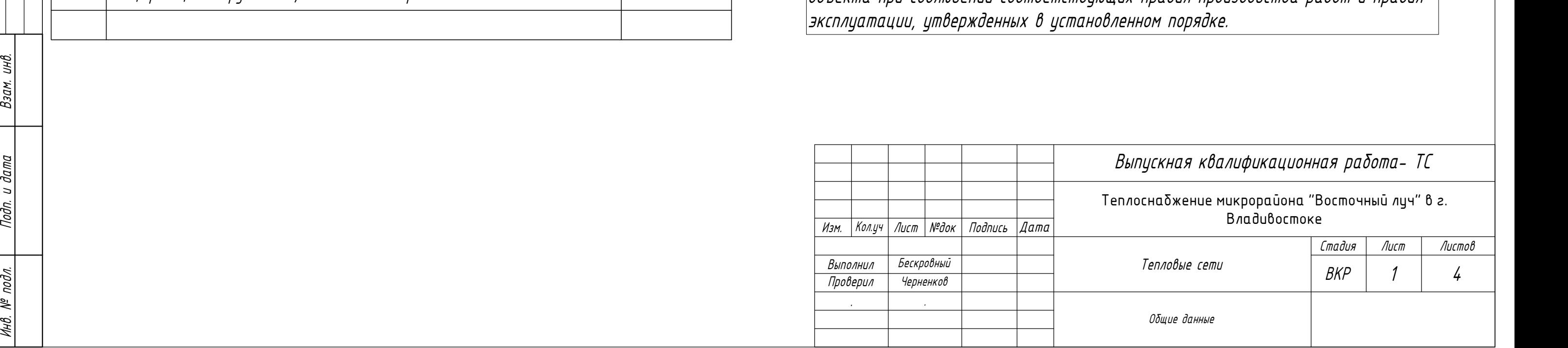

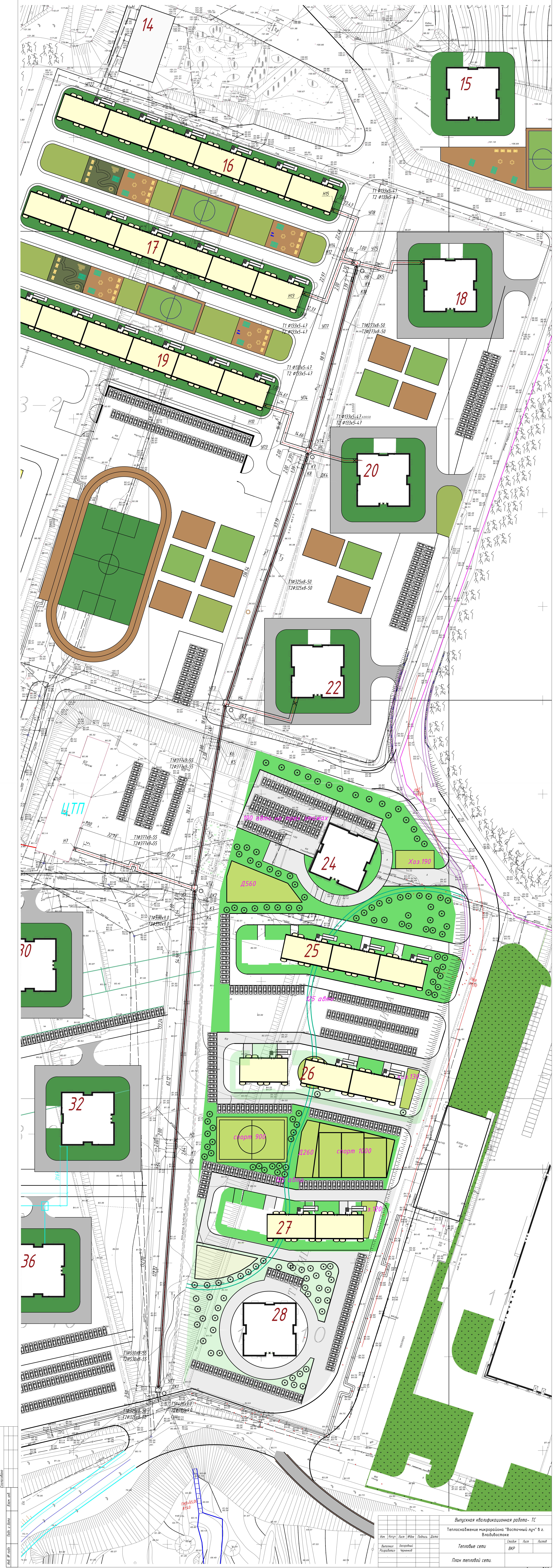

Формат 2A1

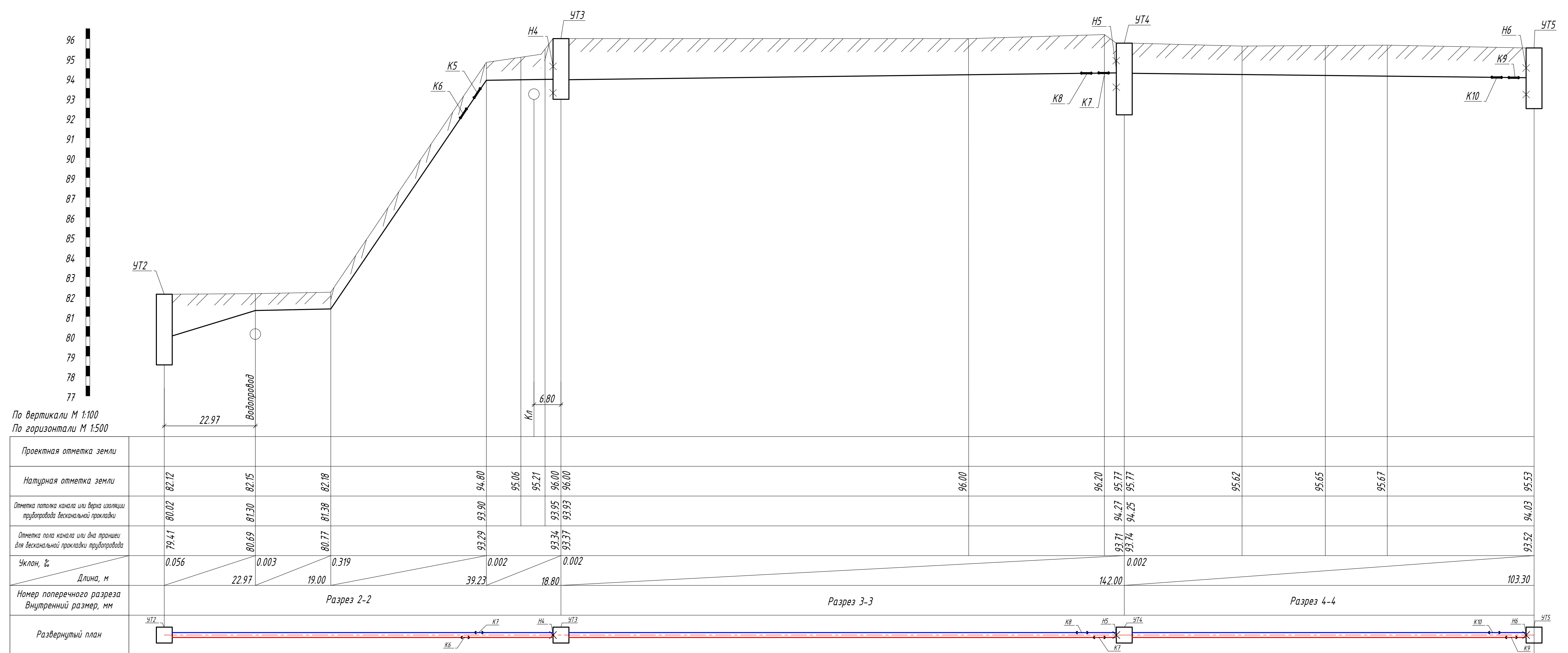

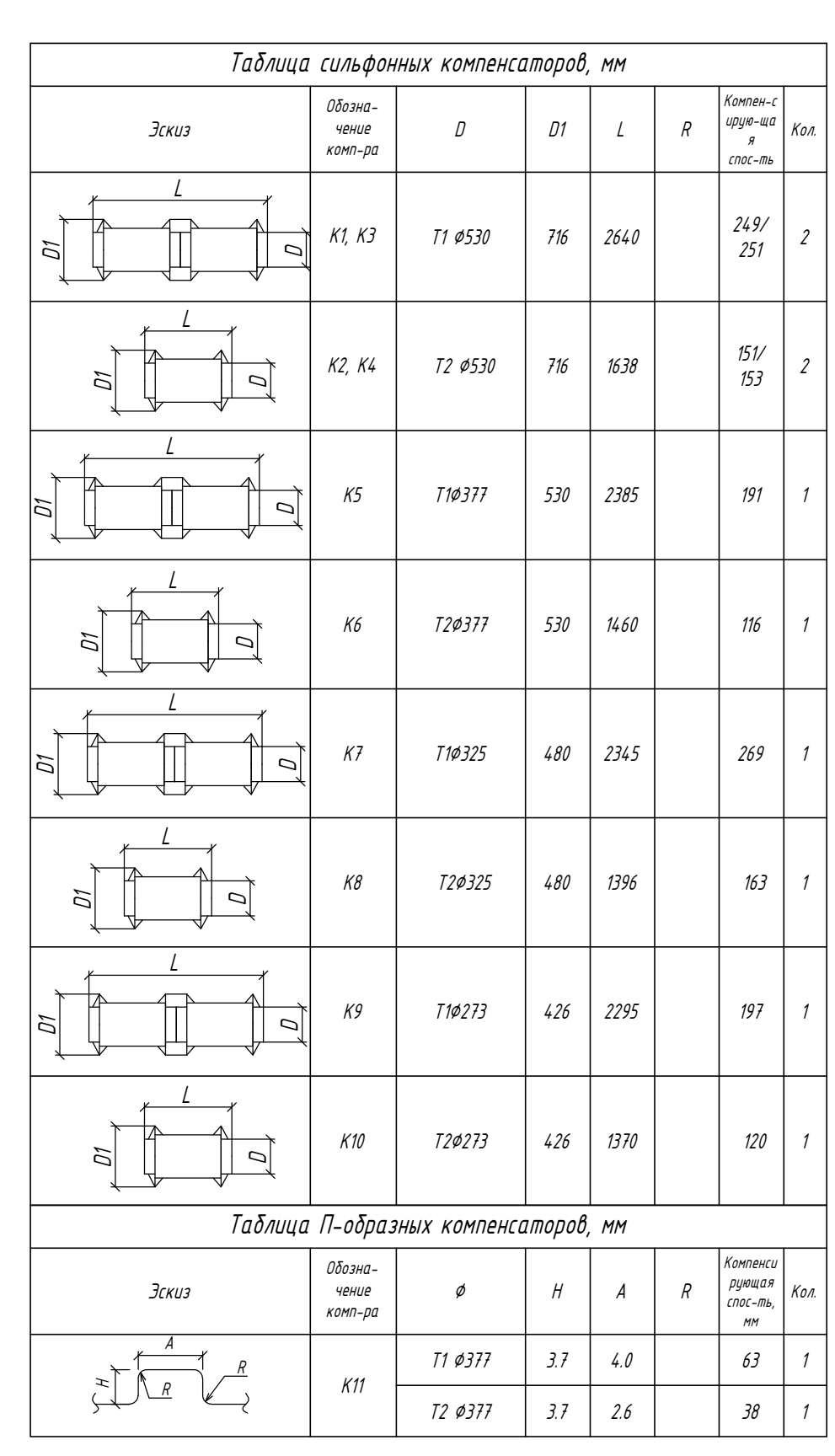

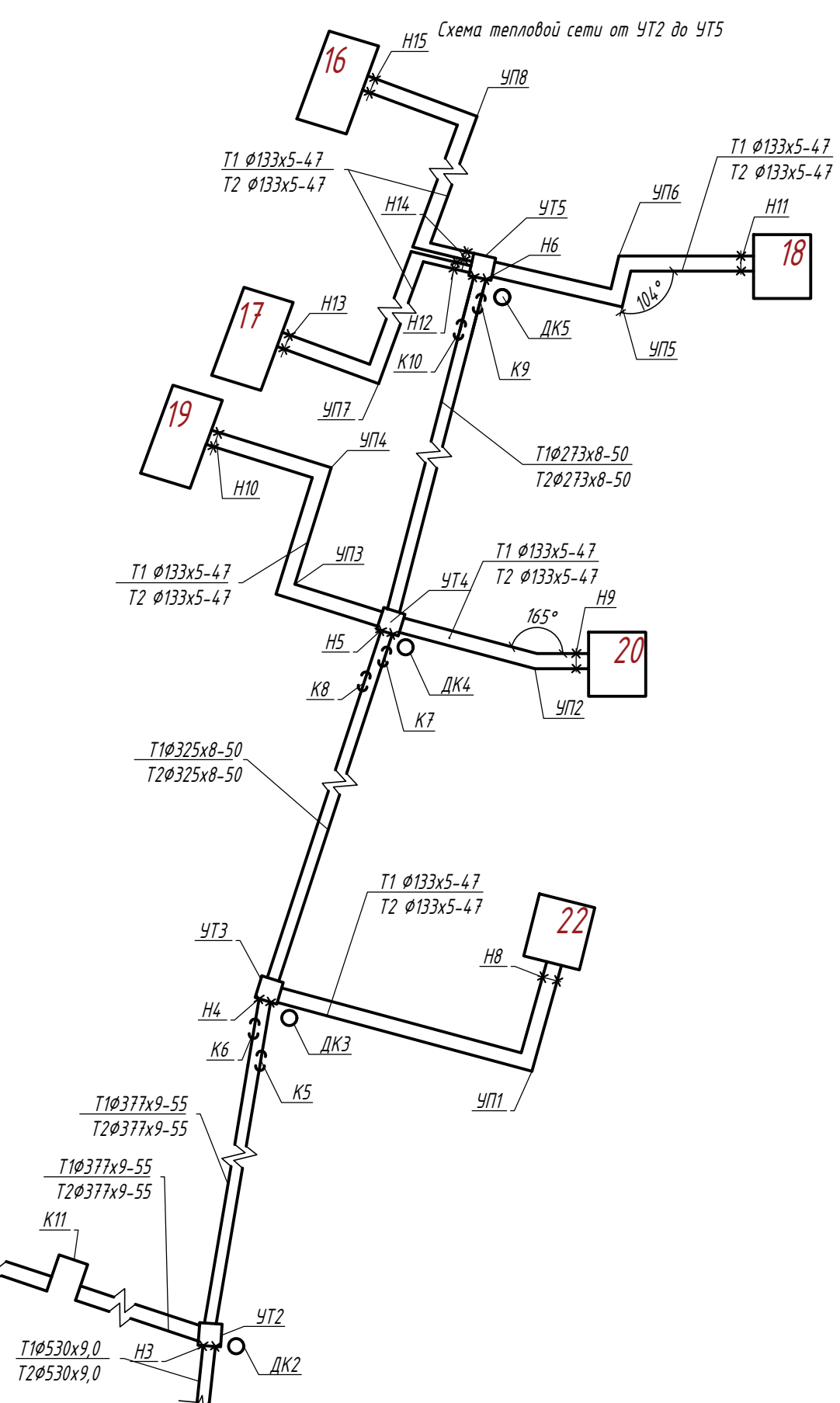

Baam uho NPL **Nodnucb** u dama

 $\frac{1}{2}$ 

╾┽╾┽

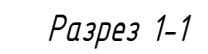

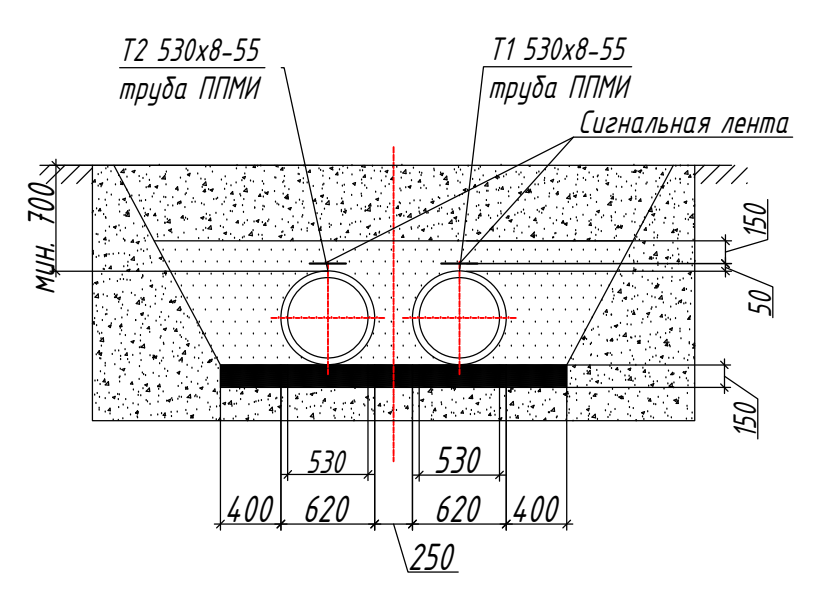

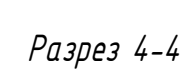

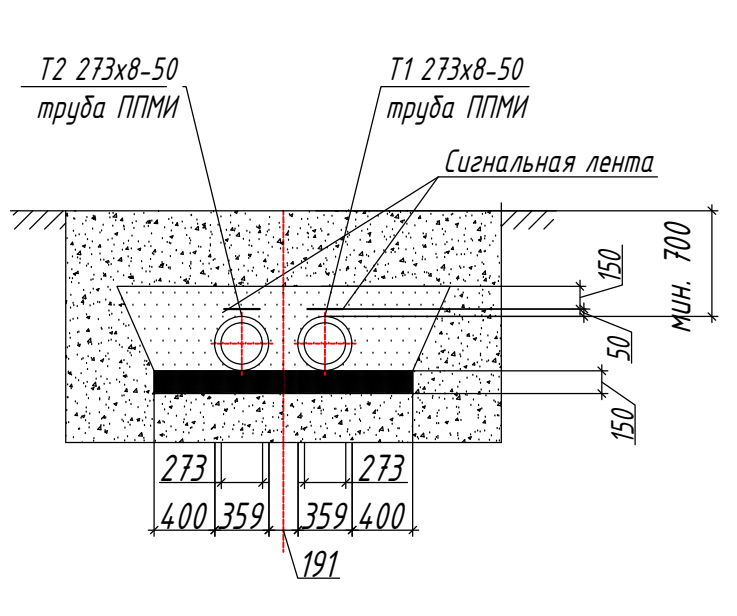

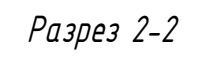

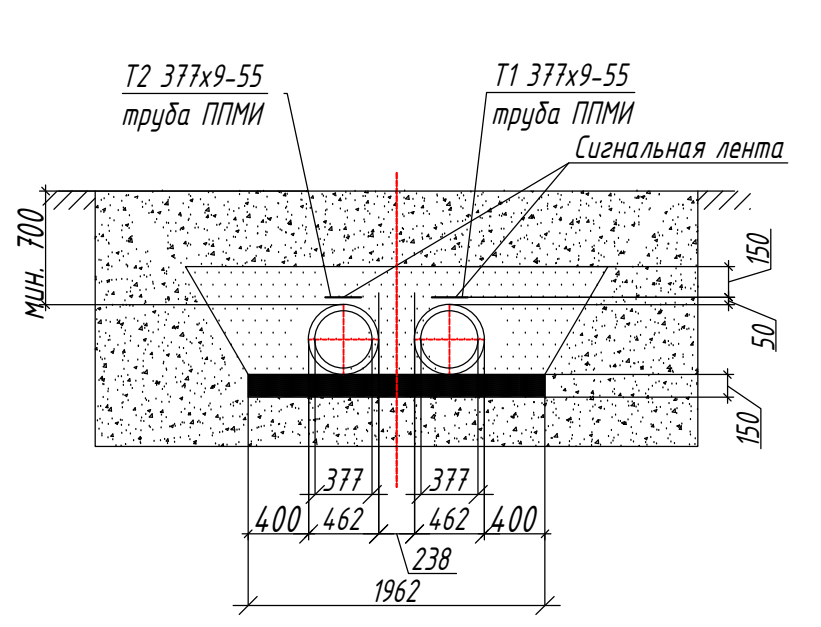

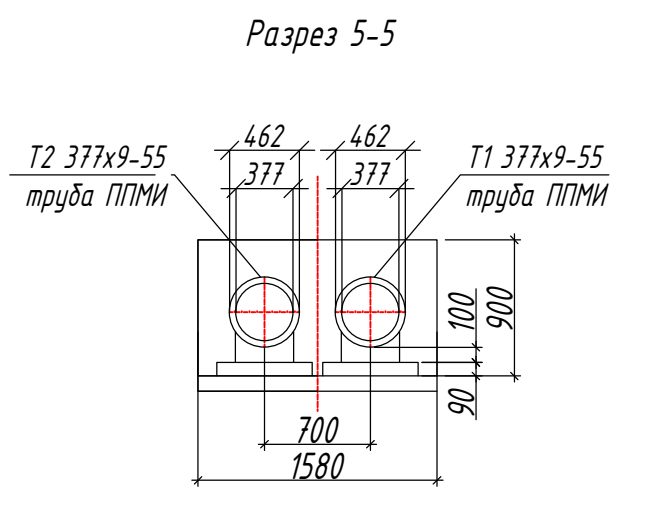

Разрез 3-3

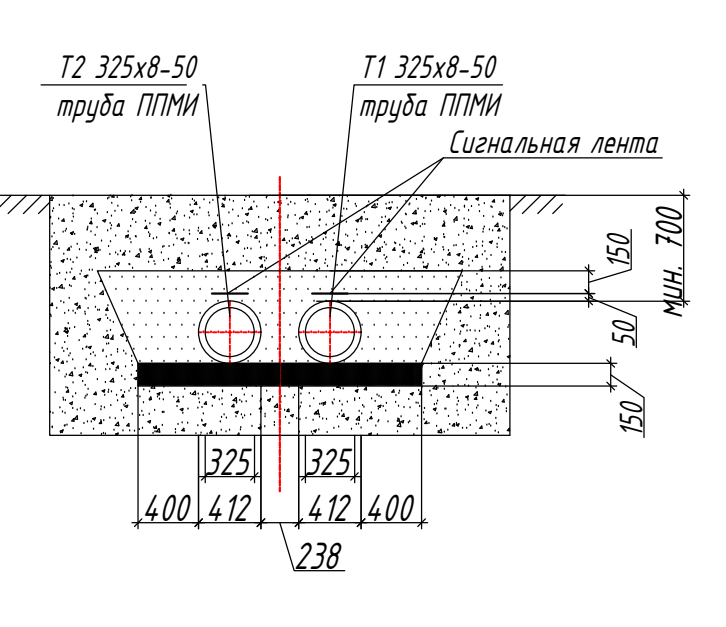

План УТ4 Разрез 6-6

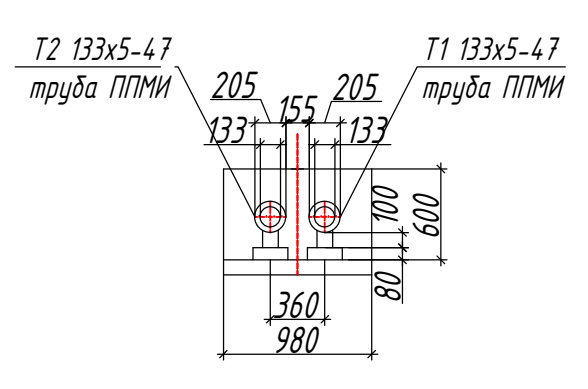

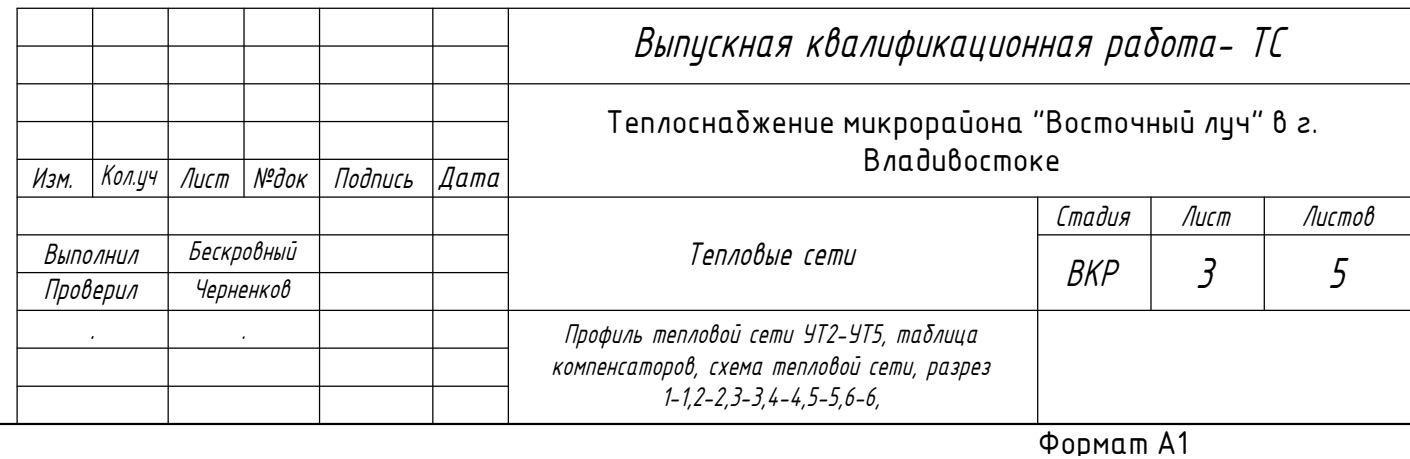

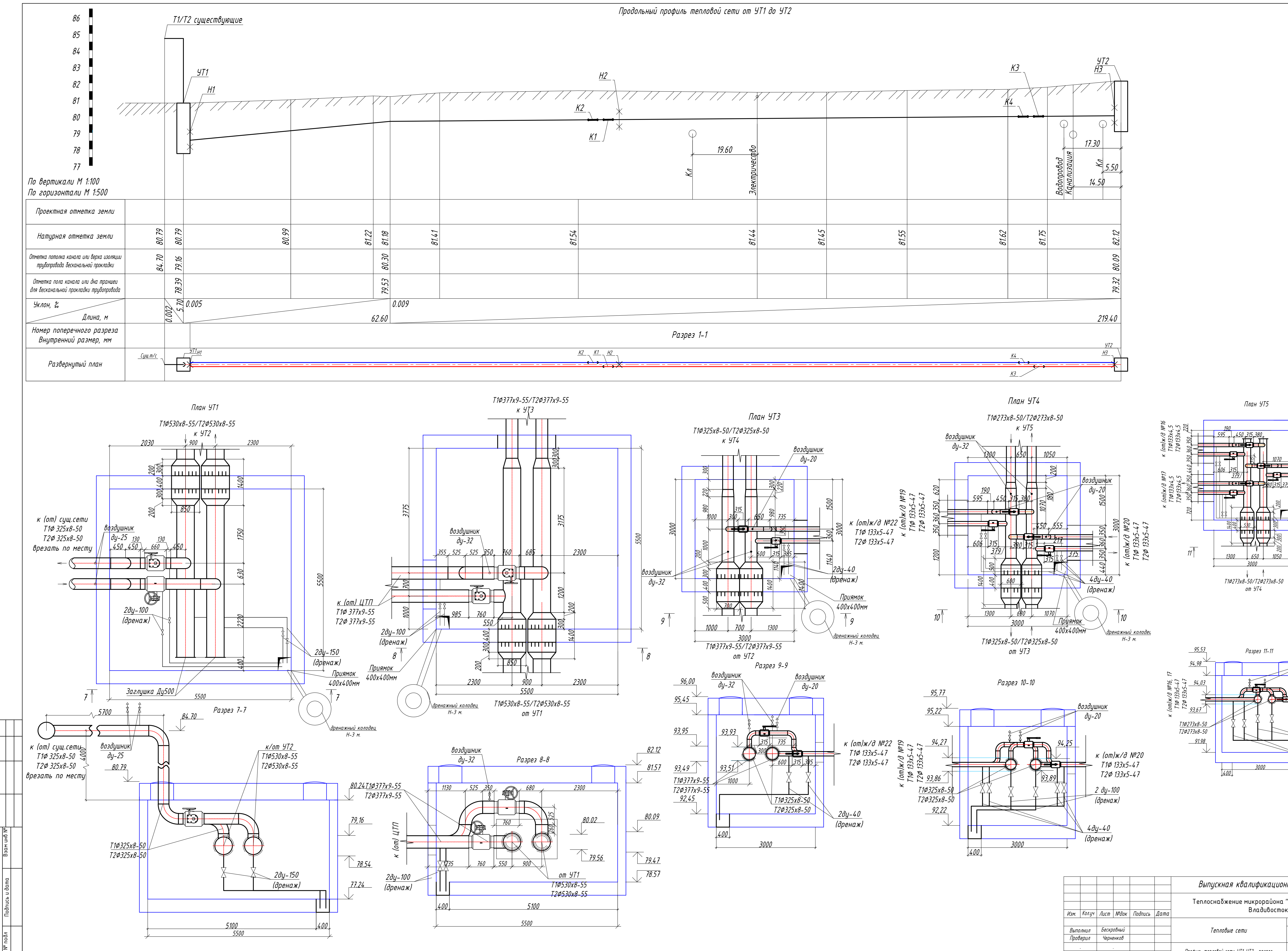

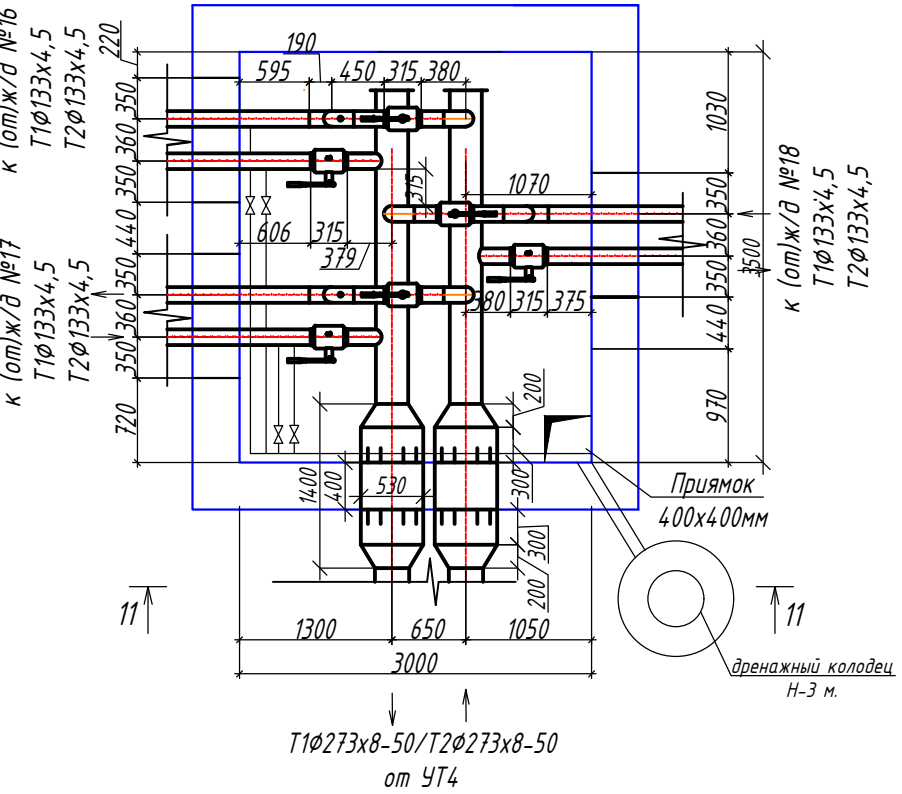

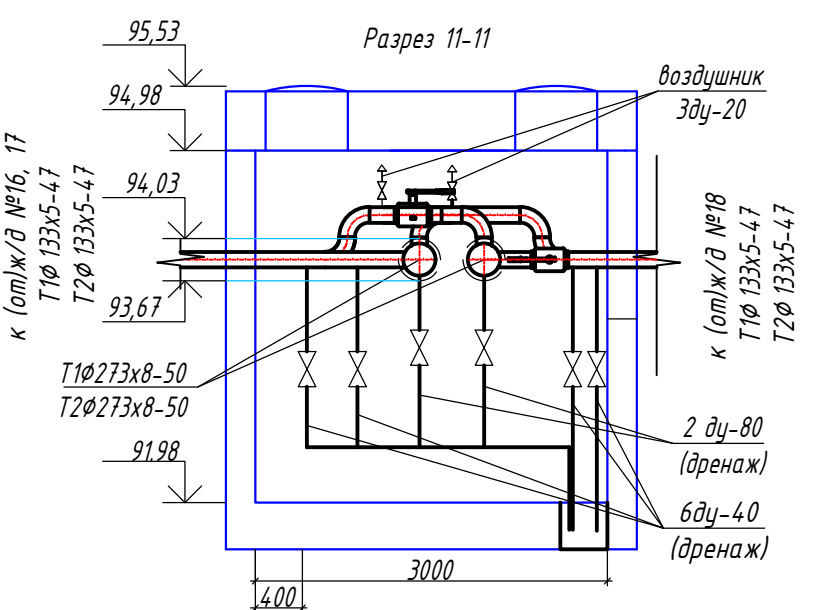

Формат А1

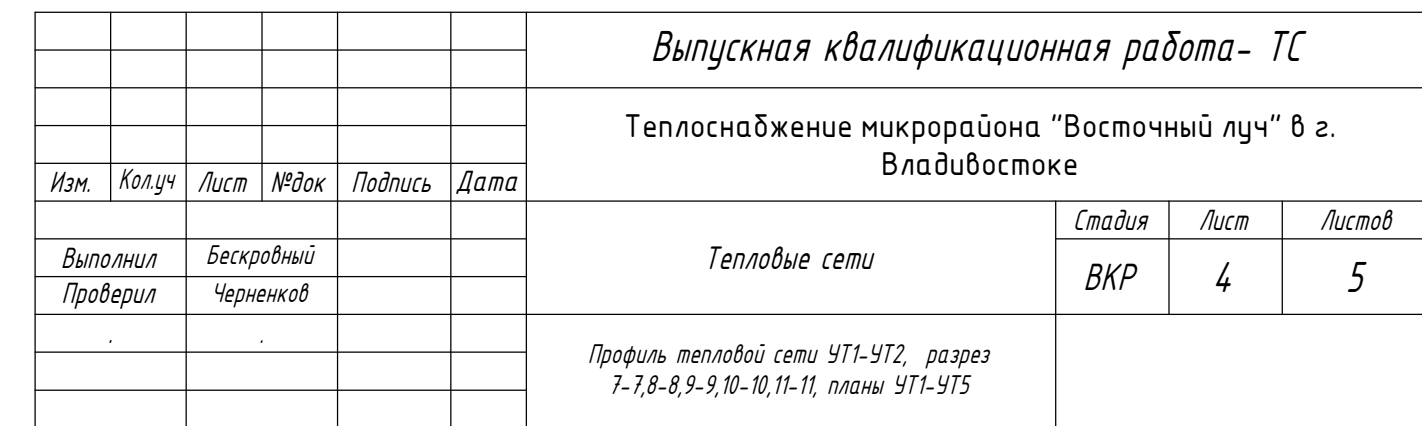

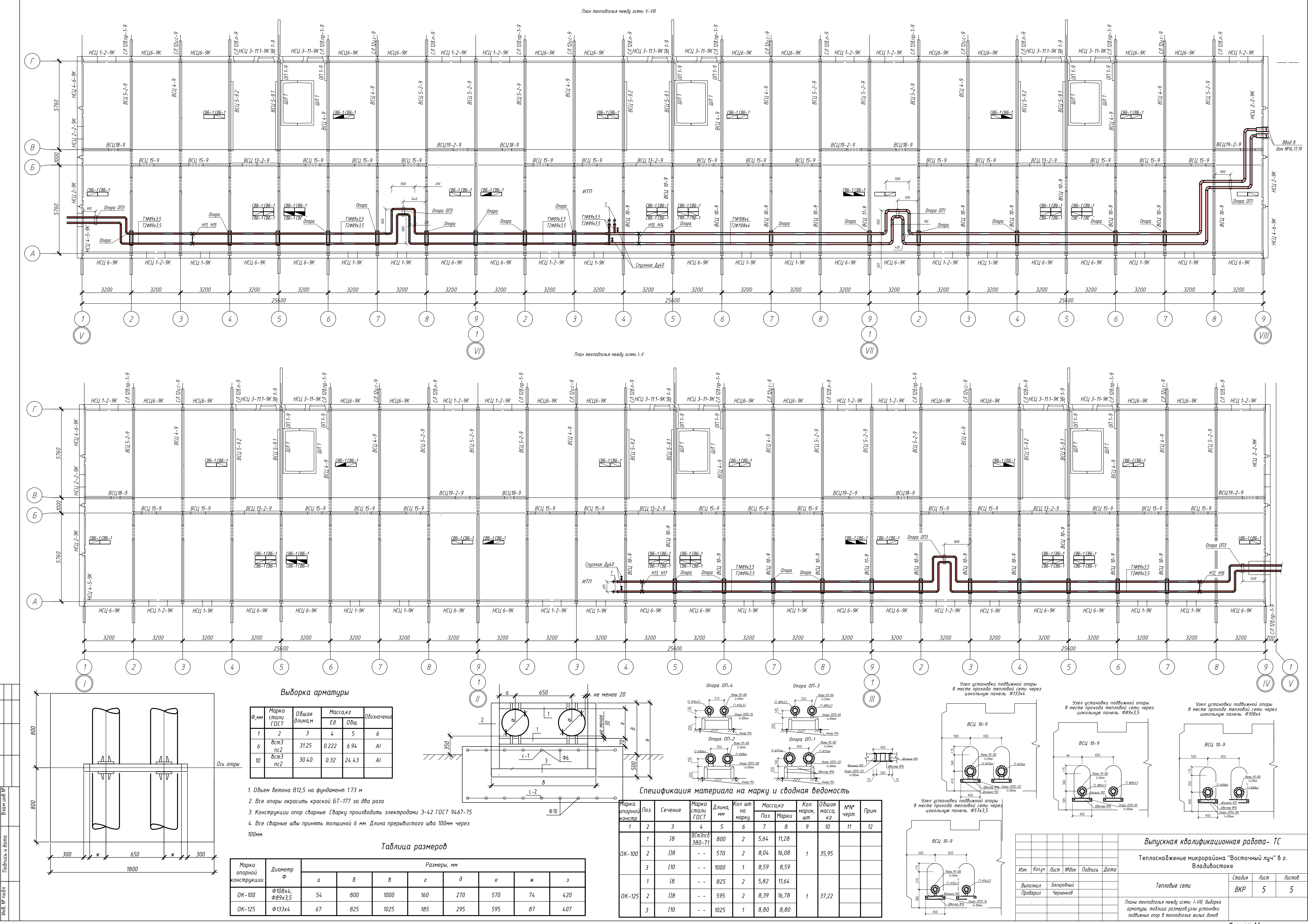

Формат А1

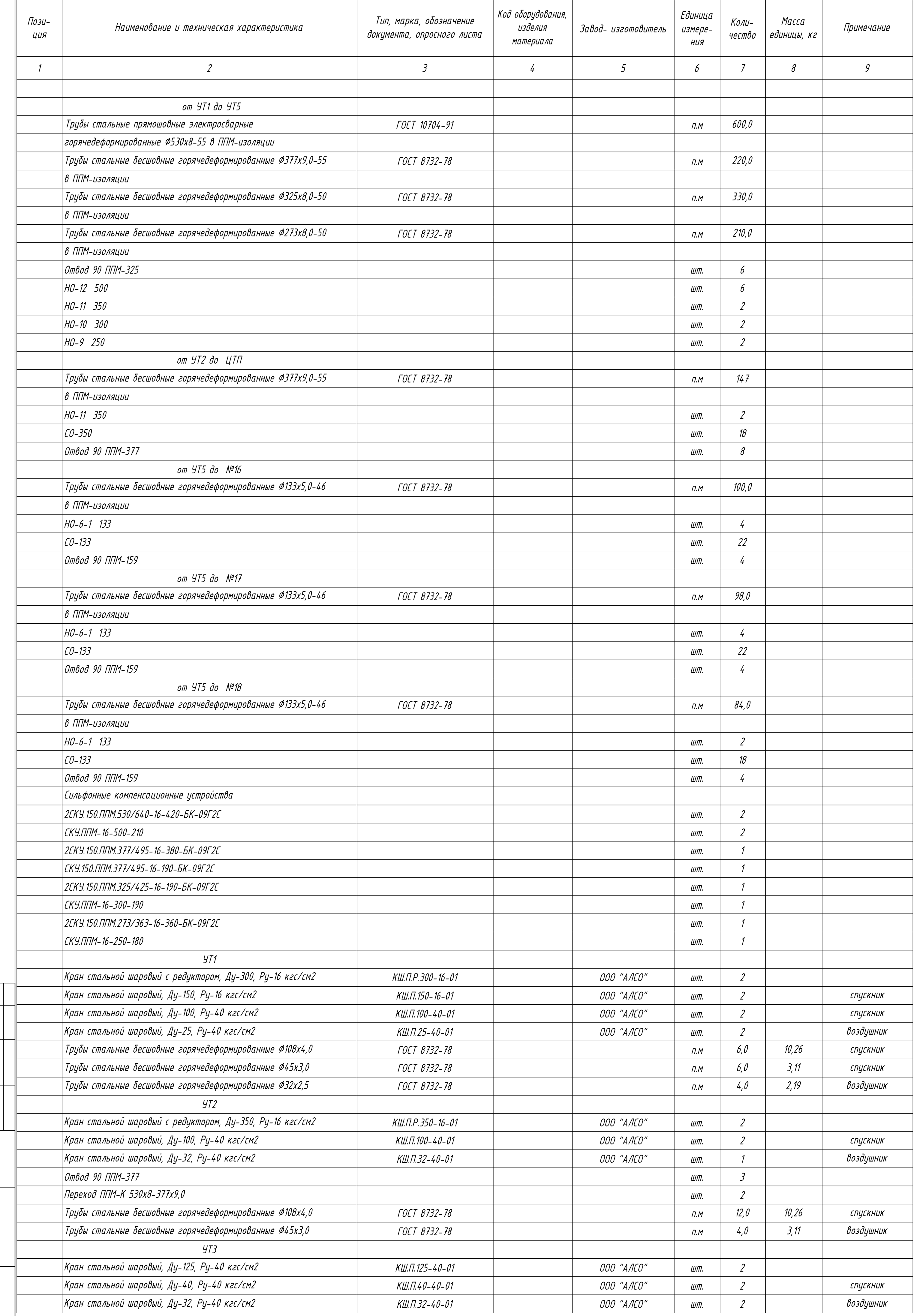

 $\frac{1}{2}$ 

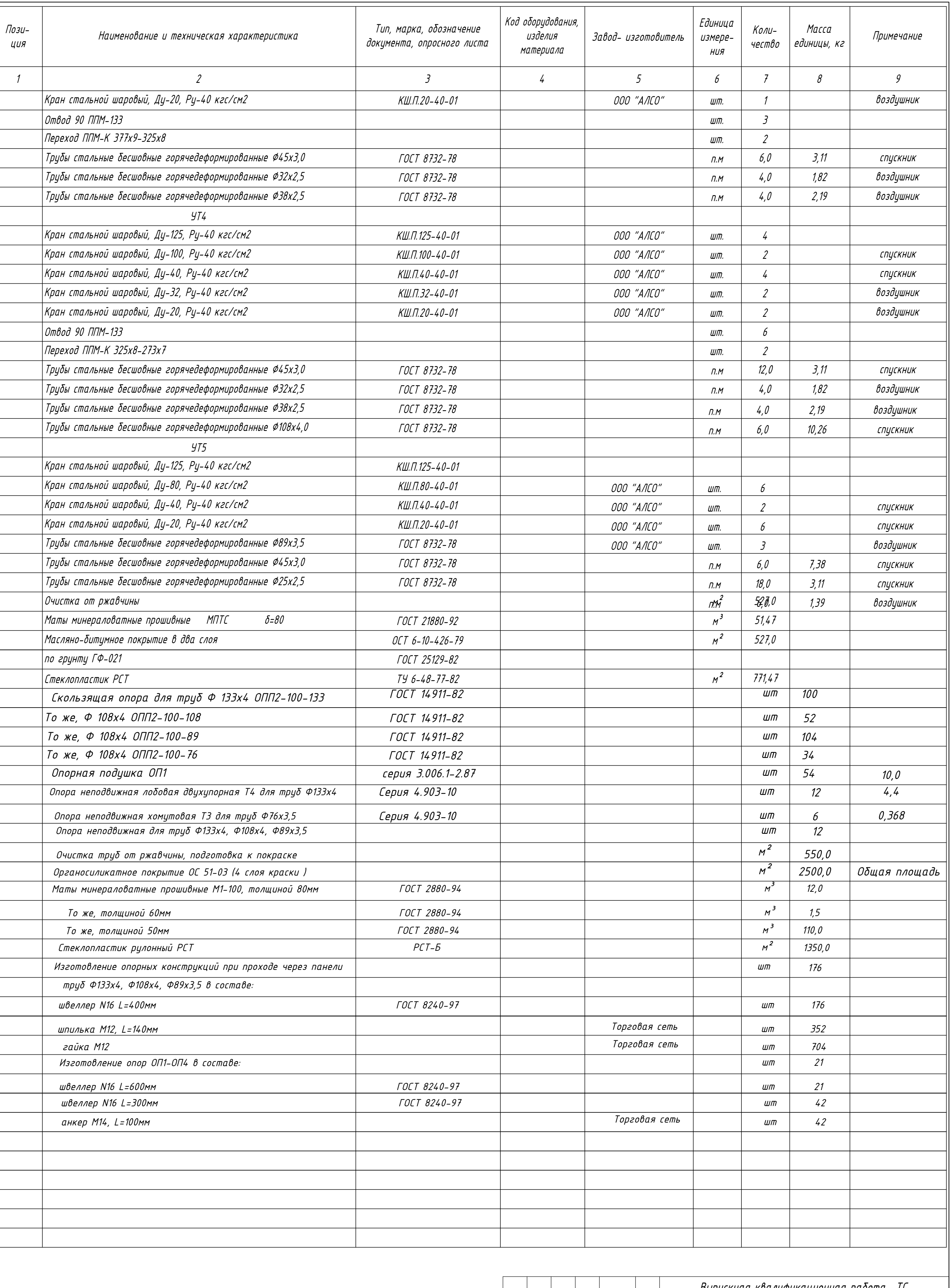

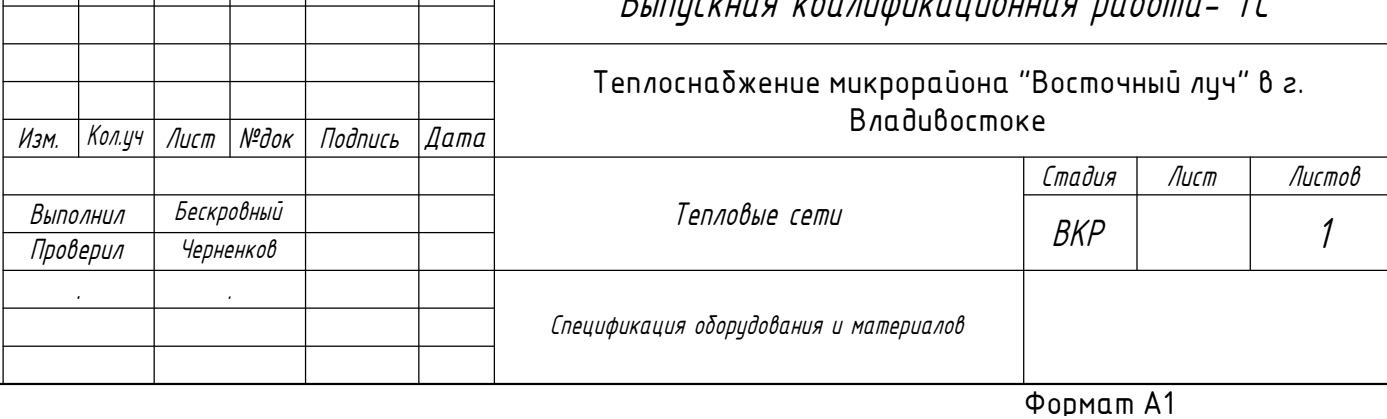

 Настоящий проект разработан в соответствии с действующими нормами и правилами и обеспечивает безопасную для жизни и здоровья людей эксплуатацию объекта при соблюдении соответствующих правил производства работ и правил эксплуатации, утвержденных в установленном порядке.

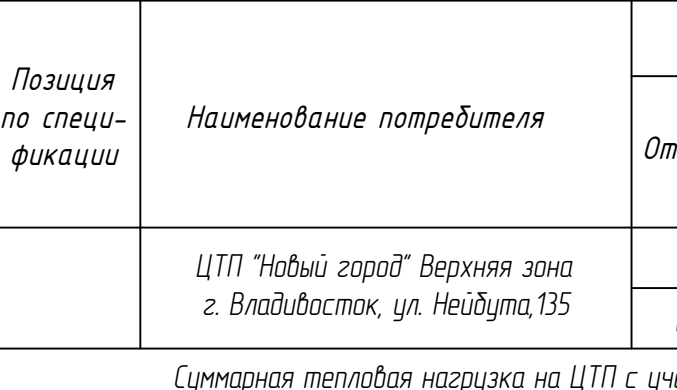

Спецификация оборудования и материаллов Листов

### Общие указания

 Раздел проекта "индивидуальный тепловой пункт" выполнен на основании договора, натурного обследования объекта, технических условий ОАО "ДГК № 05.7-21-330/1 и в соответствии с требованиями СНиП 41-02-2003 "Тепловые сети", СП 41-101-85 "Проектирование тепловых пунктов", "Правил коммерческого учета тепловой энергии, теплоносителя. Параметры на вводе ЦТП:

Расчетный температурный график - 115/70 °С, фактический 100/70 °С. Давление в подающем трубопроводе - 0,47 МПа.

Привязки оборудования и трубопроводов выполнены по оси.<br>После монтажа трубопроводы должны быть подвергнуты испытаниям на прочность и герметичность, согласно Федеральных норм и правил в области промышленной безопасности «Правила промышленной безопасности опасных производственных объектов, на которых используется оборудование, работающее под избыточным давлением», п. 178, пробным давлением 1,25 рабочего.

Давление в обратном трубопроводе - 0,31 МПа.

Линия статического напора - 110 м.в.ст.

Параметры на выходе ЦТП:

Расчетный температурный график - 105/70 °С, фактический 95/70 °С.

Давление в подающем трубопроводе - 0,1 МПа

Давление в обратном трубопроводе - 0.07 МПа Линия статического напора - 165 м.в.ст.

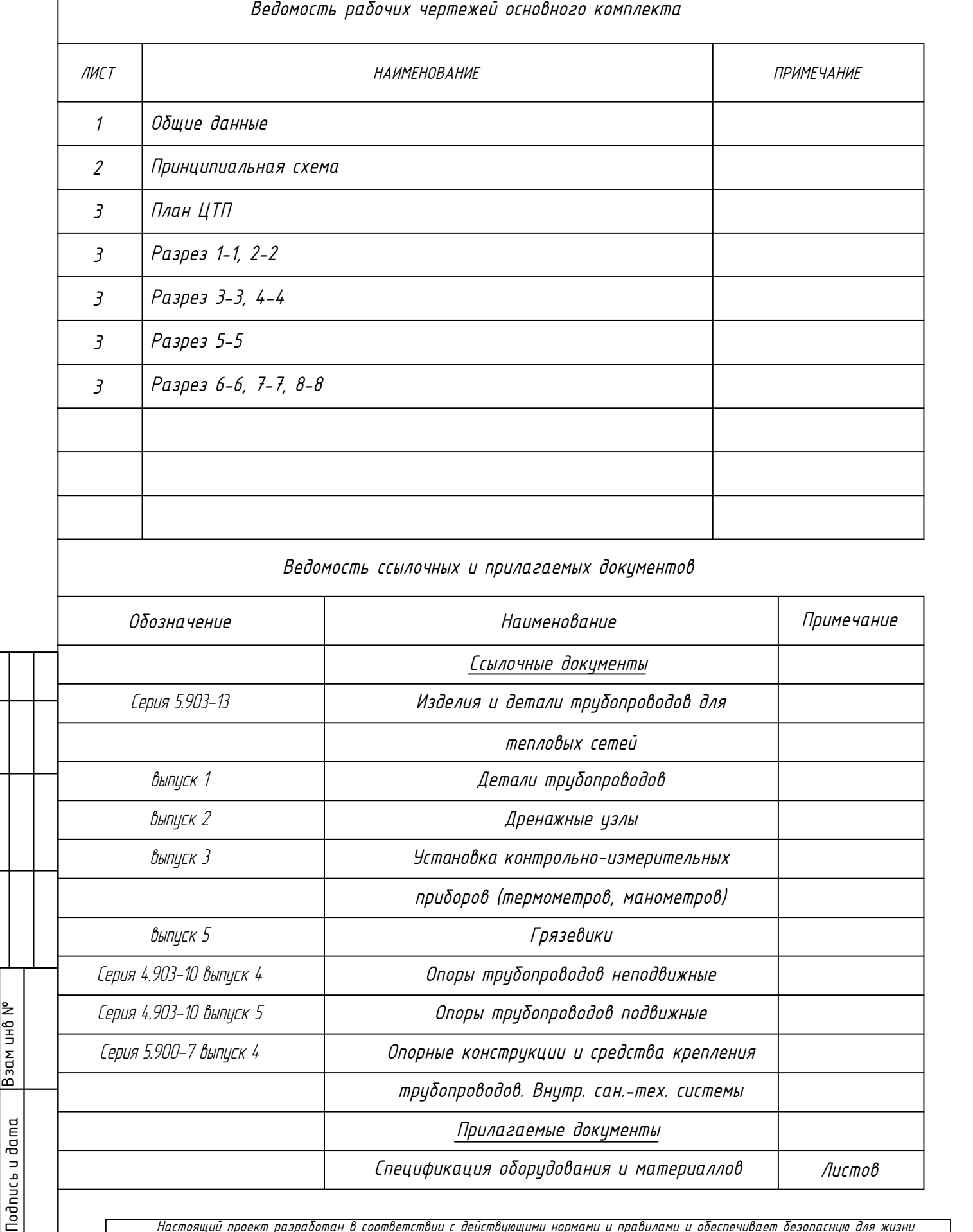

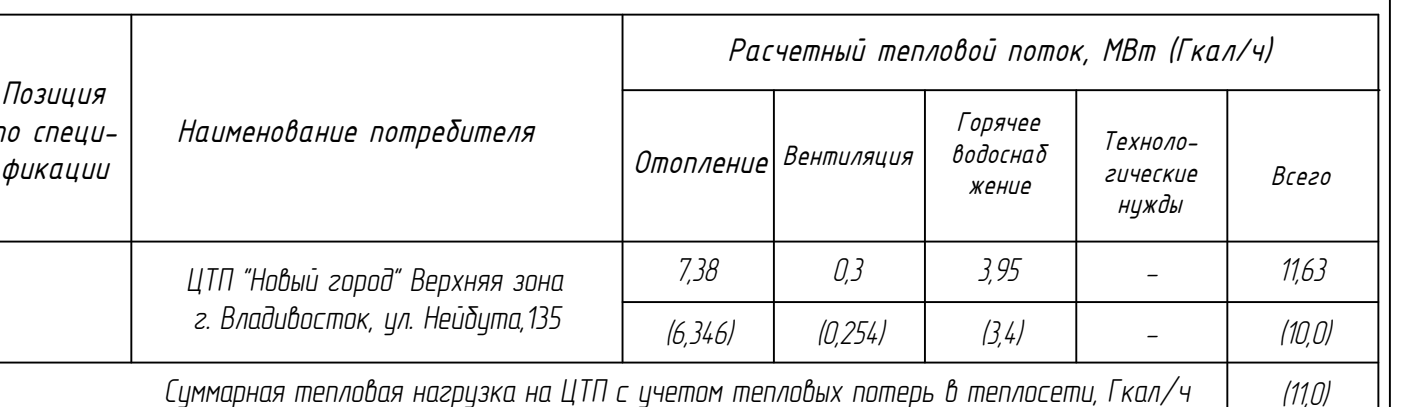

 В проекте предусмотрен узел учета тепловой энергии, для учета тепловой энергии выбран теплосчетчик «Карат-307-4V4T4P-RS232» с расходомерами «Карат-551» Dy = 150 мм с рабочим диапазоном 3,8-570 м3/ч. Монтаж УУТЭ осуществлять согласно данного проекта и руководств по эксплуатации составных изделий данного ЦТП. При монтаже трубопроводов должны применятся сварные стыковые соединения. Размещение сварных швов на гнутых участках труб и вварка штуцеров, бобышек и других деталей в сварные швы не допускается. Сварные соединения должны выполнятся электродуговой сваркой.

 При производстве монтажных работ соблюдать требования СНиП 3.05.03-85, СНиП 3.01.01-85, СНиП 3.01.03-84, СНиП III-4-80 и стандартов.

 Материалы, трубы и арматура для тепловых сетей, не зависимо от параметров теплоносителя приняты в соответствии с правилами устройства и безопасной эксплуатации трубопроводов пара и горячей воды Госгортехнадзора. Трибопроводы монтировать из стальных электросварных триб по ГОСТ 10704–91 поставка по гриппе В ГОСТ 10705–80 из стали марки ВСт3сп5 по ГОСТ 380-88.

 Трубопроводы теплового пункта покрыть краской БТ-177 в два слоя по грунтовке ГФ-021. Конструкцию тепловой изоляции и покровного слоя выполнить в соответствии с требованиями СНиП 41–03–2003\* Актуализированная редакция, СП 61.13330.2012 Тепловая изоляция оборудования и трубопроводов.

Согласовано

Взам инв №

Инв. № подл

### Выпускная квалификационная работа - ТМ

бжение микрорайона "Восточный лич" в г. Владивостоке

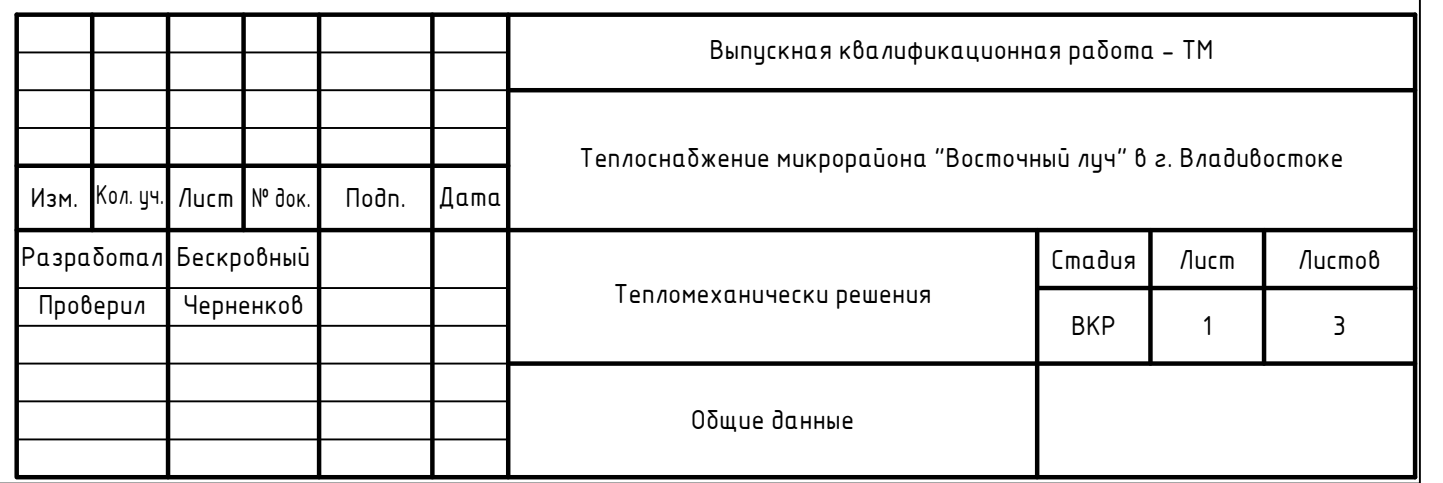

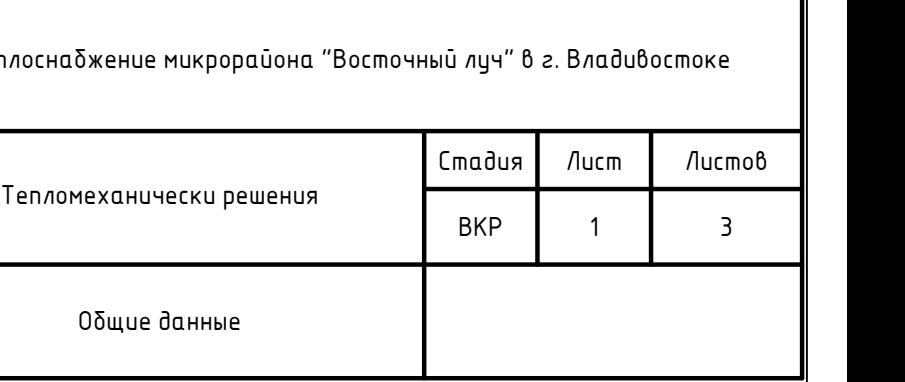

# Принципиальная схема ЦТП

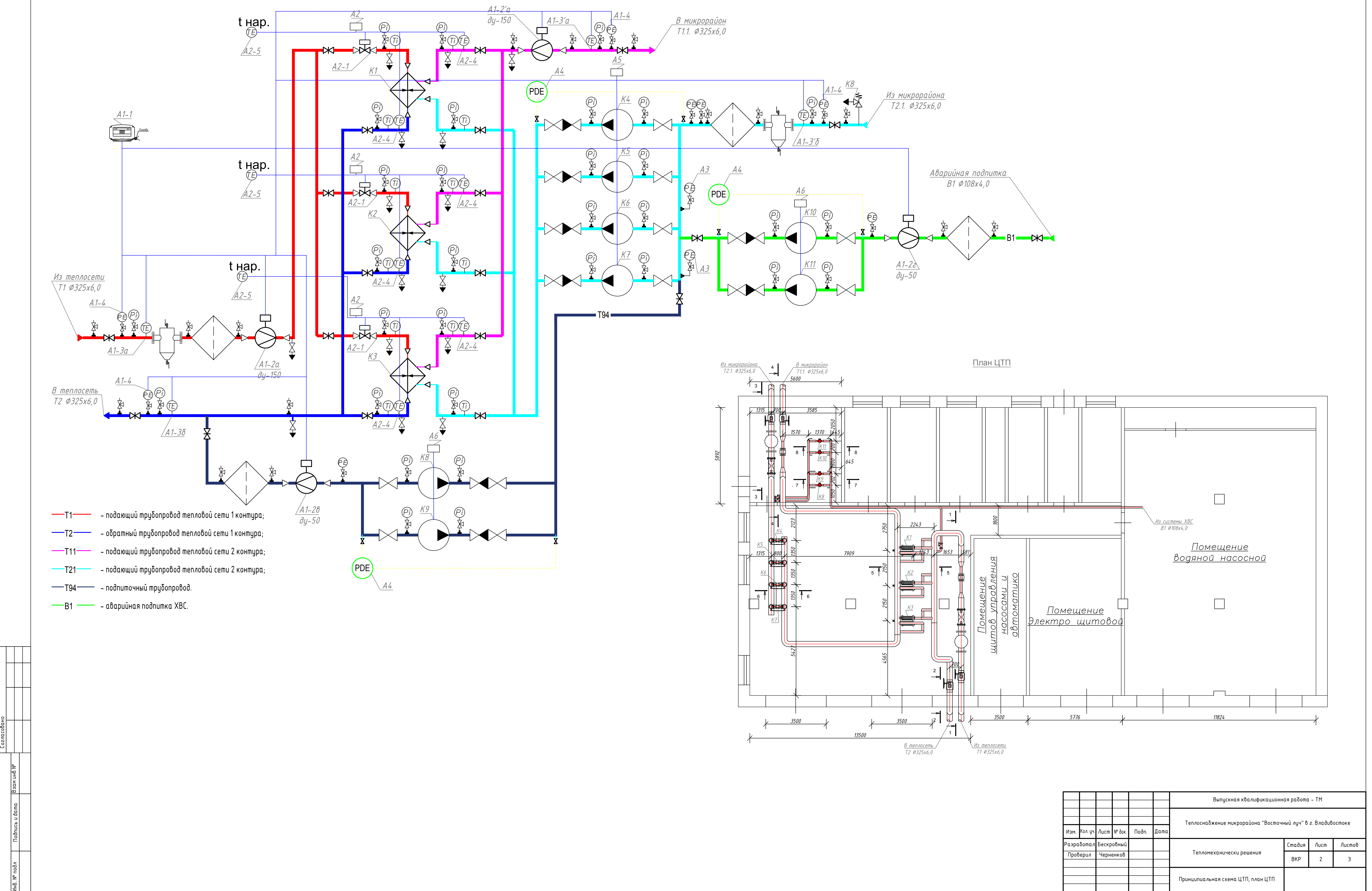

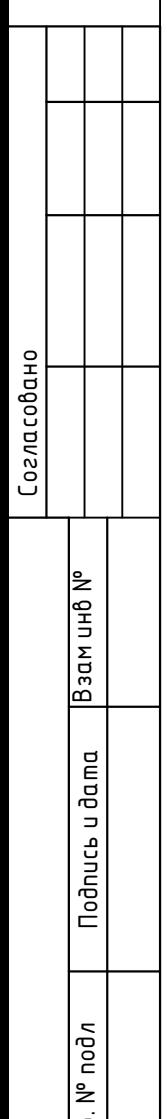

Формат A1

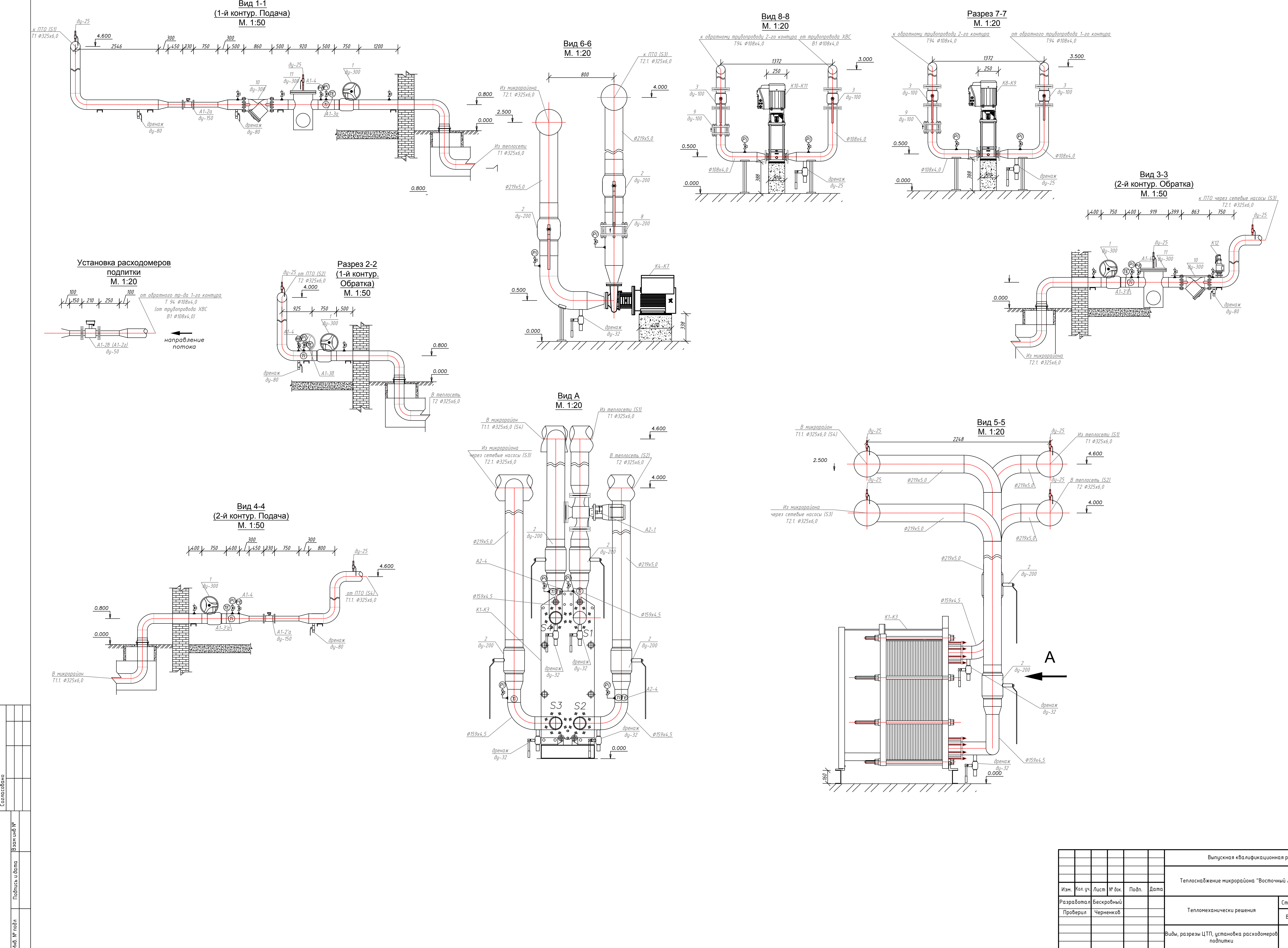

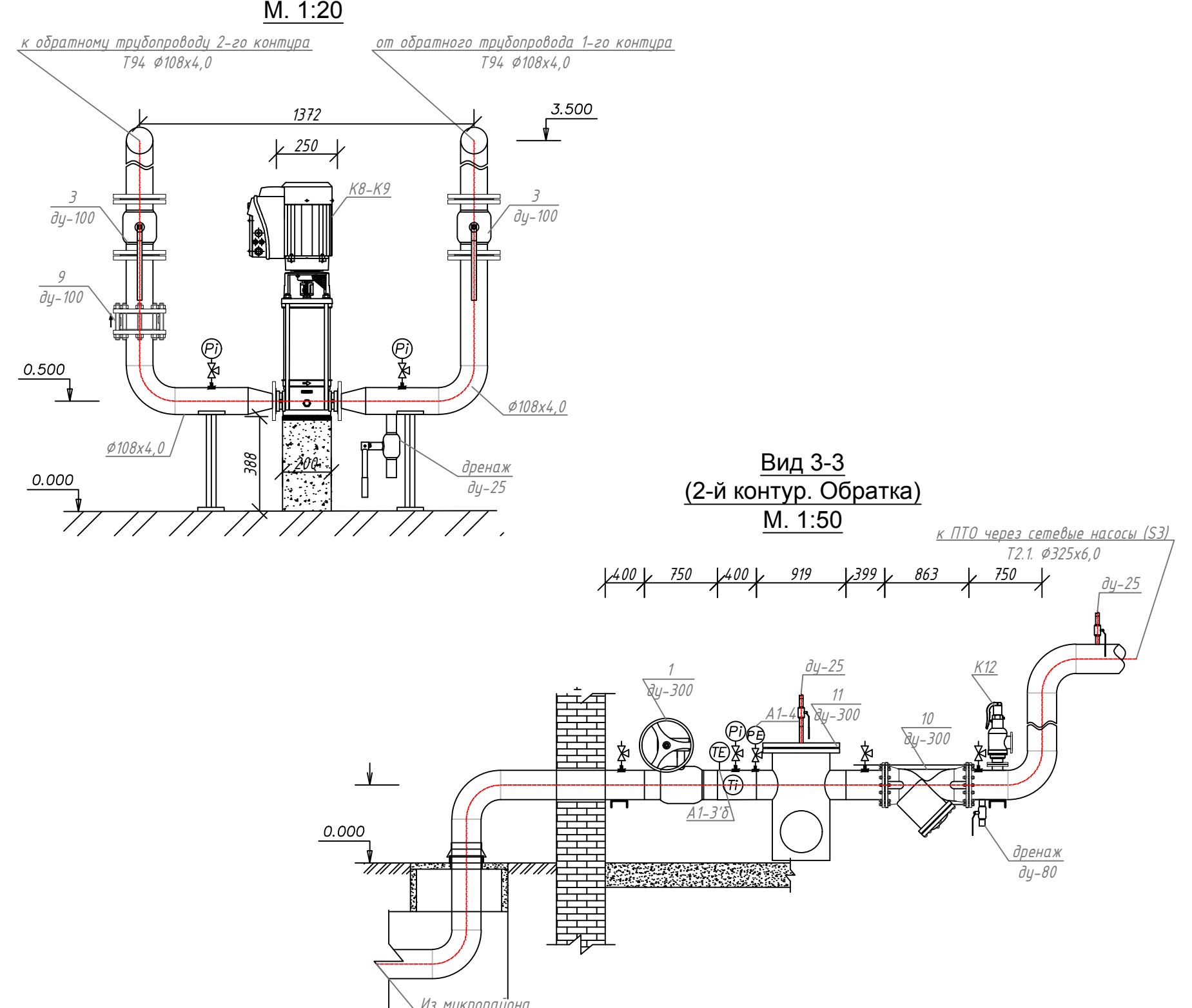

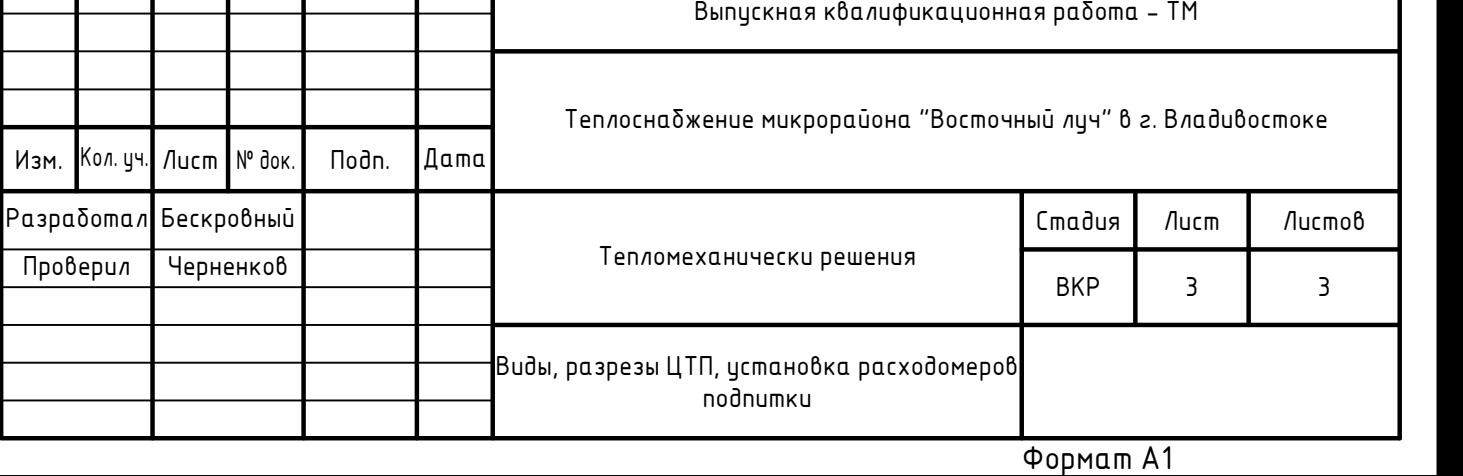

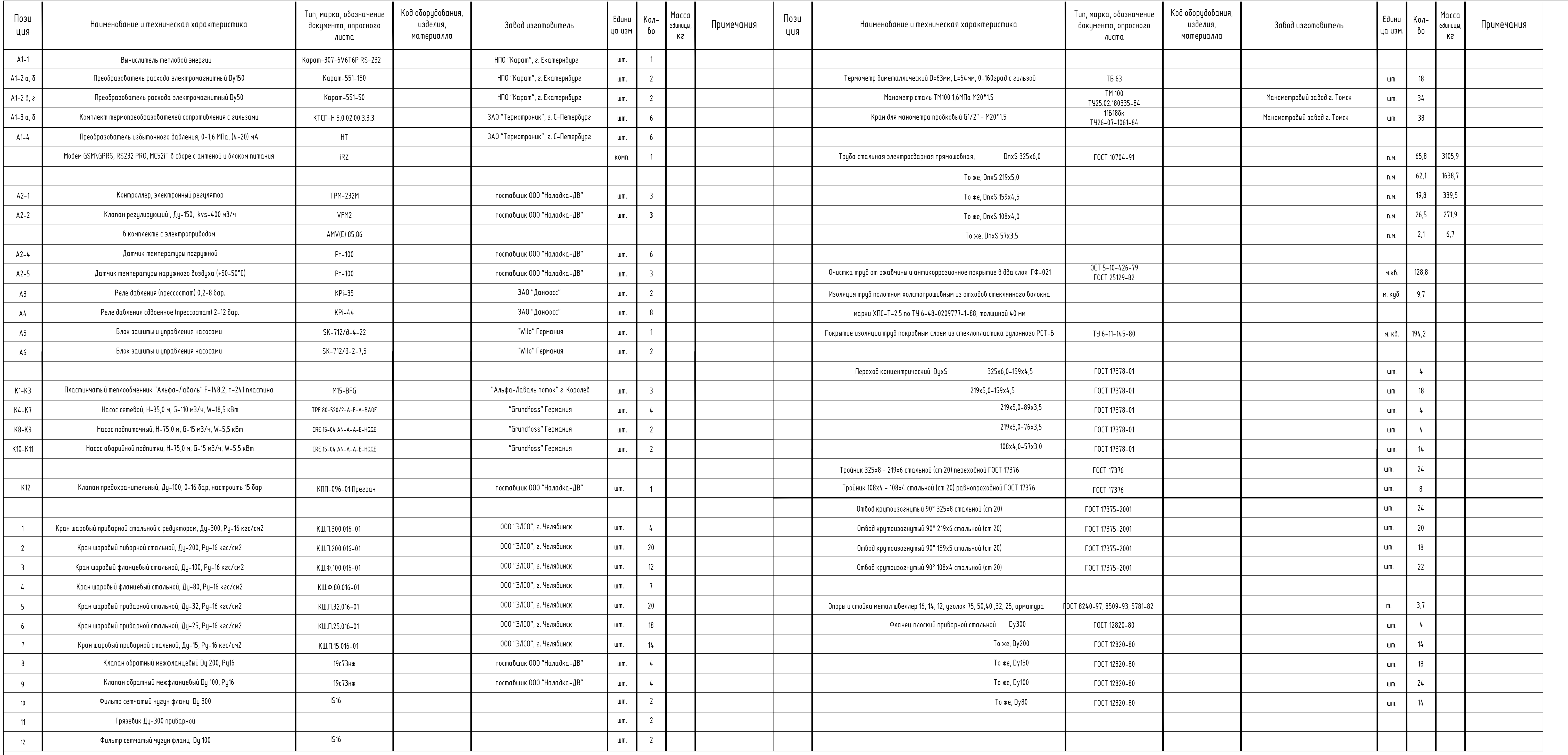

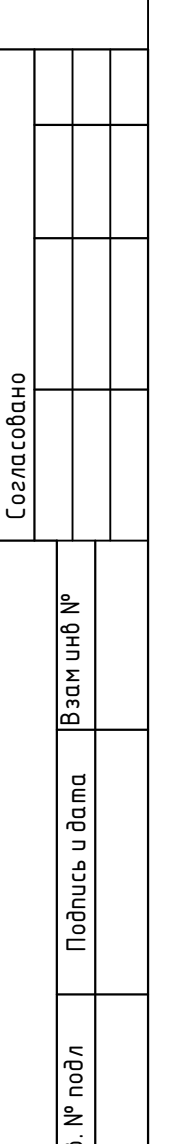

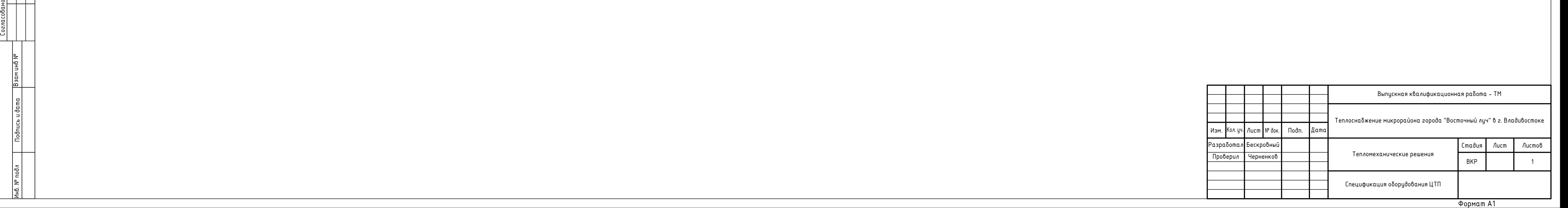

## Ведомость ссылочных и прилагаемых документов

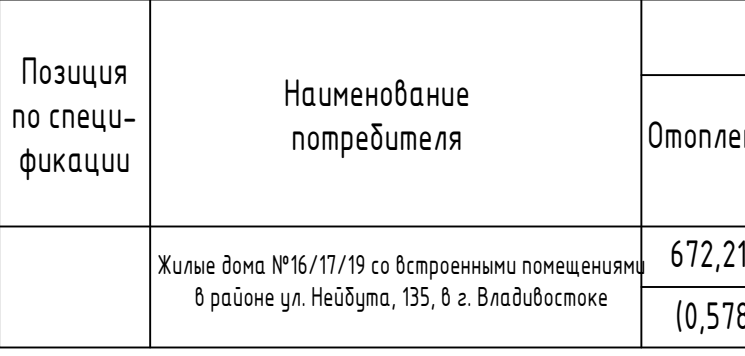

Монтаж ИТП осуществлять согласно данного проекта и руководств по эксплуатации составных изделий. При монтаже трубопроводов должны применятся сварные стыковые соединения. Размещение сварных швов на гнутых участках труб и вварка штуцеров, бобышек и других деталей в сварные швы не допускается. Сварные соединения должны выполнятся электродуговой сваркой.

# Общие указания

 Раздел проекта "Индивидуальный тепловой пункт" выполнен на основании договора, натурного обследования объекта и в соответствии с требованиями СП 124.13330 "Тепловые сети", СП 41-101-85 "Проектирование тепловых пунктов", "Правил коммерческого учета тепловой энергии, теплоносителя. Отопление - независимое. ГВС- закрытый.

Расчетный температирный график - 130/70, со срезкой 100/70 °С

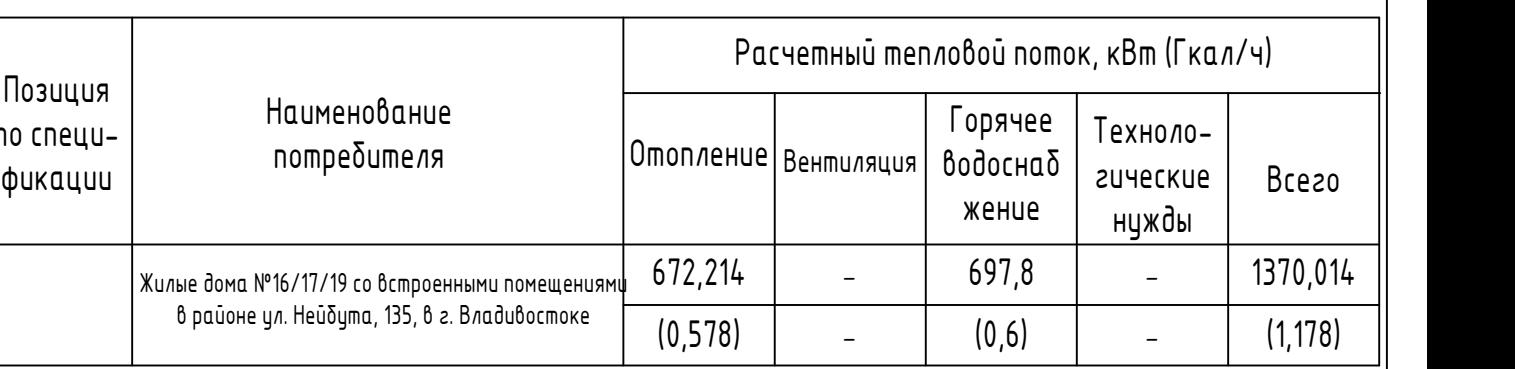

 На узле учет тепловой энергии в ИТП предусмотрены: теплосчетчик «Карат-307-4V4T4P-RS232» с расходомерами «Карат-520», на вводе Dy = 80 мм с рабочим диапазоном 0,4–80 м3/ч. На подпиточный трубопровод водомер с импульсным выходом Ду = 15 мм с рабочим диапазоном 0,03-3 м3/ч.

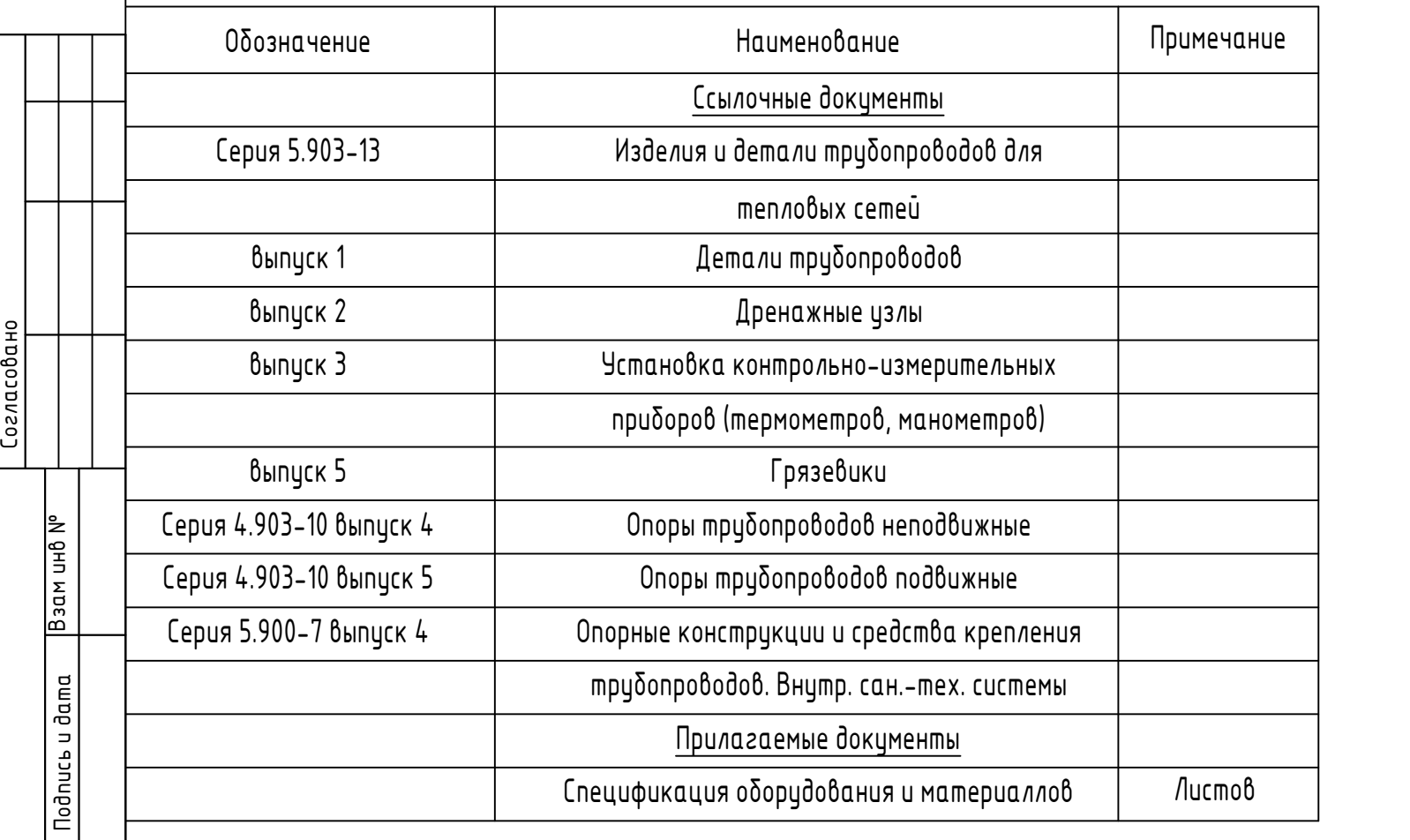

Настоящий проект разработан в соответствии с действующими нормами и правилами и обеспечивает безопасную для жизни и здоровья людей эксплуатацию объекта при соблюдении соответствующих правил производства работ и правил эксплуатации, утвержденных в установленном порядке.

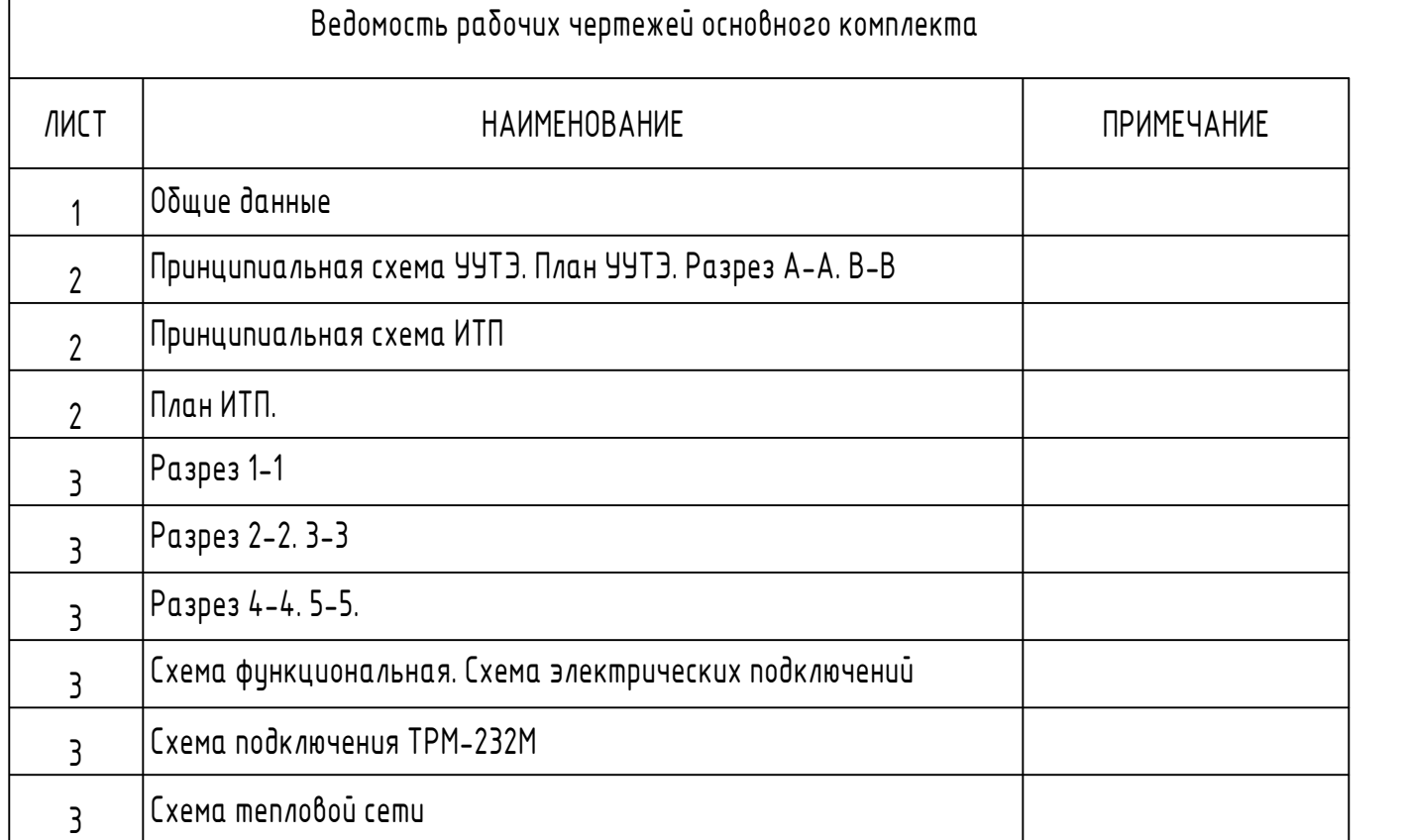

 При производстве монтажных работ соблюдать требования СНиП 3.05.03-85, СНиП 3.01.01-85, СНиП 3.01.03-84, СНиП III-4-80 и стандартов.

 Трубопроводы монтировать из стальных электросварных труб по ГОСТ 10704-91 поставка по группе В ГОСТ 10705-80 из стали марки ВСт3сп5 по ГОСТ 380-88.

Привязки оборудования и трубопроводов выполнены по оси. После монтажа трубопроводы должны быть подвергнуты испытаниям на прочность и герметичность, согласно Федеральных норм и правил в области промышленной безопасности «Правила промышленной безопасности опасных производственных объектов, на которых используется оборудование, работающее под избыточным давлением», п. 178, пробным давлением 1,25 рабочего. Трубопроводы теплового пункта покрыть краской БТ-177 в два слоя по грунтовке ГФ-021. Конструкцию

тепловой изоляции и покровного слоя выполнить в соответствии с требованиями СНиП 41-03-2003\* Актуализированная редакция, СП 61.13330.2012 Тепловая изоляция оборудования и трубопроводов.

Инв. № подл

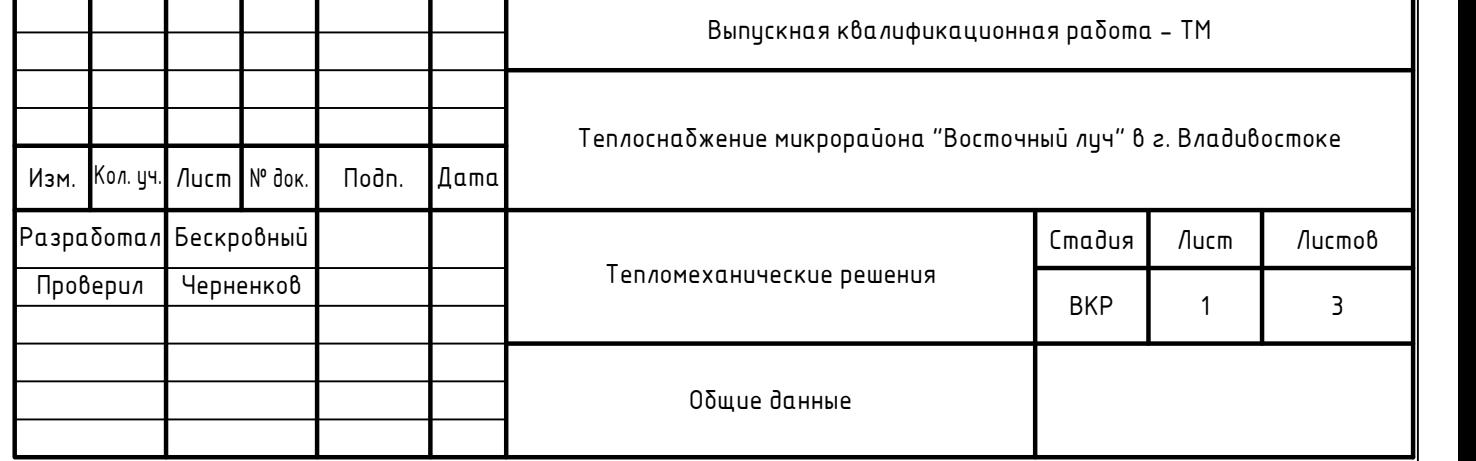

# Расчетные тепловые потоки

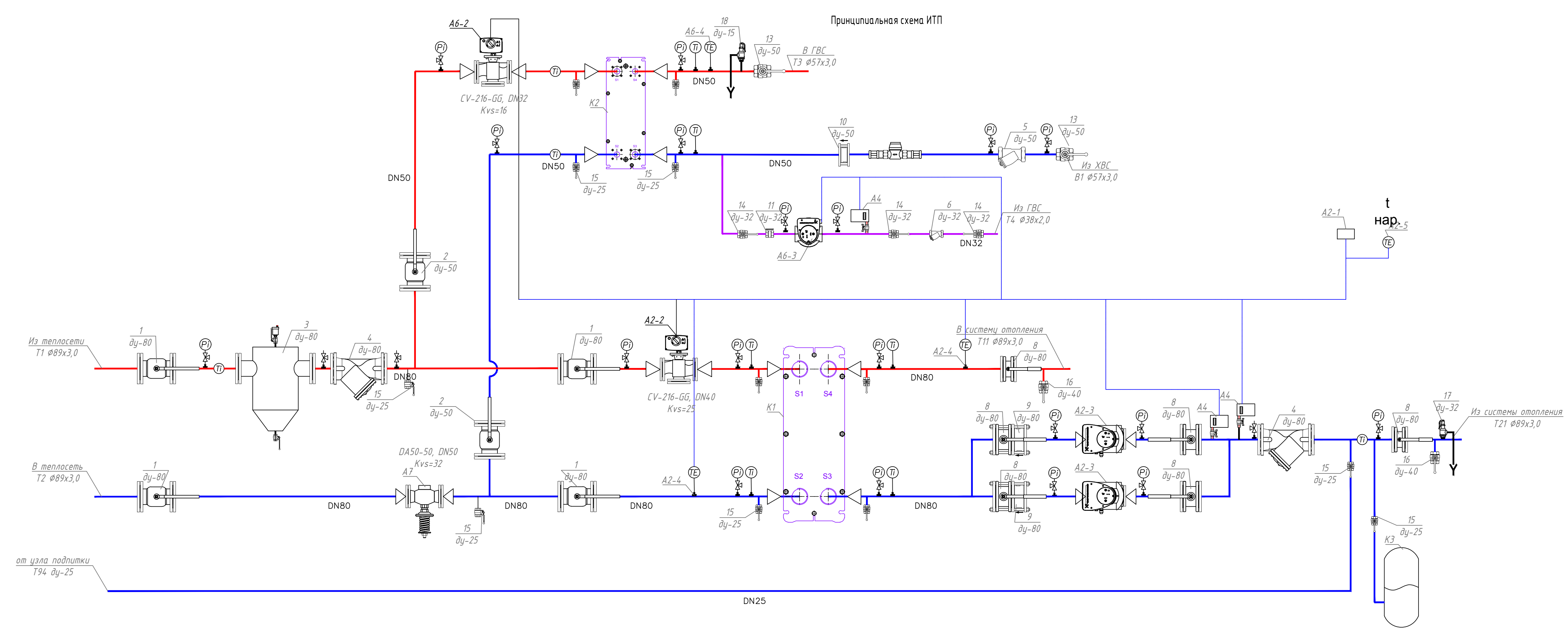

![](_page_125_Figure_1.jpeg)

![](_page_125_Figure_2.jpeg)

![](_page_125_Figure_3.jpeg)

![](_page_125_Figure_4.jpeg)

![](_page_125_Figure_5.jpeg)

![](_page_125_Figure_8.jpeg)

![](_page_125_Picture_149.jpeg)

![](_page_126_Figure_2.jpeg)

![](_page_126_Figure_0.jpeg)

![](_page_126_Figure_1.jpeg)

![](_page_126_Picture_1411.jpeg)

![](_page_127_Picture_988.jpeg)

Примечание: Спецификация аналогична для всех ИТП жилых домов №16,17,19

![](_page_127_Picture_989.jpeg)

![](_page_127_Picture_990.jpeg)

![](_page_128_Picture_88.jpeg)

«Допустить к защите»

(подпись)

 $\kappa$  26 »

Руководитель ВКР

Mbo goe efter K.T.H

Vepueau 6 BT  $\frac{1}{\sqrt{10}}$  $826$   $06$  $20/8$   $\Gamma$ .

Назначен рецензент  $\mathcal{H} \mathcal{A}$  2  $\mathcal{D} \rho \rho$ Depegrees (фамилия, имя, отчество)

Dopopeel B. (педпись)  $20$ / $\ell$   $\Gamma$ .  $\frac{26}{3}$ 

Зав. кафедрой канд. техн. наук, доцент  $A.B. K$ обзарь (и. о.ф) (подпись)  $\mathcal{O}$  $26<sub>n</sub>$  $20/2$ 

Руководитель ОП канд. техн. наук, доцент

126

И.А.Журмилова

 $20\sqrt{2}$ 

Colepennier, copepmansier

Защищена в ГЭК с оценкой ОГМИЧНО

![](_page_128_Picture_89.jpeg)